#### Michel Bierlaire

michel.bierlaire@epfl.ch

EPFL - Laboratoire Transport et Mobilité - ENAC

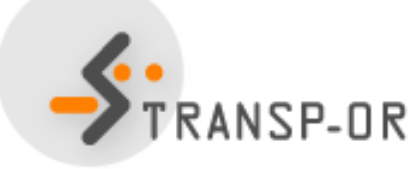

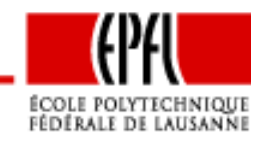

Optimisation linéaire – p. 1/141

min $\min_{x\in\mathbb{R}^n}f(x)$  $\mathcal{X}% _{0}=\mathbb{R}^{2}\times\mathbb{R}^{2}$  $\big(x\big)$ 

sous contraintes

$$
h(x) = 0,
$$
  

$$
g(x) \leq 0.
$$

- $\bullet\;f:\mathbb{R}^n$  $n \to \mathbb{R}$  linéaire,  $n > 0$
- $\pi$   $\infty$   $\pi$   $\infty$   $\mathbb{P}$   $\mathbb{P}$   $\mathbb{P}$  $\bullet\;h:\mathbb{R}^n$  $^n\rightarrow\mathbb{R}^m$  linéaire,  $m\geq 0$
- $\mathbb{R}^n$   $\mathbb{R}^n$   $\bullet\;g:\mathbb{R}^n$  $p^n\to\mathbb{R}^p$  linéaire,  $p\geq 0$

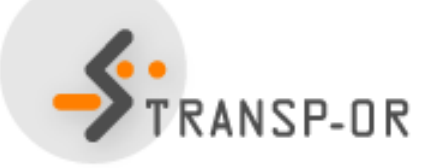

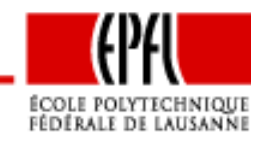

Optimisation linéaire – p. 2/141

 $\min\,c$  $x\in\mathbb{R}^n$  $\, T \,$  $\mathcal{X}% =\mathbb{R}^{2}\times\mathbb{R}^{2}$ 

sous contraintes

$$
Ax - b = 0,
$$
  

$$
Cx - d \leq 0.
$$

- $\bullet\hspace{1mm} c\in\mathbb{R}^n$  $, n > 0$
- $\bullet\;A\in\mathbb{R}^{m\times n}$ ,  $b\in\mathbb{R}^m$ ,  $m\geq0$
- $\bullet\ \ C\in\mathbb{R}^{p}$  $\times$   $n$ ,  $d\in \mathbb{R}^p, \, p\geq 0$

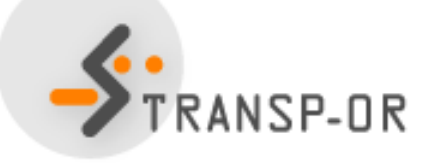

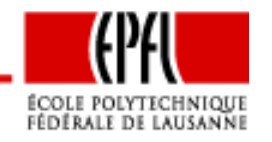

Optimisation linéaire – p. 3/141

Il est toujours possible d'écrire le problème sous la forme suivante :

$$
\min_{x \in \mathbb{R}^n} c^T x
$$

sous contraintes

$$
Ax = b,
$$
  

$$
x \geq 0.
$$

$$
\bullet \ \ c \in \mathbb{R}^n, n > 0
$$

• 
$$
A \in \mathbb{R}^{m \times n}
$$
,  $b \in \mathbb{R}^m$ ,  $m \ge 0$ .

Problème en forme standard

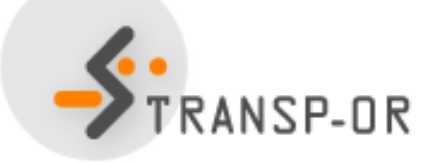

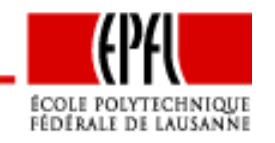

Optimisation linéaire – p. 4/141

$$
\min_{x_1, x_2, x_3} 3x_1 + 2x_2
$$

sous contraintes

$$
2x_1 - x_3 - 3 = 0
$$
  

$$
x_1 - x_2 \leq 0
$$

• **Définir** 
$$
x_i = y_i^+ - y_i^-
$$
, **avec**  $y_i^+, y_i^- \ge 0$ ,  $i = 1, 2, 3$ .

• Introduire la variable d'écart  $y_4 \geq 0$ .

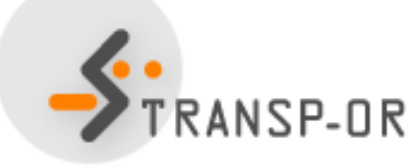

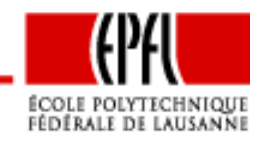

Optimisation linéaire – p. 5/141

$$
\min_{y_1^p, y_1^m, y_2^p, y_2^m, y_3^p, y_3^m, y_4} 3(y_1^p - y_1^m) + 2(y_2^p - y_2^m)
$$

sous contraintes

$$
2y_1^p - 2y_1^m - y_3^p + y_3^m = 3
$$
  
\n
$$
y_1^1 - y_1^m - y_2^p + y_2^m + y_4 = 0
$$
  
\n
$$
y_1^p, y_1^m, y_2^p, y_2^m, y_3^p, y_3^m, y_4 \ge 0
$$

$$
A = \begin{pmatrix} 2 & -2 & 0 & 0 & -1 & 1 & 0 \\ 1 & -1 & -1 & 1 & 0 & 0 & 1 \end{pmatrix} \quad b = \begin{pmatrix} 3 \\ 0 \end{pmatrix} \quad c = \begin{pmatrix} 3 \\ -2 \\ 0 \\ 0 \end{pmatrix}
$$

Optimisation linéaire – p. 6/141

... ou la forme suivante :

$$
\min_{x \in \mathbb{R}^n} c^T x
$$

sous contraintes

$$
Ax \leq b.
$$

- $\bullet\;\;c\in\mathbb{R}^n$  $n > 0$
- $\bullet\;A\in\mathbb{R}^{m\times n}$ ,  $b\in\mathbb{R}^m$ ,  $m\geq0$ .

Problème en forme canonique

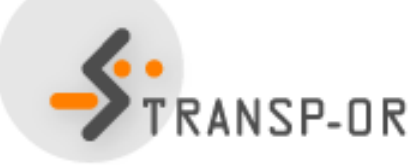

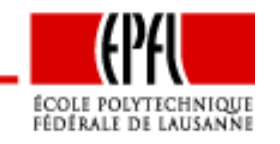

Optimisation linéaire – p. 7/141

$$
\min_{x_1, x_2, x_3} 3x_1 + 2x_2
$$

sous contraintes

$$
2x_1 - x_3 \leq 3
$$
  
-2x\_1 + x\_3 \leq -3  
x\_1 - x\_2 \leq 0

$$
A = \begin{pmatrix} 2 & 0 & -1 \\ -2 & 0 & 1 \\ 1 & -1 & 0 \end{pmatrix} \quad b = \begin{pmatrix} 3 \\ -3 \\ 0 \end{pmatrix} \quad c = \begin{pmatrix} 3 \\ 2 \\ 0 \end{pmatrix}
$$

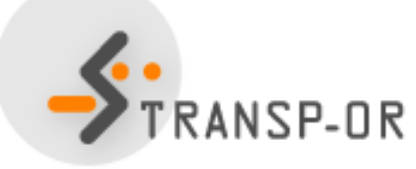

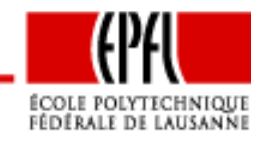

Optimisation linéaire – p. 8/141

## **Fonction objectif**

- Linéaire
- •Gradient constant :

$$
f(x) = c^T x, \ \nabla f(x) = c
$$

- S'il <sup>n</sup>'y avait pas de contrainte, solution triviale :
	- Si  $c = 0$ , tout  $x$  est solution.
	- $\bullet\ \,$  Si  $c\neq 0,$  le problème n'est pas borné.
- Analysons donc les contraintes
	- d'un point de vue algébrique
	- d'un point de vue géométrique

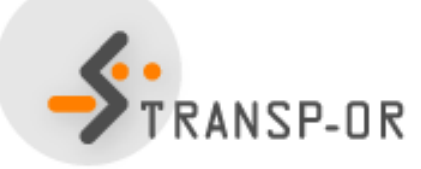

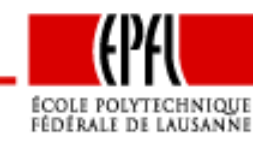

## **Contraintes**

Considérons le problème en forme standard :

 $Ax = b, x \ge 0, A \in \mathbb{R}^{m \times n}, x \in \mathbb{R}^n, b \in \mathbb{R}^m$ .

Contraintes d'égalité :

 $Ax = b$ 

Trois possibilités pour le nombre de solutions :

- Système non singulier : une seule solution
- Système incompatible : aucune solution
- Système sous déterminé : une infinité de solutions

Seul le dernier point est pertinent pour l'optimisation.

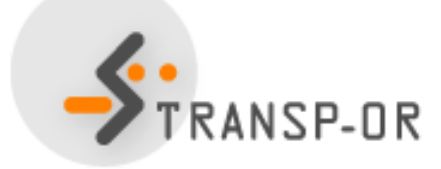

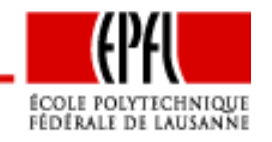

## **Contraintes**

- Objectif : trouver la meilleure solution parmi le nombre infini desolutions qui vérifient les contraintes
- •• Deux types de contraintes :  $Ax = b$  et  $x \ge 0$
- Solutions admissibles pour  $Ax = b$ : élimination des contraintes par substitution
- Contraintes actives pour  $x \geq 0$ : quelles variables doivent être mises à zéro ?
- Interprétation géométrique :
	- l'ensemble des contraintes forment un polytope
	- • la solution optimale se trouve sur un sommet de cepolytope.

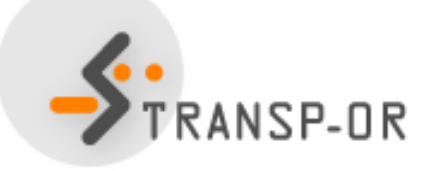

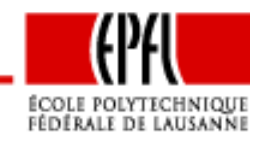

$$
\min_{x \in \mathbb{R}^2} -x_1 - 2x_2
$$

sous contraintes

$$
x_1 + x_2 \leq 1
$$
  
\n
$$
x_1 - x_2 \leq 1
$$
  
\n
$$
x_1 \geq 0
$$
  
\n
$$
x_2 \geq 0.
$$

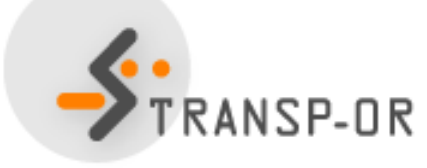

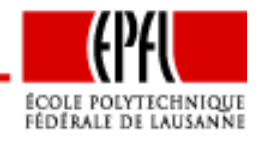

Optimisation linéaire – p. 12/141

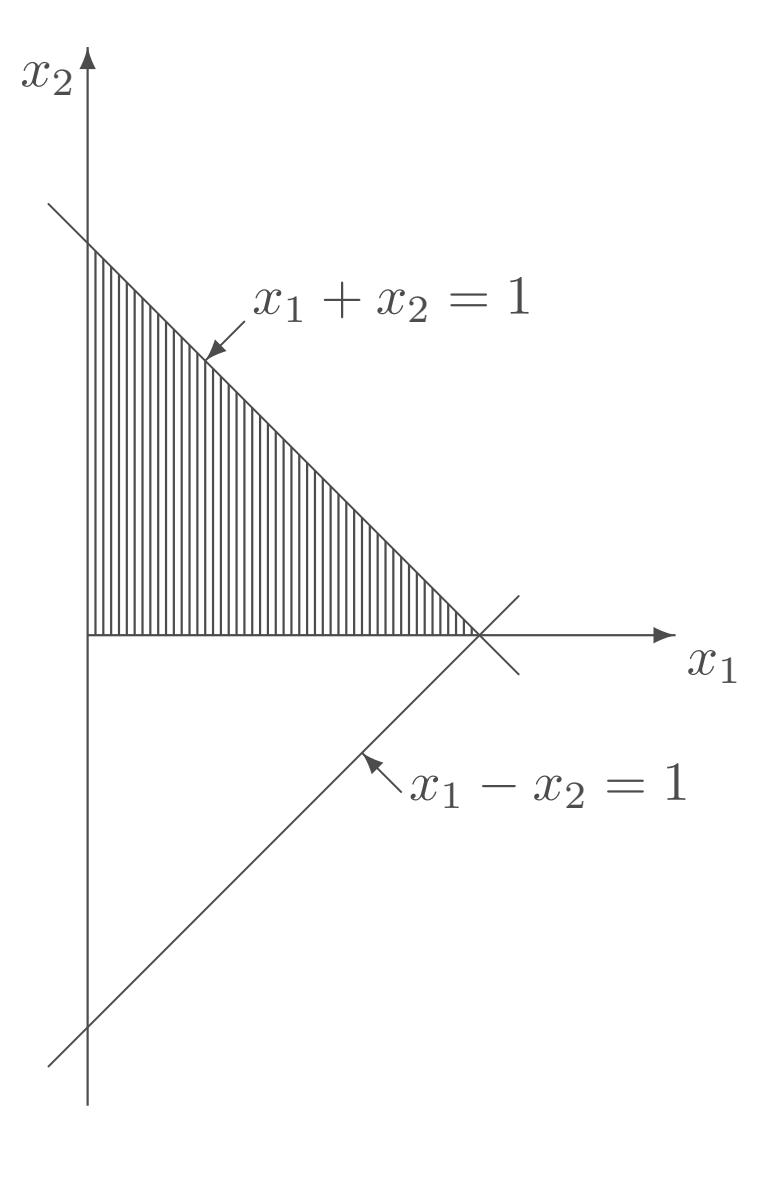

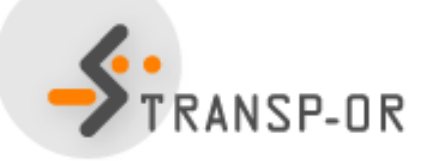

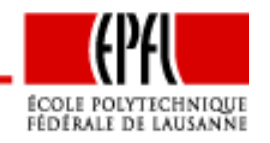

Optimisation linéaire – p. 13/141

- Fonction objectif linéaire, donc les courbes de niveau sont desdroites
- Gradient :

$$
f(x) = c^T x, \ \nabla f(x) = c
$$

- •• Direction de la plus forte descente :  $-c$ .
- Toutes les "droites" de niveau sont perpendiculaires au vecteur

$$
-\nabla f(x) = -c = \begin{pmatrix} 1 \\ 2 \end{pmatrix}
$$

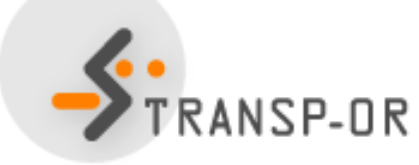

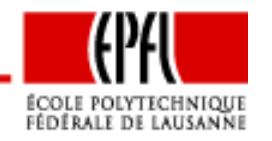

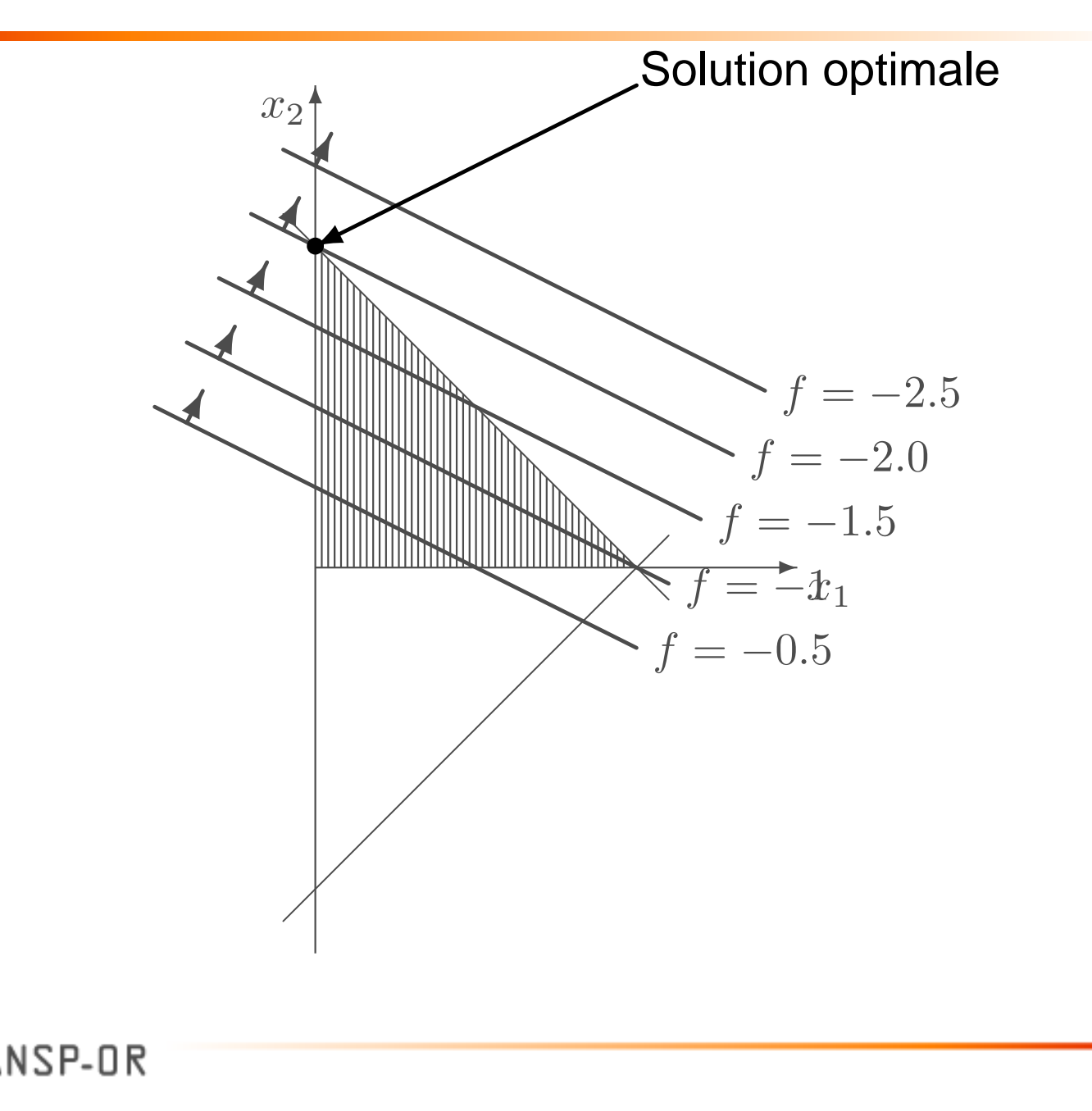

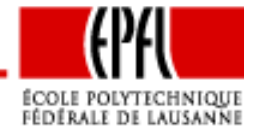

Optimisation linéaire – p. 15/141

## **Contraintes redondantes**

**Contraintes redondantes** Soit un système compatible de contraintes d'égalité linéaires  $Ax=b$ , avec  $A\in\mathbb{R}^{m\times n}$  $\mathcal{A}$ ,  $m\leq n.$  Si le rang de  $A$  est déficient, c'est-à-dire rang( $A$ )= $r < m$ , alors il existe une matrice  $\tilde{A} \in \mathbb{R}^r$ rang plein (i.e. rang( $\widetilde{A})=r$ ), composée exclusivement de lignes  $\ell_1,\ldots,\ell_r$  de  $A$  $^{\times\,n}$  de telle que

$$
\tilde{A}x = \tilde{b} \Longleftrightarrow Ax = b. \tag{1}
$$

où  $b$  est composée des éléments  $\ell_1,\ldots,\ell_r$  de  $b.$ ˜

(p. 63)

Autrement dit, si le rang de  $A$  est  $r$ , on peut éliminer  $m-r$ contraintes sans modifier la nature du problème.

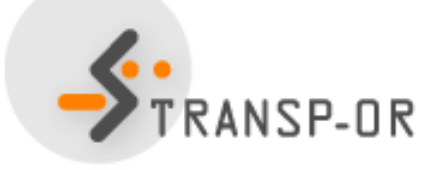

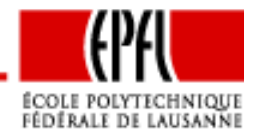

#### **Contraintes redondantes**

#### Soient les contraintes

$$
x_1 + x_2 + x_3 = 1
$$
  

$$
x_1 - x_2 + x_4 = 1
$$
  

$$
x_1 - 5x_2 - 2x_3 + 3x_4 = 1
$$

c'est-à-dire

$$
A = \begin{pmatrix} 1 & 1 & 1 & 0 \\ 1 & -1 & 0 & 1 \\ 1 & -5 & -2 & 3 \end{pmatrix} \quad b = \begin{pmatrix} 1 \\ 1 \\ 1 \end{pmatrix}.
$$

Rang  $A$ =2 car, si  $\ell_i$  est la ligne  $i,$ 

$$
\ell_3 = -2\ell_1 + 3\ell_2
$$

et la dernière contrainte peut être éliminée.

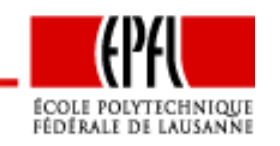

Exemple :

$$
\min x_1 + x_2 + x_3 + x_4
$$

sous contraintes

 $x_1 + x_2 + x_3 = 1$  $x_1$  -  $x_2$  +  $x_4$  = 1  $x_1, x_2, x_3, x_4 \geq 0$ 

Récrivons les contraintes d'égalité:

$$
x_3 = 1 - x_1 - x_2
$$
  

$$
x_4 = 1 - x_1 + x_2.
$$

pour obtenir

$$
\min x_1 + x_2 + (1 - x_1 - x_2) + 1 - x_1 + x_2 = -x_1 + x_2 + 2
$$

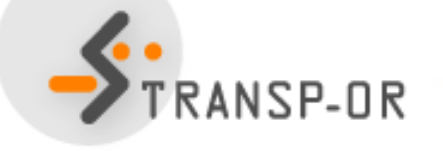

 $x_1, x_2, x_3, x_4\geq 0$ 

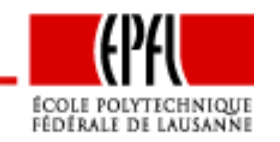

Généralisons pour

 $Ax = b$   $(A \in \mathbb{R}^{m \times n}, m \leq n, x \in \mathbb{R}^n, b \in \mathbb{R}^m, \text{rang}(A) = m)$ 

- Choisissons  $m$  colonnes linéairement indépendantes de  $A$
- Permutons les colonnes pour les placer <sup>à</sup> gauche.

 $AP = (B\ N)$ 

- $\bullet\;P\in\mathbb{R}^{n\times n}$  est une matrice de permutation (telle que  $PP<sup>T</sup>=I$
- $B \in \mathbb{R}^{m \times m}$  contient les m colonnes choisies, et est donc<br>inversible inversible
- $\bullet\;\;N\in\mathbb{R}^{m\times(n-m)}$  contient les autres colonnes

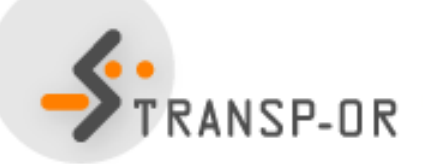

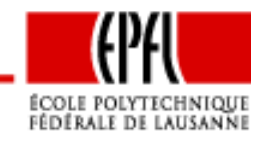

 $\bullet$  Permutons le vecteur  $x$ , et appelons  $x_B$  $_B$  les  $m$  premières composantes, et  $x_N$  $_N$  les autres.

$$
P^T x = \left(\begin{array}{c} x_B \\ x_N \end{array}\right)
$$

• Récrivons les contraintes :

$$
Ax = AP(PTx) = (B \ N) \begin{pmatrix} x_B \\ x_N \end{pmatrix} = Bx_B + Nx_N = b
$$

• On peut maintenant écrire  $x_B$  $_B$  en fonction de  $x_N$ 

$$
x_B = B^{-1}(b - Nx_N).
$$

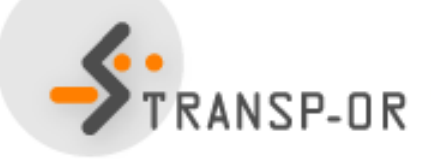

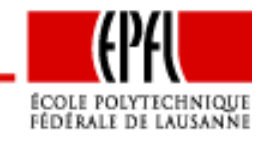

Optimisation linéaire – p. 20/141

Reprenons l'exemple :

$$
A = \left(\begin{array}{rrr} 1 & 1 & 1 & 0 \\ 1 & -1 & 0 & 1 \end{array}\right) \quad b = \left(\begin{array}{r} 1 \\ 1 \end{array}\right).
$$

Eliminons  $x_3$  et  $x_4$ . Permutons les colonnes pour placer les colonnes 3 et <sup>4</sup> au début :

$$
P = \left(\begin{array}{cccc} 0 & 0 & 1 & 0 \\ 0 & 0 & 0 & 1 \\ 1 & 0 & 0 & 0 \\ 0 & 1 & 0 & 0 \end{array}\right)
$$

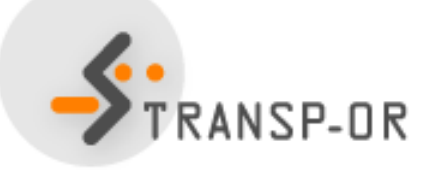

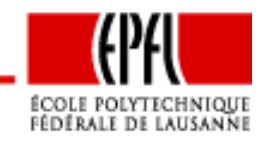

Optimisation linéaire – p. 21/141

$$
AP = (B|N) = \begin{pmatrix} 1 & 0 & 1 & 1 \\ 0 & 1 & 1 & -1 \end{pmatrix} \quad B = \begin{pmatrix} 1 & 0 & 0 \\ 0 & 1 & 0 \end{pmatrix} \quad N = \begin{pmatrix} 1 & 1 & 0 \\ 1 & -1 & 0 \end{pmatrix}
$$

et

$$
x_B = \begin{pmatrix} x_3 \\ x_4 \end{pmatrix} = B^{-1}(b - Nx_N)
$$
  
= 
$$
\begin{pmatrix} 1 & 0 \\ 0 & 1 \end{pmatrix} \left( \begin{pmatrix} 1 \\ 1 \end{pmatrix} - \begin{pmatrix} 1 & 1 \\ 1 & -1 \end{pmatrix} \begin{pmatrix} x_1 \\ x_2 \end{pmatrix} \right)
$$
  
= 
$$
\begin{pmatrix} 1 - x_1 - x_2 \\ 1 - x_1 + x_2 \end{pmatrix}
$$

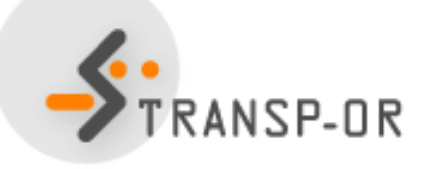

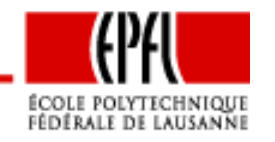

Optimisation linéaire – p. 22/141

## **Point de vue algébrique : résumé**

- Système d'équations  $Ax=b$  sous-déterminé :  $m\leq n$
- Possibilité d'ignorer les contraintes redondantes : A de rang •plein
- •Elimination des contraintes par substitution
- $\bullet$  $\bullet\,$  Note : ne pas oublier les contraintes  $x\geq0$
- • Question : quelles contraintes d'inégalité sont actives <sup>à</sup> <sup>l</sup> asolution

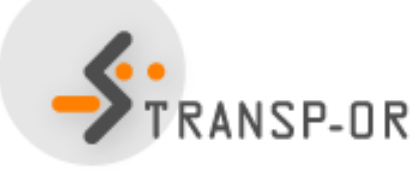

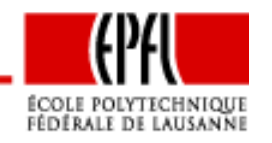

## **Polytope**

Analysons les contraintes d'un point de vue géométrique

#### **Polytope**

Un polytope *est un ensemble de points de*  $\mathbb{R}^n$  *délimité par des hyperplans,* c'est-à-dire

$$
\{x \in \mathbb{R}^n | Ax \le b\},\
$$

avec  $A\in \mathbb{R}^{m\times n}$  et  $b\in \mathbb{R}^m$ . Il s'agit de la généralisation à  $\mathbb{R}^n$  pour  $n\geq 4$ de la notion de polygone dans  $\mathbb{R}^2$  et de polyèdre dans  $\mathbb{R}^3$ .

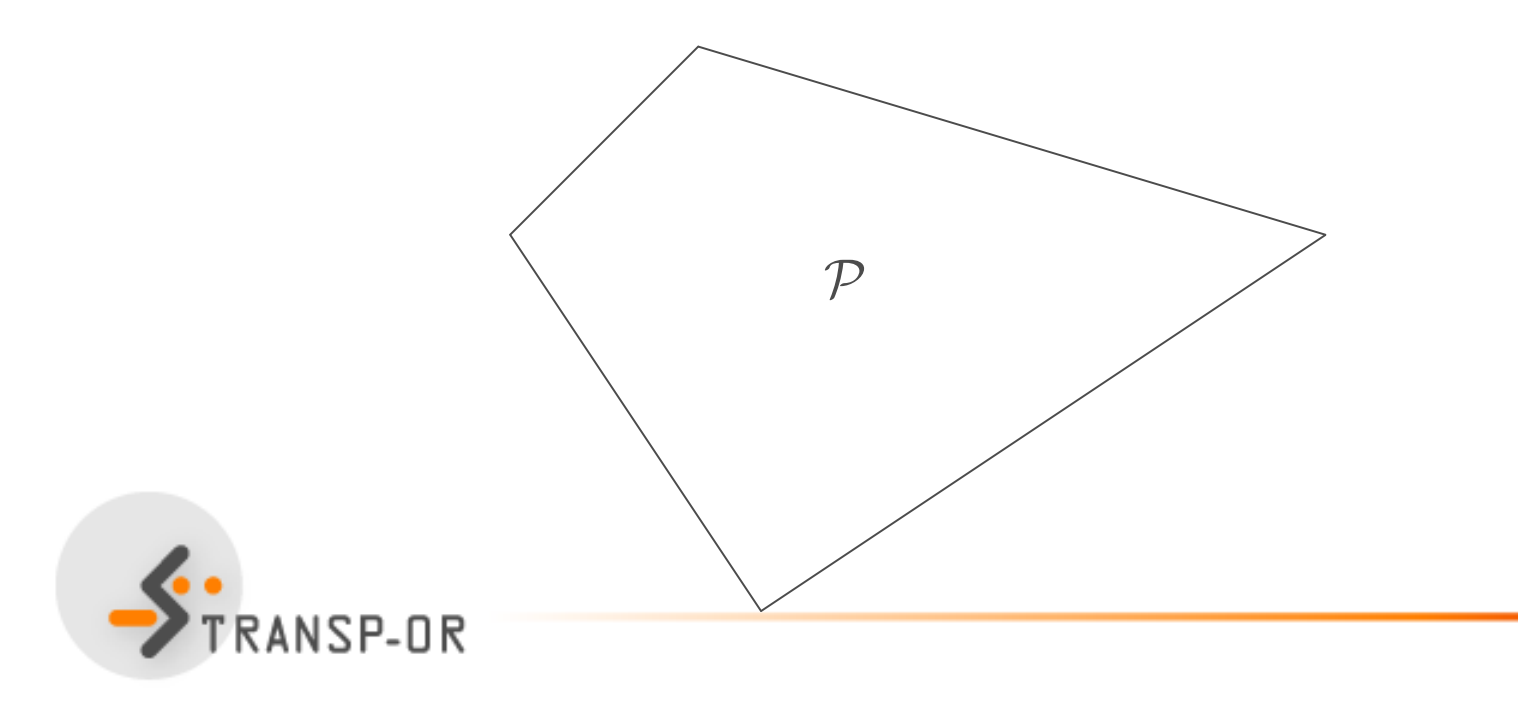

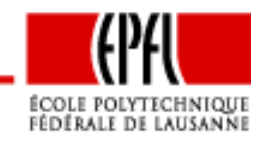

#### **Polytope**

#### **Polytope en forme standard**

Un polytope en forme standard est un polytope défini de la manière suivante

$$
\{x \in \mathbb{R}^n | Ax = b, \ x \ge 0\},\
$$

avec  $A \in \mathbb{R}^{m \times n}$  et  $b \in \mathbb{R}^m$ .

Pour l'optimisation, les sommets du polytope sont importants

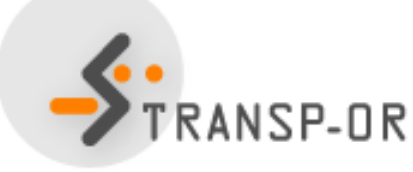

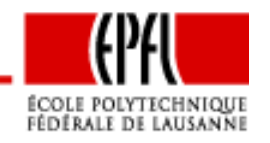

Optimisation linéaire – p. 25/141

#### **Polytope**

#### **Sommet**

Soit P un polytope. Un vecteur  $x \in \mathcal{P}$  est un sommet de P s'il est impossible de trouver deux vecteurs  $y$  et  $z$  dans  ${\mathcal P}$ , différents de  $x$  tels que  $x$  soit combinaison convexe de  $y$  et  $z$ , c'est-à-dire tels qu'il existe un réel  $0 < \lambda < 1$  tel<br>..... que

$$
x = \lambda y + (1 - \lambda)z.
$$

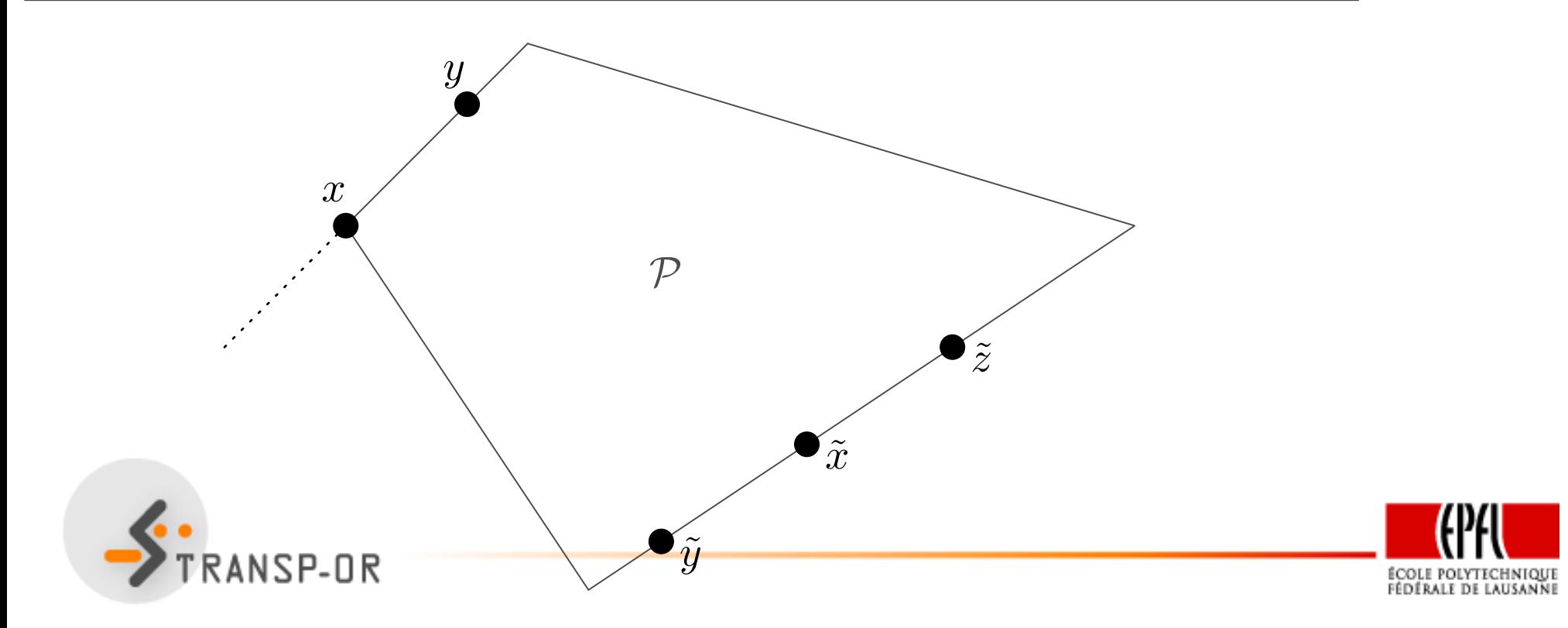

Optimisation linéaire – p. 26/141

# **Polytope : identification des sommets**

- Soit un polytope en forme standard
- Pour identifier un de ses sommets, appliquer la procéduresuivante :
	- 1. Choisir  $m$  variables à éliminer.
	- 2. Identifier la matrice  $B$  rassemblant les colonnes de  $A$ correspondantes.
	- 3. Poser  $x_N = 0$ ,
	- 4. Dans ce cas,  $x_B=B^{-1}$  $1(b -Nx_N$ ) s'écrit  $x_B=B^{-1}$  $1b$ . Si  $x_B\geq0$ , alors

$$
x = P\left(\begin{array}{c} x_B \\ x_N \end{array}\right) = P\left(\begin{array}{c} x_B \\ 0_{\mathbb{R}^{n-m}} \end{array}\right)
$$

est un sommet du polytope. (p. 91)

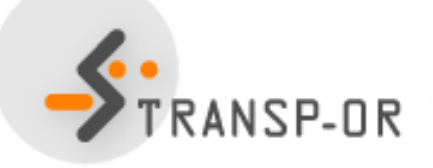

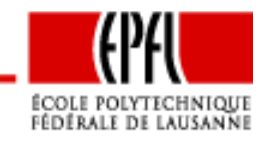

#### **Solution de base**

Soit  $\mathcal{P}=\{x\in\mathbb{R}^n|Ax=b, x\geq 0\}$  un polytope en forme standard, avec  $A\in\mathbb{R}^{m\times n}$  et  $b\in\mathbb{R}^m$  et  $n\geq m$ . Un vecteur  $x\in\mathbb{R}^n$  tel que  $Ax=b$  est appelé solution de base *de*  ${\mathcal P}$  *s'il existe des indices*  $j_1,\ldots, j_m$  *tels q*  $_m$  tels que

1. la matrice  $B=(A_{j_1}\cdots A_{j_k})$ la matrice  $A$  est non singulière et  $(A_{j_m})$  composée des colonnes  $j_1,\ldots, j_m$  $_m$  de

$$
2. \ \ x_i=0 \ \textit{si } i\neq j_1,\ldots,j_m.
$$

Si de plus  $B^{-1}b^$  $b \geq 0$ , le vecteur  $x$  est appelé solution de base admissible.

- Les variables  $j_1, \ldots, j_m$  $_{m}$  s'appellent les *variables en base*
- Les autres <sup>s</sup>'appellent les variables hors-base

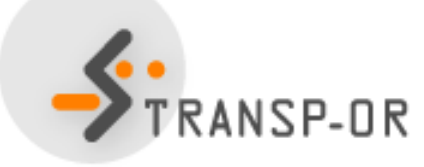

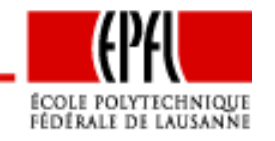

#### **Equivalence entre sommets et solutions de base admissible**

Soit  $\mathcal{P}=\{x\in \mathbb{R}^n|Ax=b, x\geq 0\}$  un polytope. Le point  $x^*\in \mathcal{P}$  est un sommet de  ${\mathcal P}$  si et seulement s'il est une solution de base admissible.

(p. 98)

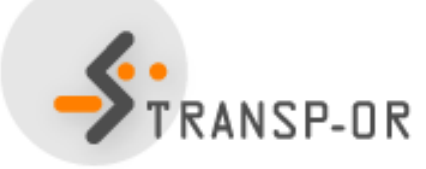

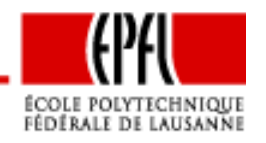

Optimisation linéaire – p. 29/141

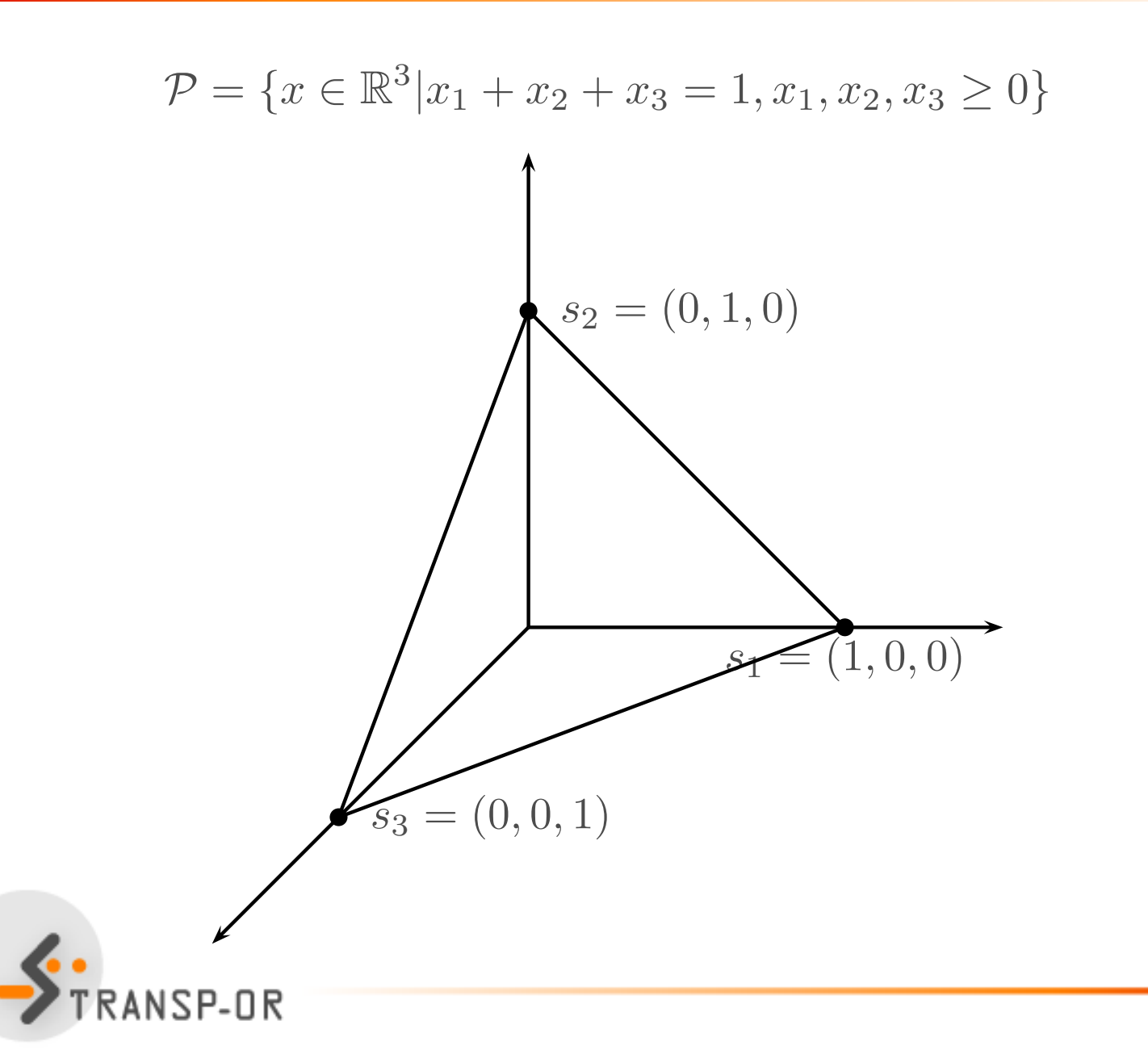

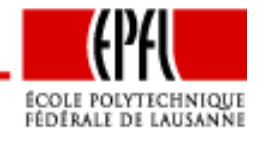

Optimisation linéaire – p. 30/141

$$
\mathcal{P} = \{x \in \mathbb{R}^3 | x_1 + x_2 + x_3 = 1, x_1, x_2, x_3 \ge 0\}
$$

 $A = (1\ 1\ 1),\ b = 1,\ m = 1,\ n = 3.$ 

- Choix de la colonne en base :  $j = 1$
- $B = 1$
- $x_1 = B^{-1}b = 1 \ge 0$
- Variables hors-base :  $x_2 = x_3 = x_4 = 0$
- Solution de base admissible:

$$
x = \left(\begin{array}{c} 1\\0\\0 \end{array}\right)
$$

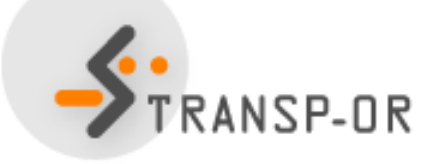

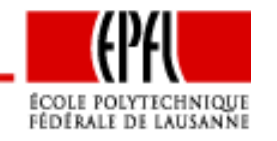

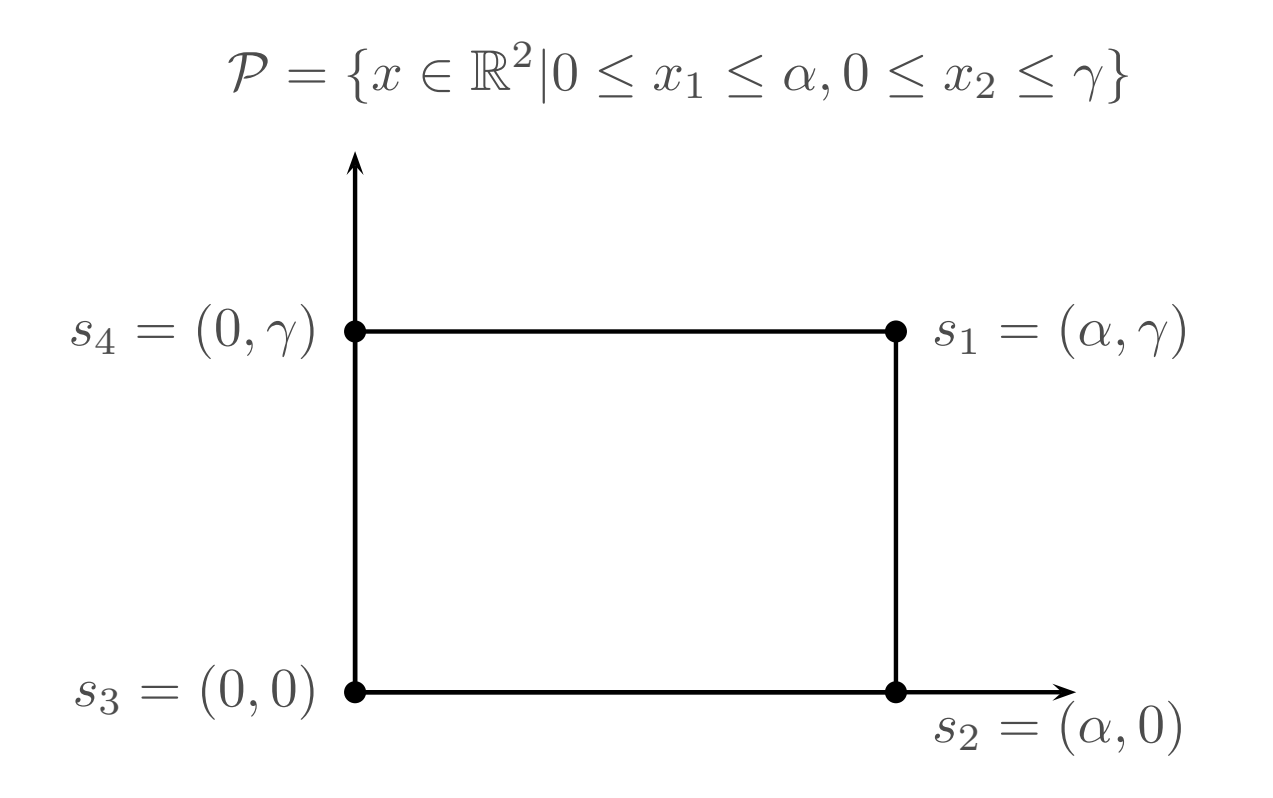

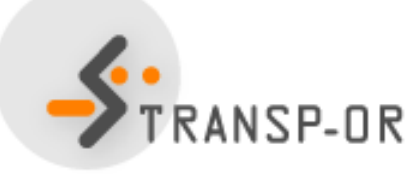

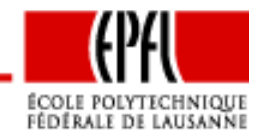

Optimisation linéaire – p. 32/141

$$
\mathcal{P} = \{x \in \mathbb{R}^2 | 0 \le x_1 \le \alpha, 0 \le x_2 \le \gamma\}
$$

Forme standard :

$$
\mathcal{P} = \{x \in \mathbb{R}^4 | x_1 + x_3 = \alpha, \ x_2 + x_4 = \gamma, x_1, x_2, x_3, x_4 \ge 0 \}
$$

$$
A = \begin{pmatrix} 1 & 0 & 1 & 0 \\ 0 & 1 & 0 & 1 \end{pmatrix}, \ b = \begin{pmatrix} \alpha \\ \gamma \end{pmatrix}, \ n = 4, m = 2
$$

- Variables en base : 1, <sup>2</sup>
- Matrice de base :

$$
B = \left(\begin{array}{cc} 1 & 0 \\ 0 & 1 \end{array}\right) \ B^{-1} = \left(\begin{array}{cc} 1 & 0 \\ 0 & 1 \end{array}\right)
$$

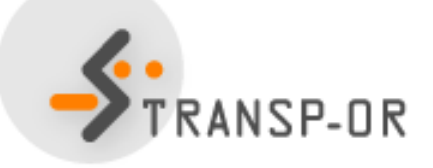

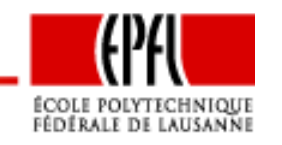

• Variables en base :

$$
x_B = \begin{pmatrix} x_1 \\ x_2 \end{pmatrix} = B^{-1}b = \begin{pmatrix} 1 & 0 \\ 0 & 1 \end{pmatrix} \begin{pmatrix} \alpha \\ \gamma \end{pmatrix} = \begin{pmatrix} \alpha \\ \gamma \end{pmatrix}
$$

- Variables hors-base :  $x_3 = x_4 = 0$
- Solution de base admissible :

$$
x = \left(\begin{array}{c} \alpha \\ \gamma \\ 0 \\ 0 \end{array}\right)
$$

 $\bullet\,$  Cela correspond à  $s_1$ 

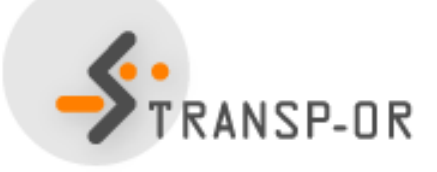

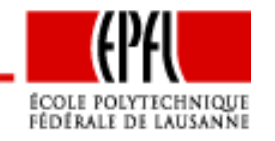

• Variables en base : 2, <sup>3</sup>

$$
x_B = \begin{pmatrix} x_2 \\ x_3 \end{pmatrix} = B^{-1}b = \begin{pmatrix} 0 & 1 \\ 1 & 0 \end{pmatrix} \begin{pmatrix} \alpha \\ \gamma \end{pmatrix} = \begin{pmatrix} \gamma \\ \alpha \end{pmatrix}
$$

- Variables hors-base :  $x_1 = x_4 = 0$
- Solution de base admissible :

$$
x = \begin{pmatrix} 0 \\ \gamma \\ \alpha \\ 0 \end{pmatrix}
$$

 $\bullet~$  Cela correspond à  $s_4$ 

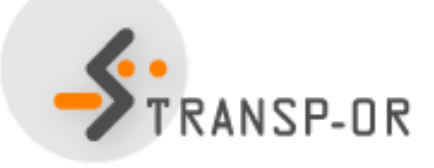

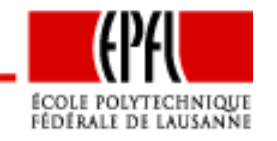

Optimisation linéaire – p. 35/141

Possibilités d'être en base :

$$
\binom{n}{m} = \frac{n!}{m!(n-m)!}
$$

Ici,  $n=4, m=2$ , donc 6 possibilités :

- 1 et 2 :  $s_1$
- <sup>1</sup> et <sup>3</sup> : dépendance linéaire
- $\bullet$  1 et 4 :  $s_2$
- 2 et 3 :  $s_4$
- <sup>2</sup> et <sup>4</sup> : dépendance linéaire
- 3 et 4 :  $s_3$

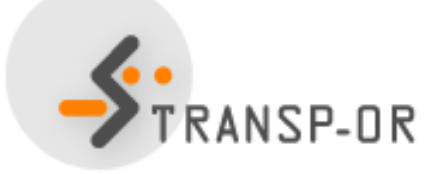

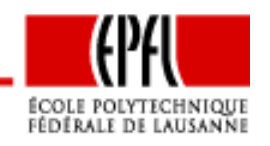
$$
A = \left(\begin{array}{cccccc} 1 & 1 & 2 & 1 & 0 & 0 & 0 \\ 0 & 1 & 6 & 0 & 1 & 0 & 0 \\ 1 & 0 & 0 & 0 & 0 & 1 & 0 \\ 0 & 1 & 0 & 0 & 0 & 0 & 1 \end{array}\right), b = \left(\begin{array}{c} 8 \\ 12 \\ 4 \\ 6 \end{array}\right), n = 7, m = 4
$$

- Variables en base : 4, 5, 6, <sup>7</sup>
- Matrice de base :

$$
B = B^{-1} = \left(\begin{array}{rrr} 1 & 0 & 0 & 0 \\ 0 & 1 & 0 & 0 \\ 0 & 0 & 1 & 0 \\ 0 & 0 & 0 & 1 \end{array}\right)
$$

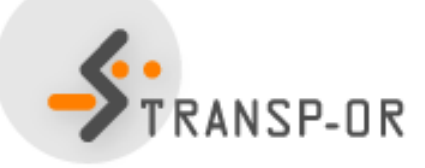

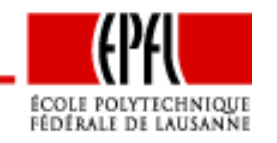

Optimisation linéaire – p. 37/141

• Variables en base :

$$
x_B = \begin{pmatrix} x_4 \\ x_5 \\ x_6 \\ x_7 \end{pmatrix} = B^{-1}b = \begin{pmatrix} 8 \\ 12 \\ 4 \\ 6 \end{pmatrix}
$$

- Variables hors-base :  $x_1 = x_2 = x_3 = 0$ .
- Solution de base admissible :

$$
x = \begin{pmatrix} 0 \\ 0 \\ 0 \\ 12 \\ 4 \\ 6 \end{pmatrix}
$$
  
 **EXAMPLEMING-UR**  
 **7 RANSP-UR**  
**7 EXAMPLEMING**  
**6**  
 **6**  
 **7**  
 **6**  
 **7**  
 **8**  
 **8**  
 **1**  
 **1**  
 **1**  
 **1**  
 **1**  
 **1**  
 **1**  
 **1**  
 **1**  
 **1**  
 **1**  
 **1**  
 **1**  
 **1**  
 **1**  
 **1**  
 **1**  
 **1**  
 **1**  
 **1**  
 **1**  
 **1**  
 **1**  
 **1**  
 **1**  
 **1**  
 **1**  
 **1**  
 **1**  
 **1**  
 **1**  
 **1**  
 **1**  
 **1**  
 **1**  
 **1**  
 **1**  
 **1**  
 **1**  
 **1**  
 **1**  
 **1**  
 **1**  
 **1**  
 **1**  
 **1**  
 **1**  
 **1**  
 **1**  
 **1**  
 **1**  
 **1**  
 **1**  
 **1**  
 **1**  
 **1**  
 **1**  
 **1**  
 **1**  
 **1**  
 **1**  
 **1**  
 **1**  
 **1**  
 **1**  
 **1**  
 **1**  
 **1**

$$
A = \left(\begin{array}{cccccc} 1 & 1 & 2 & 1 & 0 & 0 & 0 \\ 0 & 1 & 6 & 0 & 1 & 0 & 0 \\ 1 & 0 & 0 & 0 & 0 & 1 & 0 \\ 0 & 1 & 0 & 0 & 0 & 0 & 1 \end{array}\right), b = \left(\begin{array}{c} 8 \\ 12 \\ 4 \\ 6 \end{array}\right), n = 7, m = 4
$$

- Variables en base : 3, 5, 6, <sup>7</sup>
- Matrice de base :

$$
B = \left(\begin{array}{cccc} 2 & 0 & 0 & 0 \\ 6 & 1 & 0 & 0 \\ 0 & 0 & 1 & 0 \\ 0 & 0 & 0 & 1 \end{array}\right) B^{-1} = \left(\begin{array}{cccc} \frac{1}{2} & 0 & 0 & 0 \\ -3 & 1 & 0 & 0 \\ 0 & 0 & 1 & 0 \\ 0 & 0 & 0 & 1 \end{array}\right)
$$

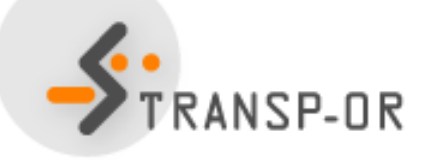

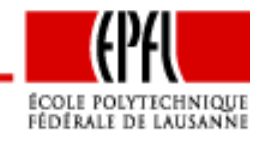

Optimisation linéaire – p. 39/141

#### **Exemple 3 : autre base**

• Variables en base :

$$
x_B = \begin{pmatrix} x_3 \\ x_5 \\ x_6 \\ x_7 \end{pmatrix} = B^{-1}b = \begin{pmatrix} 4 \\ -12 \\ 4 \\ 6 \end{pmatrix}
$$

- Variables hors-base :  $x_1=x_2=x_4=0$ .
- Solution de base non admissible, car  $x_5 = -12 \not\ge 0$ :

$$
x = \begin{pmatrix} 0 \\ 0 \\ 4 \\ -12 \\ 4 \\ 6 \end{pmatrix}
$$
  
TRANSP-OR

#### **Solution de base dégénérée**

Soit  $\mathcal{P}=\{x\in \mathbb{R}^n|Ax=b, x\geq 0\}$  un polytope en forme standard, avec  $A\in\mathbb{R}^{m\times n}$  et  $b\in\mathbb{R}^m$  et  $n\geq m.$  Une solution de base  $x\in\mathbb{R}^n$  est dite dégénérée si plus de  $n$  contraintes sont actives en  $x$ , c'est-à-dire si plus de  $m-m$  composantes de  $x$  sont nulles.

- Dans ce cas, au moins une variable en base est nulle
- Plusieurs bases peuvent correspondre <sup>à</sup> la même solution

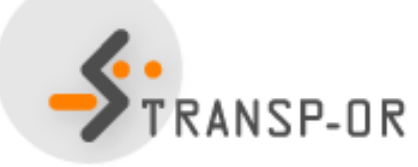

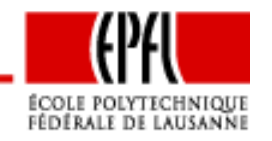

$$
A = \left(\begin{array}{cccccc} 1 & 1 & 2 & 1 & 0 & 0 & 0 \\ 0 & 1 & 6 & 0 & 1 & 0 & 0 \\ 1 & 0 & 0 & 0 & 0 & 1 & 0 \\ 0 & 1 & 0 & 0 & 0 & 0 & 1 \end{array}\right), b = \left(\begin{array}{c} 8 \\ 12 \\ 4 \\ 6 \end{array}\right), n = 7, m = 4
$$

- Variables en base : 1, 2, 3, <sup>7</sup>
- Matrice de base :

$$
B = \left(\begin{array}{rrrr} 1 & 1 & 2 & 0 \\ 0 & 1 & 6 & 0 \\ 1 & 0 & 0 & 0 \\ 0 & 1 & 0 & 1 \end{array}\right) B^{-1} = \left(\begin{array}{rrrr} 0 & 0 & 1 & 0 \\ \frac{3}{2} & -\frac{1}{2} & -\frac{3}{2} & 0 \\ -\frac{1}{4} & \frac{1}{4} & \frac{1}{4} & 0 \\ -\frac{3}{2} & \frac{1}{2} & \frac{3}{2} & 1 \end{array}\right)
$$

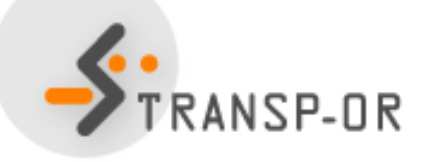

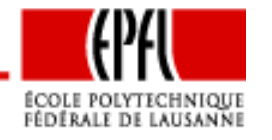

Optimisation linéaire – p. 42/141

#### **Exemple 3 : base dégénérée 1**

• Variables en base :

$$
x_B = \begin{pmatrix} x_1 \\ x_2 \\ x_3 \\ x_7 \end{pmatrix} = B^{-1}b = \begin{pmatrix} 4 \\ 0 \\ 2 \\ 6 \end{pmatrix}
$$

- Variables hors-base :  $x_4=x_5=x_6=0$ .
- $\bullet~$  Solution de base dégénérée, car  $x_2$  $_2 = 0$  est en base :

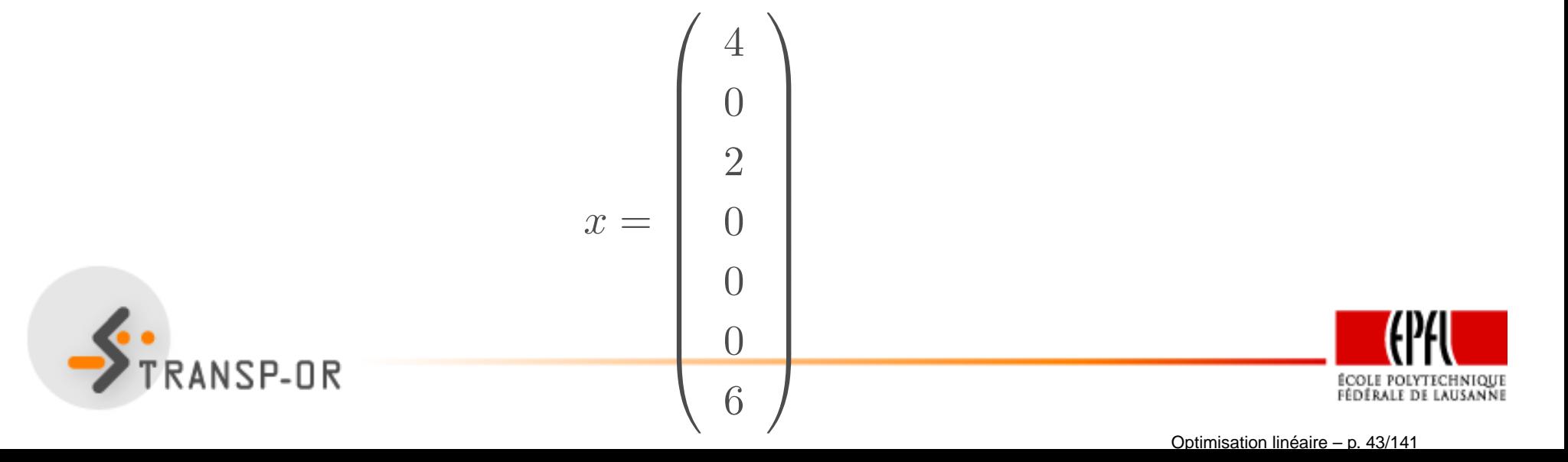

$$
A = \left(\begin{array}{cccccc} 1 & 1 & 2 & 1 & 0 & 0 & 0 \\ 0 & 1 & 6 & 0 & 1 & 0 & 0 \\ 1 & 0 & 0 & 0 & 0 & 1 & 0 \\ 0 & 1 & 0 & 0 & 0 & 0 & 1 \end{array}\right), b = \left(\begin{array}{c} 8 \\ 12 \\ 4 \\ 6 \end{array}\right), n = 7, m = 4
$$

- Variables en base : 1, 3, 5, <sup>7</sup>
- Matrice de base :

$$
B = \left(\begin{array}{rrr} 1 & 2 & 0 & 0 \\ 0 & 6 & 1 & 0 \\ 1 & 0 & 0 & 0 \\ 0 & 0 & 0 & 1 \end{array}\right) \quad B^{-1} = \left(\begin{array}{rrr} 0 & 0 & 1 & 0 \\ \frac{1}{2} & 0 & -\frac{1}{2} & 0 \\ -3 & 1 & 3 & 0 \\ 0 & 0 & 0 & 1 \end{array}\right)
$$

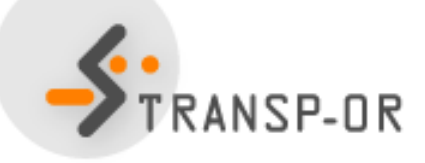

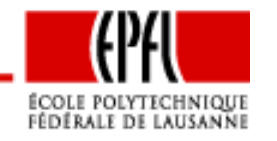

Optimisation linéaire – p. 44/141

#### **Exemple 3 : base dégénérée 2**

• Variables en base :

$$
x_B = \begin{pmatrix} x_1 \\ x_3 \\ x_5 \\ x_7 \end{pmatrix} = B^{-1}b = \begin{pmatrix} 4 \\ 2 \\ 0 \\ 6 \end{pmatrix}
$$

- Variables hors-base :  $x_2=x_4=x_6=0$ .
- $\bullet~$  Solution de base dégénérée, car  $x_5=0$  est en base :

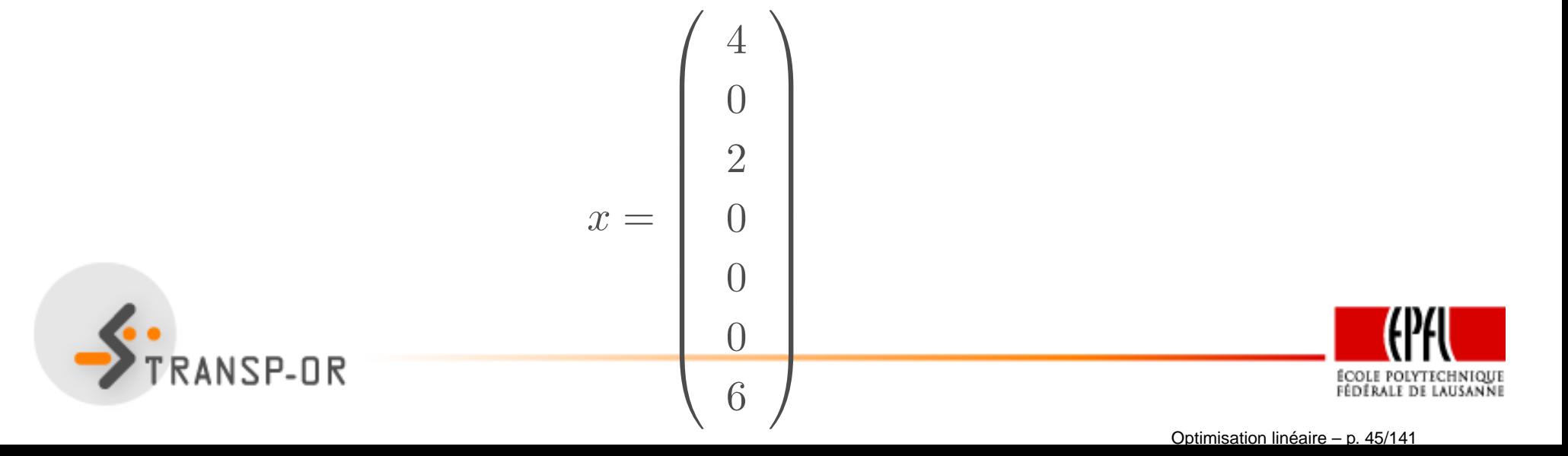

# **Idées algorithmiques**

- La solution du problème d'optimisation se trouve sur unsommet du polytope
- Une solution de base admissible correspond <sup>à</sup> un sommet
- Une solution de base admissible est obtenue en choisissant quelles variables sont en bases
- Proposition d'algorithme :
	- 1. Enumérer les solutions de base admissible
	- 2. Pour chacune d'elle, calculer la fonction objectif  $c^T$  $\cdot x$
	- 3. Identifier celle qui correspond à la plus petite valeur
- Nécessite de considérer

$$
\binom{n}{m} = \frac{n!}{m!(n-m)!}
$$

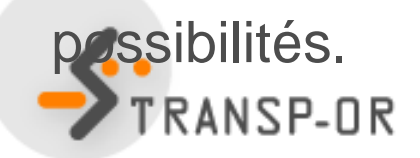

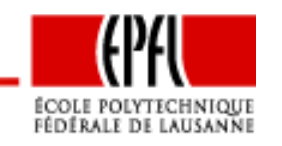

## **Idées algorithmiques**

- $\bullet\,$  Ce nombre explose exponentiellement avec  $n$  et  $m$
- Supposons qu'il faille 1/100ième de seconde pour évaluer unesolution
- Si  $n = 40$  et  $m = 20$ , il faudra 44 ans pour trouver la solution
- Si  $n = 60$  et  $m = 30$ , il faudra 37.4 millions d'années pour trouver la solution trouver la solution
- Si  $n = 80$  et  $m = 40$ , il faudra 341 milliards de siècles pour trouver la solution trouver la solution

Autre idée : algorithme itératif

- Démarrer d'un sommet
- Identifier une direction
	- admissible
	- de descente
- $\bullet$ Calculer un pas qui mène à un autre sommet.<br>Calculer un pas qui mène à un autre sommet.

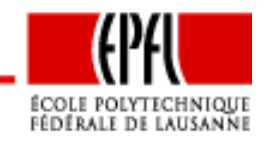

#### **Direction admissible**

Soit le problème général d'optimisation

$$
\min_{x \in \mathbb{R}^n} f(x)
$$

sous contraintes

$$
h(x) = 0,
$$
  

$$
g(x) \leq 0,
$$

et soit un point  $x\in \mathbb{R}^n$  admissible. Une direction  $d$  sera dite admissible en  $x$ s'il existe  $\eta > 0$  tel que  $x + \alpha d$  soit admissible pour tout  $0 < \alpha \leq \eta$ .

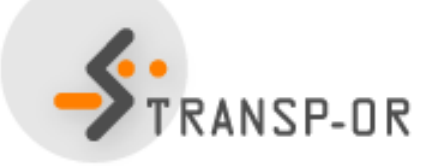

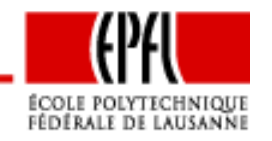

Optimisation linéaire – p. 48/141

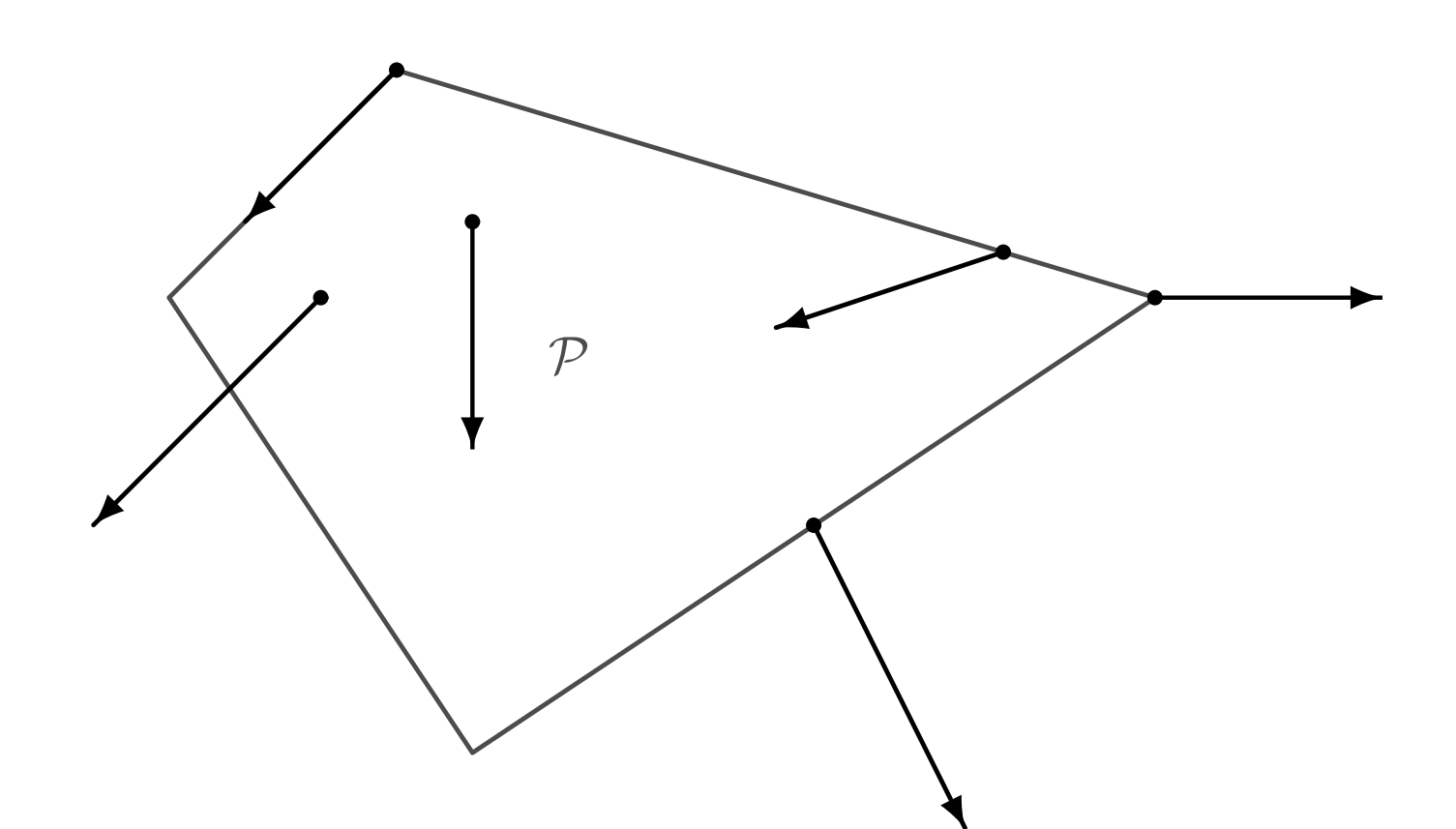

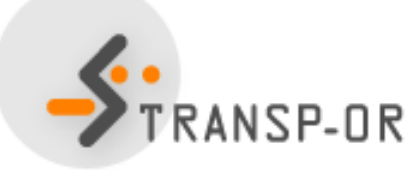

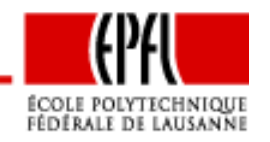

Optimisation linéaire – p. 49/141

• Soit  $x \in \mathbb{R}^n$  qui vérifie

$$
Ax = b, \ \ x \ge 0.
$$

- Soit une direction  $d\in\mathbb{R}^n$ .
- Considérons  $x + \alpha d$ , avec  $0 < \alpha \leq \eta$
- $\bullet~$  Condition nécessaire pour  $d$  admissible :

$$
A(x + \alpha d) = Ax + \alpha Ad = b
$$

• Comme  $Ax =$  $\it{b}$ , la condition s'écrit

$$
Ad=0.
$$

• Il faut encore vérifier que  $x+\alpha d\geq 0$ .

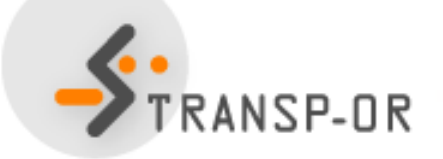

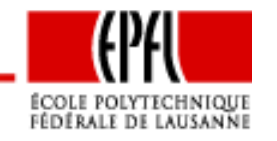

• Soit une solution de base admissible :

$$
x = \left(\begin{array}{c} x_B \\ x_N \end{array}\right) = \left(\begin{array}{c} B^{-1}b \\ 0 \end{array}\right)
$$

● Considérons une direction  $d\in\mathbb{R}^n$  décomposée de la même manière :

$$
d = \left(\begin{array}{c} d_B \\ d_N \end{array}\right)
$$

• La condition  $Ad = 0$  s'écrit

$$
Bd_B + Nd_N = 0
$$

et donc

$$
d_B = -B^{-1}N d_N
$$

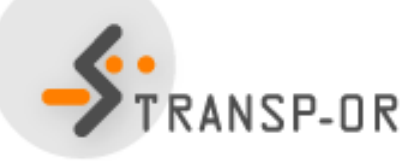

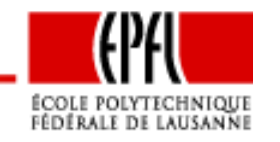

Optimisation linéaire – p. 51/141

- $\bullet\;$  Le choix d'une direction admissible se ramène au choix de  $d_{N}$
- $\bullet$ • Choisissons une variable hors-base  $j$
- •Définissons :

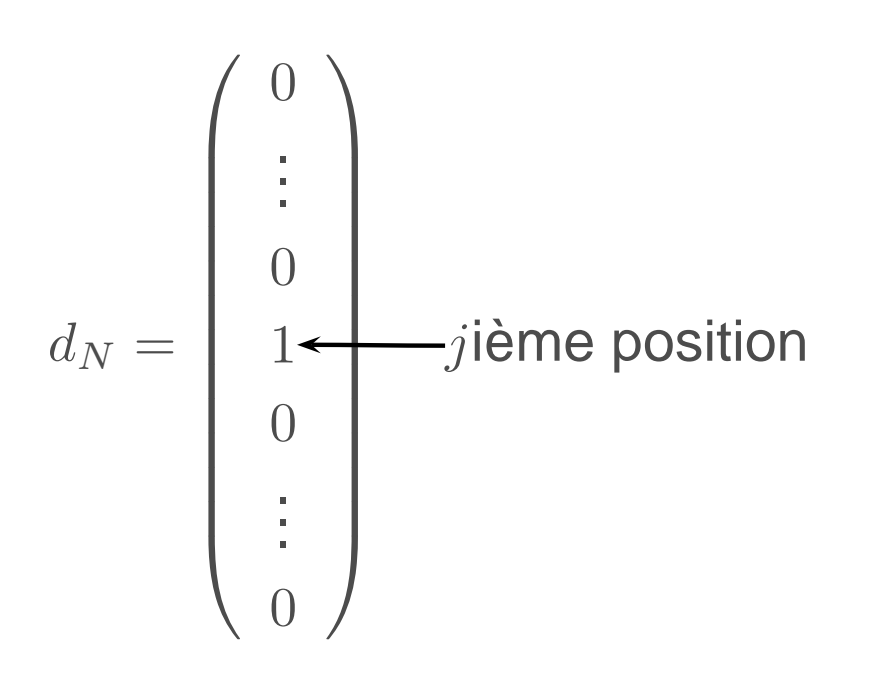

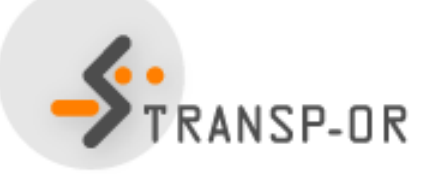

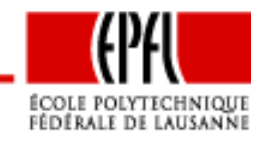

• La partie en base <sup>s</sup>'écrit

$$
d_B = -B^{-1}N d_N = -B^{-1}A_k.
$$

**où**  $A_k = N d_N$  $N_{N}$  est la  $k$ ième colonne de la matrice  $N_{N}$ 

 $\bullet$   $A_k$  $\overline{k}$  est la colonne de  $A$  correspondant à la variable hors-base  $k.$ 

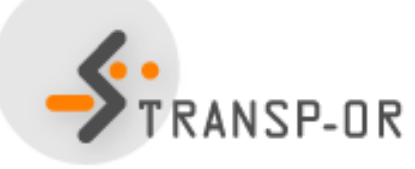

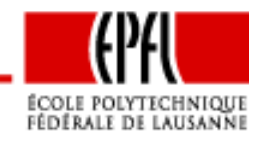

Optimisation linéaire – p. 53/141

- Il faut aussi garantir que  $x + \alpha d \geq 0$ .
	- Variables hors-base :
		- $\bullet\,\,(x)_k$ k était nulle et devient positive :  $(x)_k + \alpha (d_k)_k = \alpha > 0$
		- $(x)_i$ ,  $i \neq k$  restent à zéro:  $(x)_i + \alpha (d_k)_i = (x)_i \geq 0$
	- Variables de base :
		- Si x est non dégénérée, les variables de base sont strictement positives. Donc, il existe  $\eta >0$  tel que  $x_B + \alpha d_B \geq 0, 0 < \alpha \leq \eta.$ <br>Si u ost dégénérée, il plu
		- Si x est dégénérée, il <sup>n</sup>'y <sup>a</sup> pas de garantie que ladirection de base soit admissible.

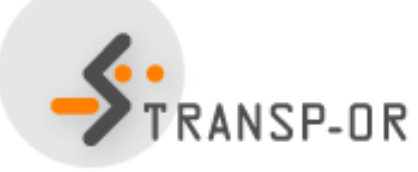

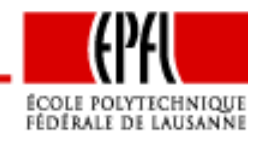

#### **Direction de base**

Soit  $\mathcal{P} = \{x \in \mathbb{R}^n | Ax = b, x \ge 0\}$  un polytope en forme standard, avec  $A \in \mathbb{R}^{m \times n}$  et  $b \in \mathbb{R}^m$  et  $n \geq m$  et  $x \in \mathbb{R}^n$  une solution de base<br>admissible de  $\mathcal{D}$  . Une direction d est appelée *k*ème direction de admissible de  ${\mathcal P}.$  Une direction  $d$  est appelée  $k$ ème direction de base en  $x$  si  $k$  est l'indice d'une variable hors base, et

$$
d_k = P\left(\begin{array}{c} d_{B_k} \\ d_{N_k} \end{array}\right)
$$

où  $P$  est la matrice de permutation correspondant à la solution de base  $x$ ,  $d_{B_k} = -B^{-1}A_k$ , et  $d_{N_k}$  est tel que

$$
P^T e_k = \left(\begin{array}{c} 0 \\ d_{N_k} \end{array}\right),
$$

c'est-à-dire que tous les éléments de  $d_{N_k}$  sont nuls, sauf celui correspondant à la variable  $k$  qui vaut 1. ANSP-OR

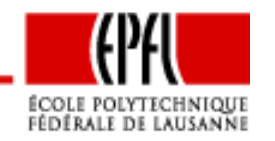

Optimisation linéaire – p. 55/141

$$
\tilde{\mathcal{P}} = \left\{ \left( \begin{array}{c} x_1 \\ x_2 \end{array} \right) \mid x_1 + x_2 \le 1, x_1 - x_2 \le 1, x_1 \ge 0, x_2 \ge 0 \right\}
$$

Forme standard :

$$
\mathcal{P} = \left\{ x = \begin{pmatrix} x_1 \\ x_2 \\ x_3 \\ x_4 \end{pmatrix} \mid Ax = b, x \ge 0 \right\}
$$

avec

$$
A = \left(\begin{array}{rrr} 1 & 1 & 1 & 0 \\ 1 & -1 & 0 & 1 \end{array}\right) \quad b = \left(\begin{array}{r} 1 \\ 1 \end{array}\right).
$$

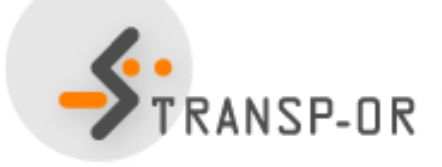

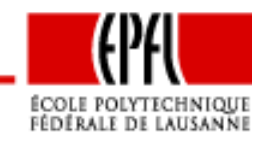

Optimisation linéaire – p. 56/141

- Variables en base : <sup>2</sup> et <sup>4</sup>
- Variables hors-base : <sup>1</sup> et <sup>3</sup>
- Solution de base admissible :

$$
B = \begin{pmatrix} 1 & 0 \\ -1 & 1 \end{pmatrix}; B^{-1} = \begin{pmatrix} 1 & 0 \\ 1 & 1 \end{pmatrix}; x_B = B^{-1}b = \begin{pmatrix} 1 \\ 2 \end{pmatrix}; x = \begin{pmatrix} 0 \\ 1 \\ 0 \\ 2 \end{pmatrix}
$$

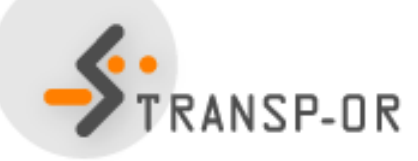

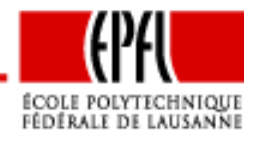

Optimisation linéaire – p. 57/141

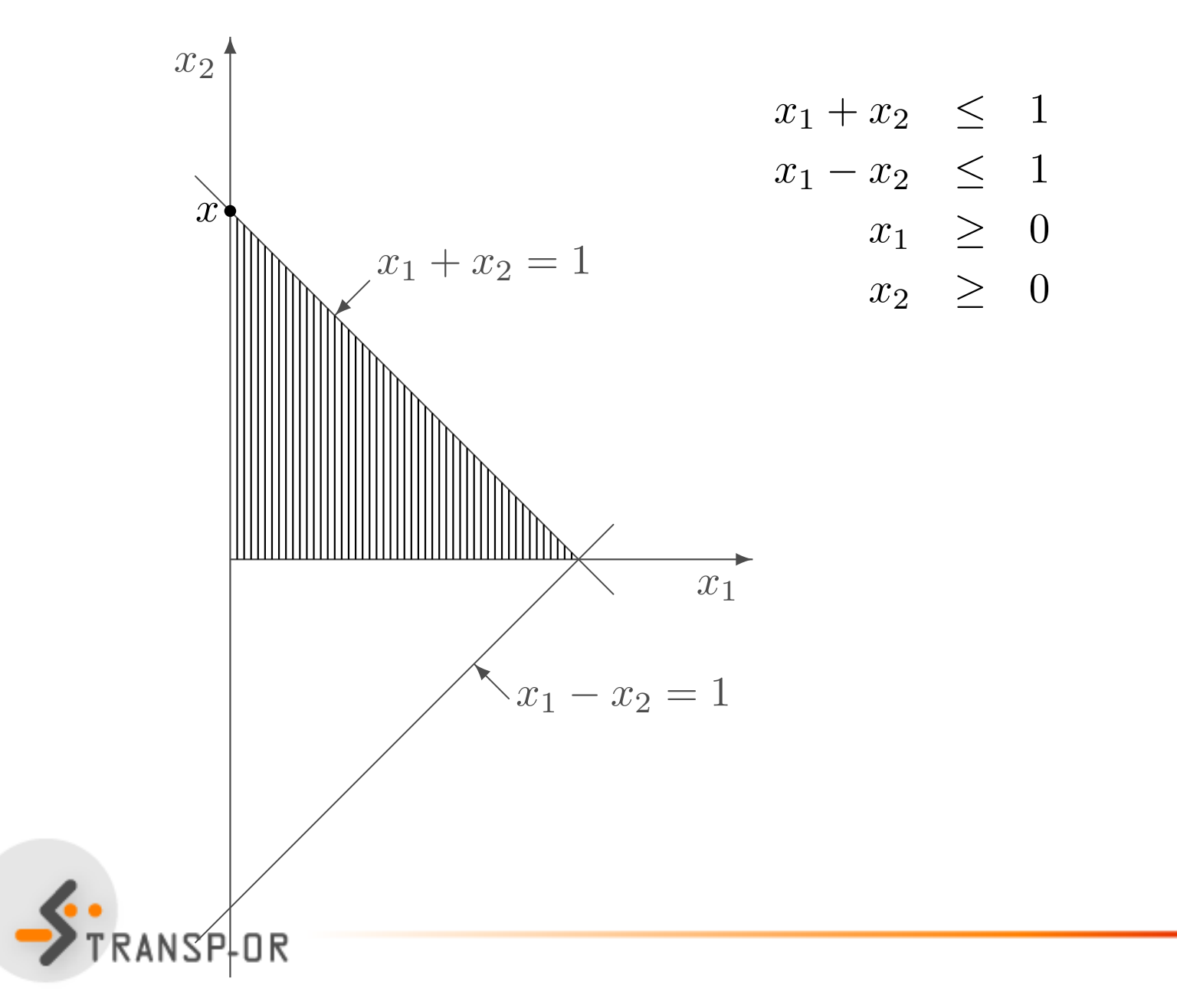

ÉCOLE POLYTECHNIQUE<br>Fédérale de Lausanne

Optimisation linéaire – p. 58/141

 $\bullet~$  Direction de base correspondant à  $x_1$ 

$$
d_N = \begin{pmatrix} 1 \\ 0 \end{pmatrix} = \begin{pmatrix} (d)_1 \\ (d)_3 \end{pmatrix}
$$

$$
d_B = -B^{-1}A_1 = -\begin{pmatrix} 1 & 0 \\ 1 & 1 \end{pmatrix} \begin{pmatrix} 1 \\ 1 \end{pmatrix} = \begin{pmatrix} -1 \\ -2 \end{pmatrix} = \begin{pmatrix} (d)_2 \\ (d)_4 \end{pmatrix}
$$

En rassemblant les deux parties :

$$
d = \begin{pmatrix} 1 \\ -1 \\ 0 \\ -2 \end{pmatrix}, x + \alpha d = \begin{pmatrix} 0 \\ 1 \\ 0 \\ 2 \end{pmatrix} + \alpha \begin{pmatrix} 1 \\ -1 \\ 0 \\ -2 \end{pmatrix} = \begin{pmatrix} \alpha \\ 1 - \alpha \\ 0 \\ 2 - 2\alpha \end{pmatrix} \ge 0 \text{ si } \alpha \le 1.
$$

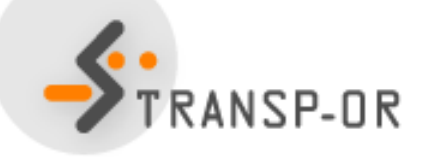

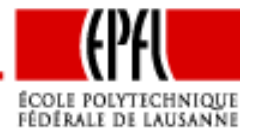

Optimisation linéaire – p. 59/141

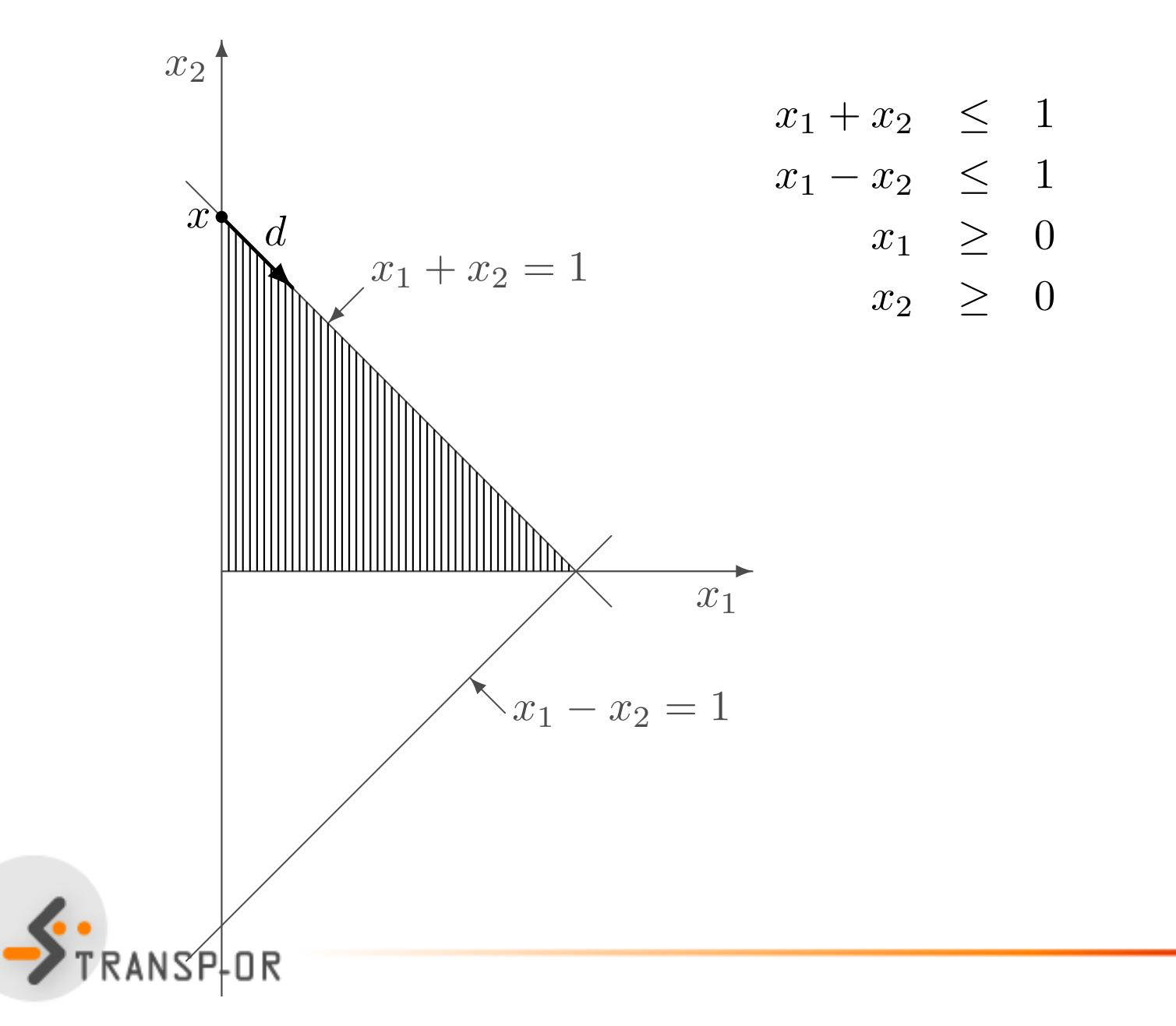

ÉCOLE POLYTECHNIQUE<br>Fédérale de Lausanne

Optimisation linéaire – p. 60/141

- Variables en base : 1 et 2
- Variables hors-base : <sup>3</sup> et <sup>4</sup>
- Solution de base admissible :

$$
B = \begin{pmatrix} 1 & 1 \\ 1 & -1 \end{pmatrix}; B^{-1} = \begin{pmatrix} \frac{1}{2} & \frac{1}{2} \\ \frac{1}{2} & -\frac{1}{2} \end{pmatrix}; x_B = B^{-1}b = \begin{pmatrix} 1 \\ 0 \end{pmatrix}; x = \begin{pmatrix} 1 \\ 0 \\ 0 \end{pmatrix}
$$

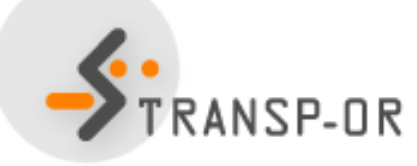

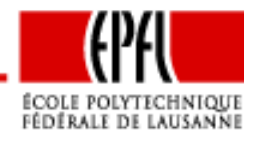

Optimisation linéaire – p. 61/141

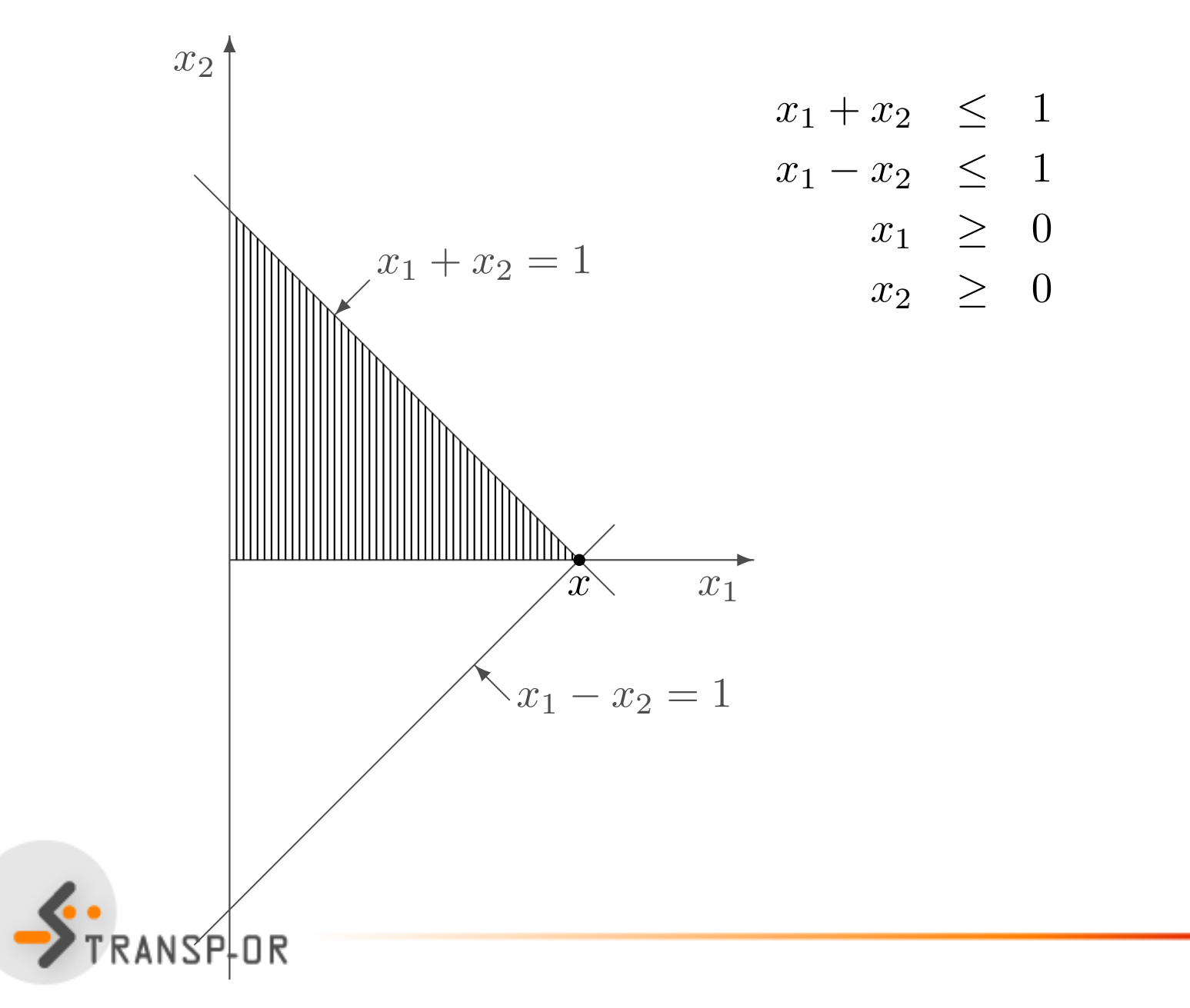

ÉCOLE POLYTECHNIQUE<br>Fédérale de Lausanne

Optimisation linéaire – p. 62/141

 $\bullet~$  Direction de base correspondant à  $x_3$ 

$$
d_N = \begin{pmatrix} 1 \\ 0 \end{pmatrix} = \begin{pmatrix} d_{3} \\ d_{4} \end{pmatrix}
$$

$$
d_B = -B^{-1}A_3 = -\begin{pmatrix} \frac{1}{2} & \frac{1}{2} \\ \frac{1}{2} & -\frac{1}{2} \end{pmatrix} \begin{pmatrix} 1 \\ 0 \end{pmatrix} = \begin{pmatrix} -\frac{1}{2} \\ -\frac{1}{2} \end{pmatrix} = \begin{pmatrix} (d)_{1} \\ (d)_{2} \end{pmatrix}
$$

En rassemblant les deux parties :

$$
d = \begin{pmatrix} -\frac{1}{2} \\ -\frac{1}{2} \\ 1 \\ 0 \end{pmatrix}, x + \alpha d = \begin{pmatrix} 1 \\ 0 \\ 0 \\ 0 \end{pmatrix} + \alpha \begin{pmatrix} -\frac{1}{2} \\ -\frac{1}{2} \\ 1 \\ 0 \end{pmatrix} = \begin{pmatrix} 1 - \alpha/2 \\ -\alpha/2 \\ \alpha \\ 0 \end{pmatrix}.
$$

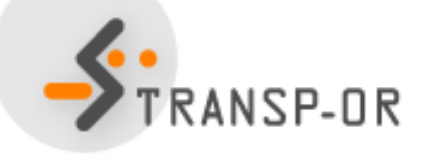

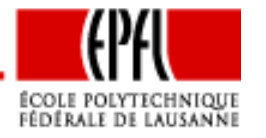

• La solution

$$
x + \alpha d = \begin{pmatrix} 1 - \alpha/2 \\ -\alpha/2 \\ \alpha \\ 0 \end{pmatrix}
$$

n'est admissible pour aucun  $\alpha>0.$ 

- La direction de base <sup>n</sup>'est pas admissible.
- La solution de base admissible est dégénérée.

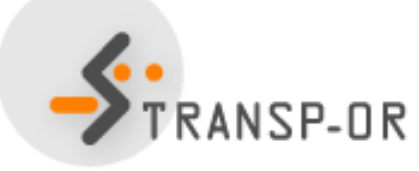

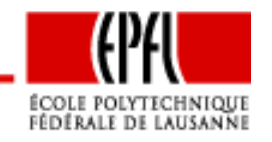

Optimisation linéaire – p. 64/141

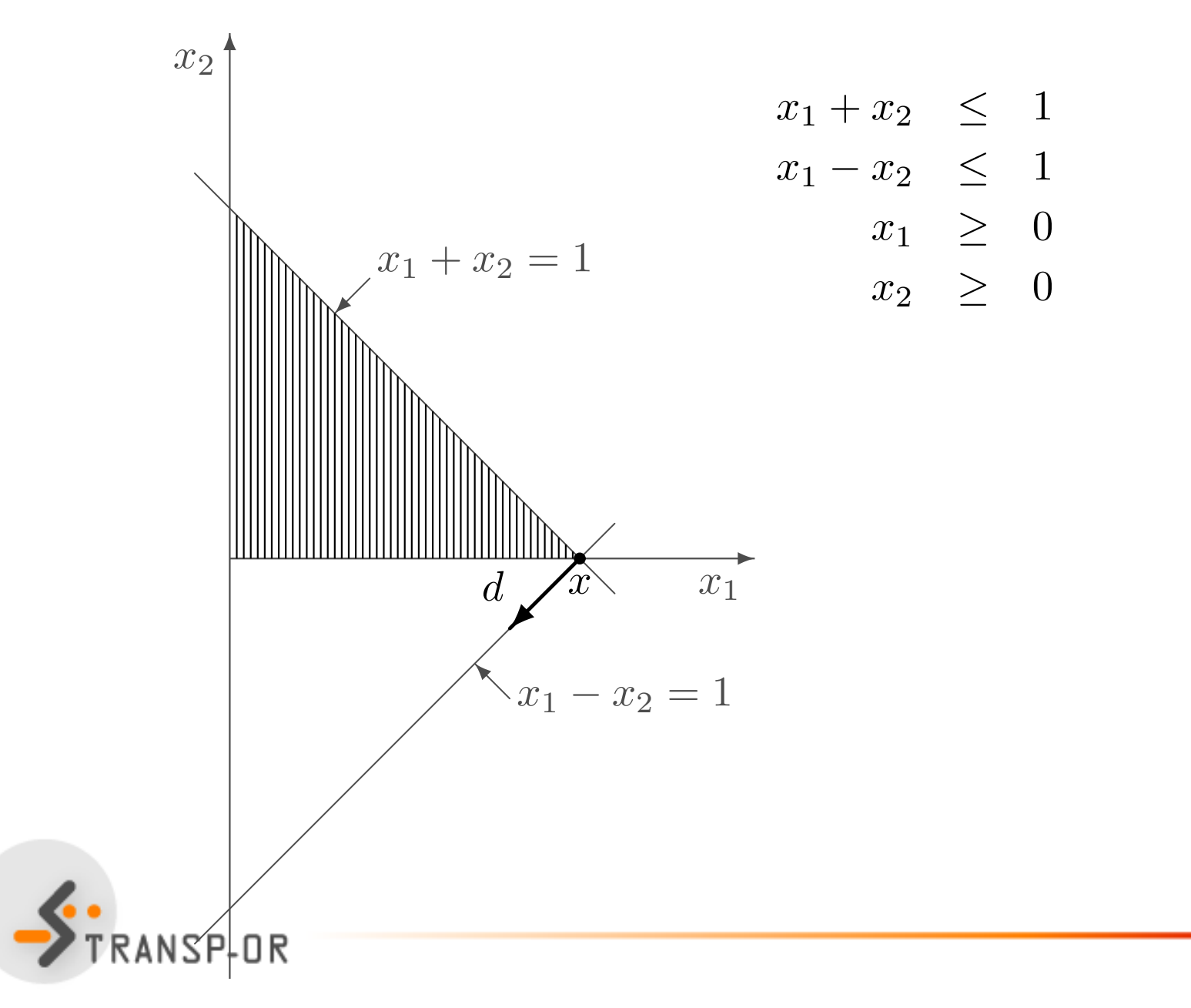

Optimisation linéaire – p. 65/141

ÉCOLE POLYTECHNIQUE<br>Fédérale de Lausanne

## **Direction de descente**

- Soit  $x$ = $\left(\begin{array}{c}\right)$  $\mathcal X$ B $\overline{x}_N$ (a) une solution de base admissible • Soit  $d$  $u_j$ = $\left(\begin{array}{c}\n\end{array}\right)$  $\emph{d}$  $\, B \,$  $d_N$ correspondant à la variable hors-base  $j$ (a) la direction de base admissible
- • $\bullet~$  Quelle est la pente de la fonction en  $x$  dans la direction  $d_j$  ?

$$
\nabla f(x)^T d_j = c^T d_j = c_B^T d_B + c_N^T d_N = -c_B^T B^{-1} A_j + c_j
$$

•**• Cette quantité est appelée coût réduit** 

$$
\bar{c}_j = c_j - c_B^T B^{-1} A_j, \ \ j = 1, \dots, n.
$$

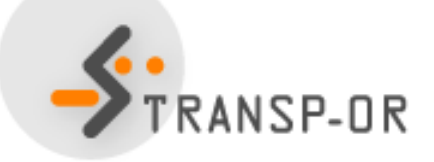

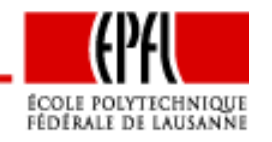

## **Direction de descente**

- $\bullet~$  Si le coût réduit  $\bar{c}_j$  est négatif, alors la  $j$ ième direction de base est une direction de descente.
- Si tous les coûts réduits sont positifs, il <sup>n</sup>'existe pas de directionde descente, et  $x$  est la solution optimale du problème.
- Conditions d'optimalité

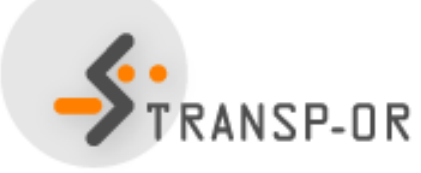

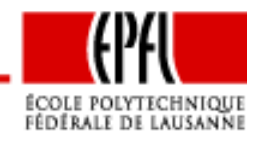

## **Conditions d'optimalité**

**Conditions nécessaires** Soit un problème d'optimisation linéaire, et  $x^*$  une solution de base non dégénérée du polytope des contraintes. Si  $x^\ast$  est solution optimale du problème, alors  $\bar{c}\geq0.$ 

(p. 180)

**Conditions suffisantes** Soit un problème d'optimisation linéaire, et  $x^*$  une solution de base admissible du polytope des contraintes. Si  $\bar{c}\geq0$ , alors  $x^*$  est optimal.

(p. 181)

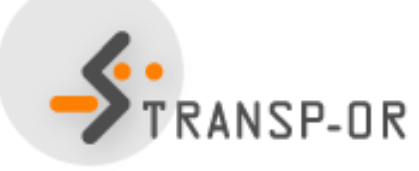

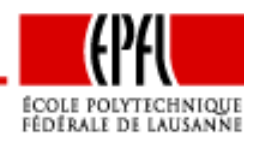

## **Algorithme du simplexe**

Idée :

- Partir d'une solution de base admissible.
- Si tous les coûts réduits sont positifs ou nuls, on <sup>a</sup> trouvé lasolution.
- Sinon, choisir une direction de base correspondant <sup>à</sup> un coût réduit négatif (direction de descente).
- Avancer le long de cette direction (calcul du pas) pour atteindreun autre sommet.

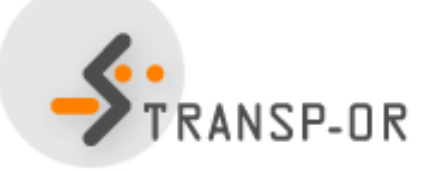

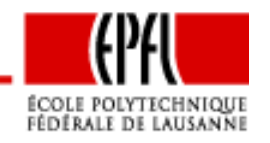

Optimisation linéaire – p. 69/141

# **Calcul du pas**

- Soit  $x$  une solution de base admissible
- $\bullet\,$  Soit  $d_j$  une direction de base correspondant à un coût réduit négatif (direction de descente).
- $\bullet~$  Avancer d'un pas  $\alpha$  le plus grand possible tel que

$$
x^+ = x + \alpha d_j \ge 0
$$

•Exemple :

$$
x^{+} = x + \alpha d = \begin{pmatrix} 0 \\ 1 \\ 0 \\ 2 \end{pmatrix} + \alpha \begin{pmatrix} 1 \\ -1 \\ 0 \\ -2 \end{pmatrix} = \begin{pmatrix} \alpha \\ 1 - \alpha \\ 0 \\ 2 - 2\alpha \end{pmatrix} \ge 0 \text{ si } \alpha \le 1.
$$

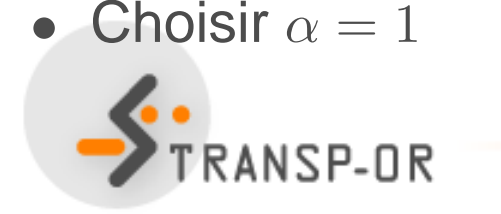

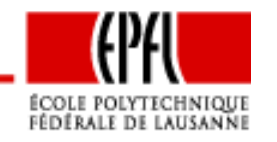

Optimisation linéaire – p. 70/141

## **Calcul du pas**

$$
x^{+} = x + \alpha d = \begin{pmatrix} 0 \\ 1 \\ 0 \\ 2 \end{pmatrix} + \alpha \begin{pmatrix} 1 \\ -1 \\ 0 \\ -2 \end{pmatrix} = \begin{pmatrix} \alpha \\ 1 - \alpha \\ 0 \\ 2 - 2\alpha \end{pmatrix} = \begin{pmatrix} 1 \\ 0 \\ 0 \\ 0 \end{pmatrix}
$$

- Forcément, une variable en base va prendre la valeur 0.
- Cette variable sort de la base en  $x^+$ .
- La variable hors-base correspondant <sup>à</sup> la direction de baseprend sa place.
- Une itération correspond donc <sup>à</sup> un échange de variables dansla base.

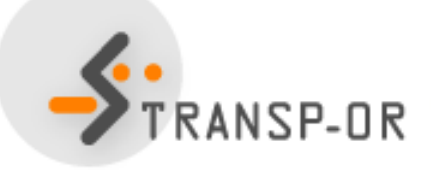

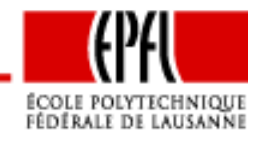

## **Calcul du pas**

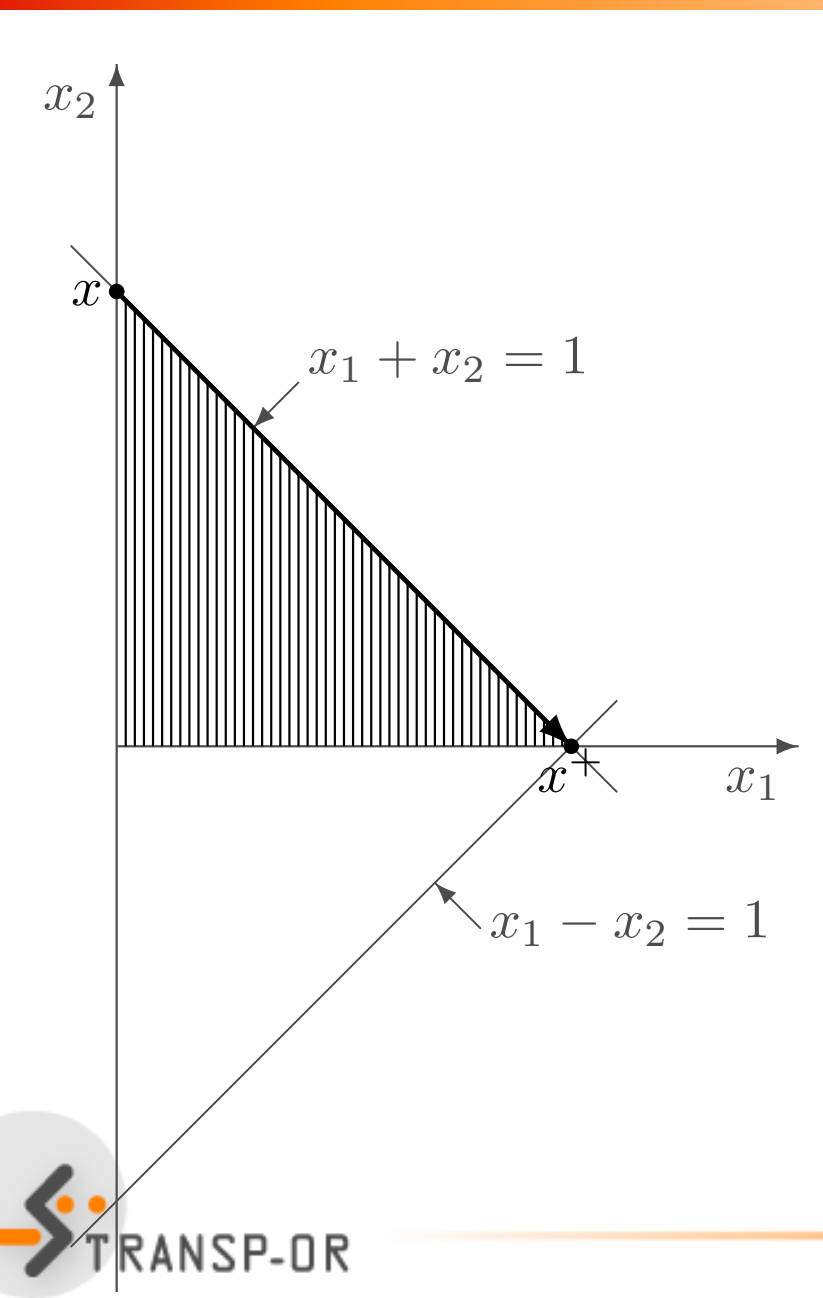

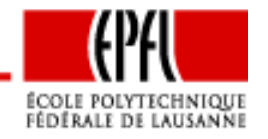

Optimisation linéaire – p. 72/141
# **Calcul du pas**

 $x + \theta d \geq 0$ 

- Seules les composantes  $k$  telles que  $(d)_k < 0$  risquent de poser problème.
- Celles-ci correspondent forcément <sup>à</sup> des variables en base.
- •S'il <sup>n</sup>'y en <sup>a</sup> pas, le problème est non borné.
- •Calculer pour chacune d'elles la distance <sup>à</sup> la contrainte :

$$
-\frac{(x_k)_i}{(d_j)_i}
$$

• et choisir la plus petite valeur

$$
\theta = \begin{cases}\n-\frac{(x_k)_i}{(d_j)_i} & \text{si } (d_j)_i < 0 \\
+\infty & \text{sinon.} \n\end{cases}
$$

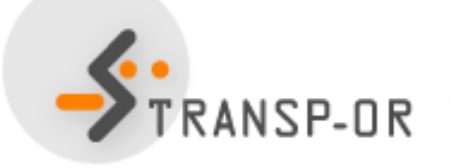

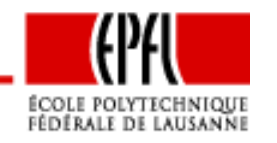

#### **Objectif**

Trouver le minimum global d'un problème linéaire en formestandard

$$
\min_{x \in \mathbb{R}^n} c^T x
$$

sous contraintes

$$
Ax = b \ x \ge 0.
$$

#### **Entrees ´**

- La matrice  $A\in\mathbb{R}^{m\times n}$ ;
- Le vecteur  $b \in \mathbb{R}^m$ ;
- Le vecteur de coût  $c \in \mathbb{R}^n$ .
- ${\bf J}^0=(j_1^0,\ldots,j_m^0)$  l'ense and the company of the company of 1 $\frac{0}{1}, \ldots, j_m^0$  $_{m}^{\mathrm{0}}$ ) l'ensemble des indices des variables de base correspondant à une solution de base admissible.

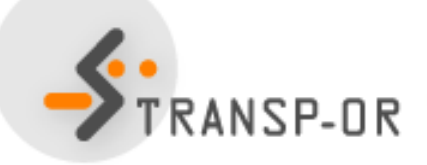

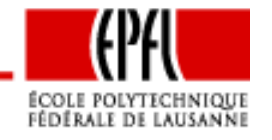

#### **Sorties**

- $\bullet\,$  Un indicateur booléen  $U$  identifiant un problème non borné;
- Si  $U$  est faux,  $J^* = (j_1^*)$  1 $j_1^*, \ldots, j_n^*$  $_{m}^{\ast})$  l'ensemble des indices des variables de base correspondant à une solution de baseadmissible optimale, en cas d'existence de celle-ci.

**Initialisation**

 $k=0$ .

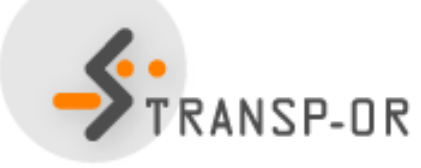

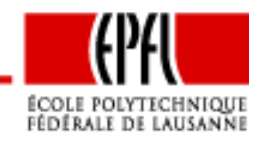

**Iterations ´**

- 1. Soit  $B=(A_{j_1^k})$  $\frac11,\ldots,A$  $\epsilon_{j_m^k})$  la matrice formée par les colonnes de  $A$  correspondant aux indices de  $J_k.$
- 2. Identifier l'indice  $j\not\in J^k$  le plus petit (règle de Bland) tel que le coût réduit associé

$$
\bar{c}_j = c_j - c_B^T B^{-1} A_j
$$

soit strictement négatif ( $A_j$  est la  $j$ ème colonne de  $A$ ). S'il n'en existe pas, la solution courante est optimale.  $J^{\ast}$  $^{\ast}=J^{k}$  ,<sup>U</sup>=FAUX. STOP.

3. Soit  $P$  la matrice de permutation telle que

$$
AP = (B|N).
$$

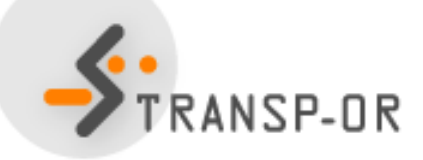

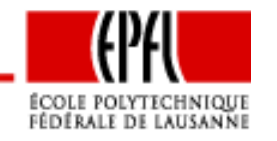

**Iterations (suite) ´**

4. Calculer

$$
x_k = P\left(\begin{array}{c} B^{-1}b \\ 0 \\ \mathbb{R}^{n-m} \end{array}\right).
$$

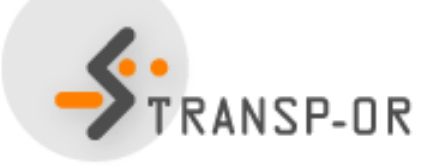

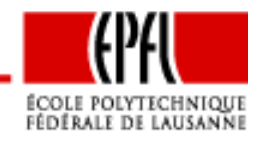

Optimisation linéaire – p. 77/141

**Iterations (suite) ´**

5.  $\,$  Calculer la  $j$ ième direction de base

$$
d_j = P\left(\begin{array}{c} d_{B_j} \\ d_{N_j} \end{array}\right)
$$

avec  $d_{B_j}=-B^{-1}$  $^1A_j,$  et  $d_{N_j}$  est tel que

$$
P^T e_j = \begin{pmatrix} 0 \\ d_{N_j} \end{pmatrix}, \tag{2}
$$

c'est-à-dire que tous les éléments de  $d_{N_j}$  sont nuls, sauf celui correspondant à la variable  $j$  qui vaut 1.

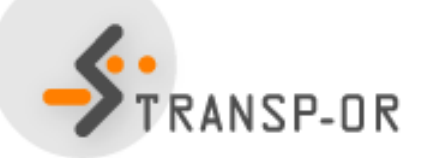

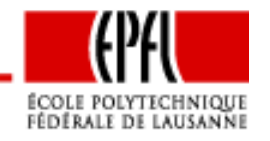

Optimisation linéaire – p. 78/141

**Iterations (suite) ´**

6. Pour chaque indice, calculer la distance à la contrainte $x_i\geq 0$ , c'est-à-dire

$$
\lambda_i = \begin{cases}\n-\frac{(x_k)_i}{(d_j)_i} & \text{si } (d_j)_i < 0 \\
+\infty & \text{sinon.} \\
\end{cases} \tag{3}
$$

7. Soit ℓ le plus petit indice (règle de Bland) tel que

$$
\lambda_{\ell} = \min_{i} \lambda_{i}.
$$

- 8. Si  $\lambda_\ell = +\infty$ , le problème est non borné, et aucune solution n'existe.  $U\!\!=\!\!\mathsf{VRAI}$ . STOP.
- L'indice  $j$  intègre la base, et l'indice  $\ell$  la quitte, i.e.

$$
J^{k+1} = J^k \cup \{j\} \setminus \ell, \, k = k+1.
$$

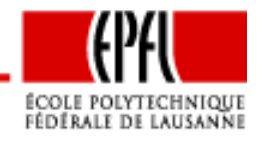

Optimisation linéaire – p. 79/141

L'algorithme exige des calculs importants en algèbre linéaire, impliquant la matrice  $B^{-1}$ :

- Pas 2: le calcul des coûts réduits  $c^T$  $T-c_R^T$  $_B^TB^{-1}$  $^1A;$
- Pas 4: le calcul de l'itéré courant  $B^{-1}$  $\perp b;$
- Pas 5: le calcul de la direction $-B^{-1}$  $^1A_j$ .

Idée :

- regrouper toutes les quantités importantes dans un tableau,
- •utiliser le tableau pour effectuer les calculs lors d'une itération,
- •mettre <sup>à</sup> jour le tableau pour qu'il garde ses propriétés.

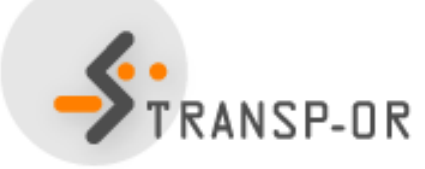

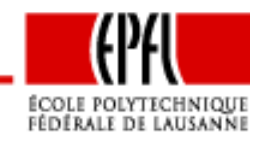

Soit un problème linéaire en forme standard  $\min c^T$ contraintes  $Ax=b,$   $x\geq0,$  et soit une matrice de base  $B$  $\frac{1}{x}$  sous correspondant à une solution de base admissible  $\tilde{x}.$  Le tableau

$$
\begin{array}{c|c|c}\n & B^{-1}A & B^{-1}b \\
\hline\nc^T - c^T_B B^{-1}A & -c^T_B B^{-1}b\n\end{array}
$$

est appelé le *tableau du simplexe* correspondant à cette solution de base admissible. D'une manière plus détaillée, nous avons

$$
\begin{array}{|c|c|}\n\hline\nB^{-1}A_1 & \cdots & B^{-1}A_n & \vdots \\
\hline\n\overline{c}_1 & \cdots & \overline{c}_n & -c^T\tilde{x} \\
\hline\n\end{array}
$$
\n(4)

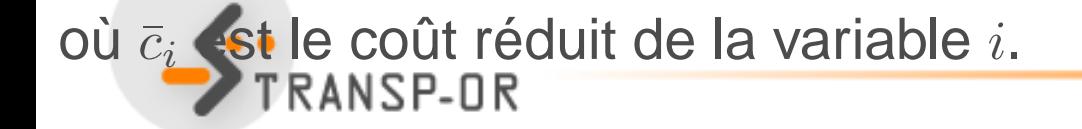

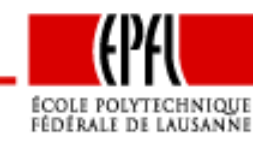

Exemple :

$$
A = \begin{pmatrix} 1 & 1 & 1 & 0 \\ 1 & -1 & 0 & 1 \end{pmatrix}, \quad b = \begin{pmatrix} 1 \\ 1 \end{pmatrix}, \quad c = \begin{pmatrix} -1 \\ -2 \\ 0 \end{pmatrix}.
$$

Variables en base : 2 et 4

$$
B = \left(\begin{array}{cc} 1 & 0 \\ -1 & 1 \end{array}\right) B^{-1}A = \left(\begin{array}{cc} 1 & 1 & 1 & 0 \\ 2 & 0 & 1 & 1 \end{array}\right)
$$

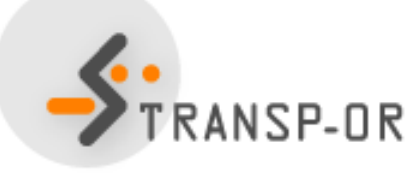

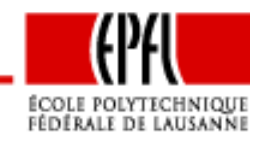

Optimisation linéaire – p. 82/141

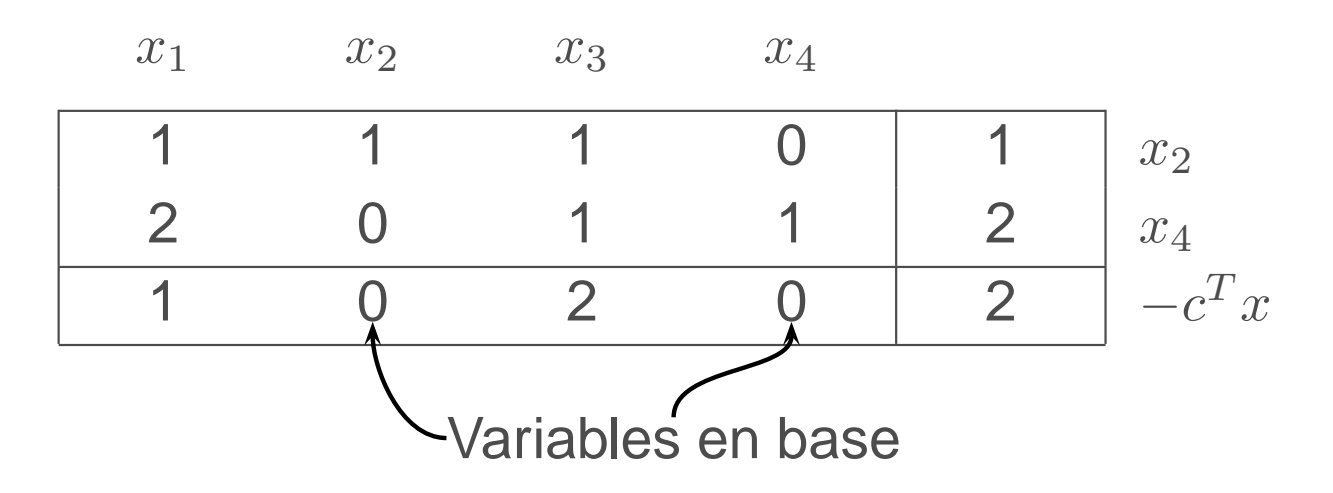

- •Colonne partie gauche <sup>=</sup> variable du problème.
- Colonnes des variables en base forment la matrice identité.
- Ligne partie supérieure <sup>=</sup> variable en base.
- Dernière colonne, partie supérieure : valeur des variables enbase.
- Les autres variables sont toujours nulles.

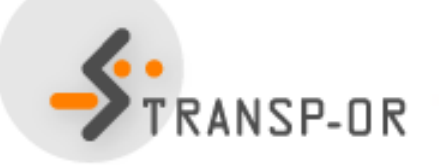

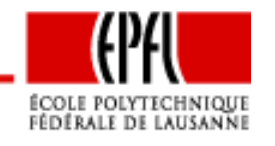

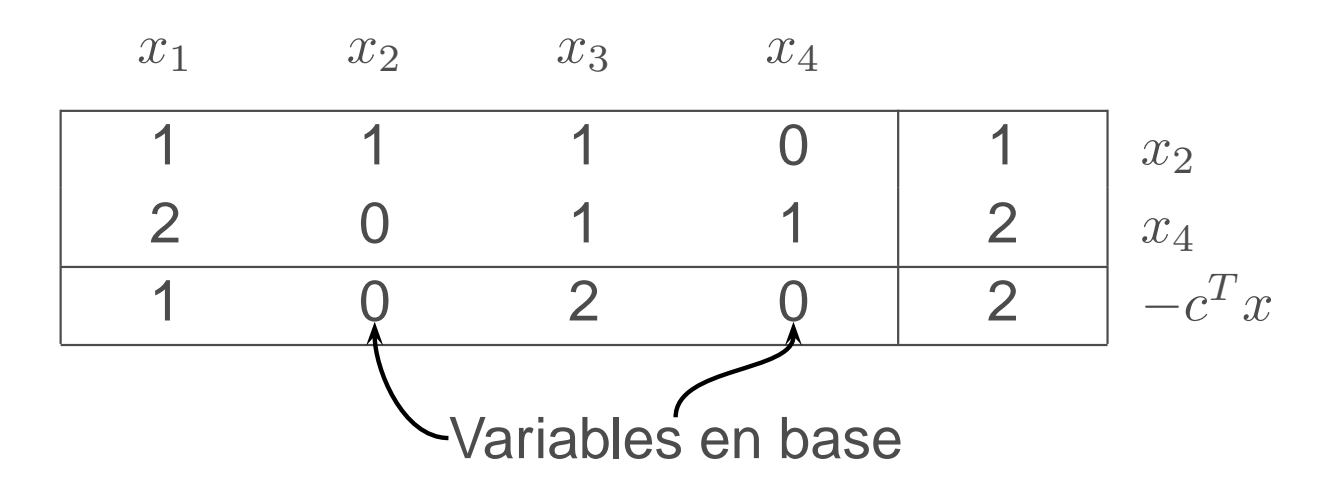

• Dernier élément de la dernière colonne : fonction objectif, **changée de signe**.

$$
-c^T x = -c_B^T x_B - c_N^T x_N = -c_B^T B^{-1} b - 0.
$$

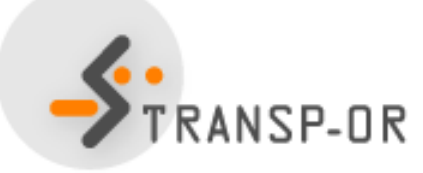

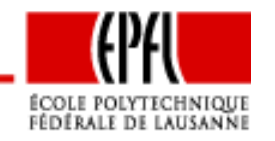

Optimisation linéaire – p. 84/141

- Les quantités nécessaires <sup>à</sup> l'algorithme sont lues directement dans le tableau
- Appliquons une itération de l'algorithme en utilisant le tableau.

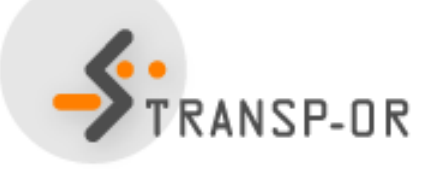

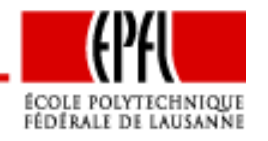

Optimisation linéaire – p. 85/141

$$
A = \begin{pmatrix} 1 & 2 & 2 & 1 & 0 & 0 \\ 2 & 1 & 2 & 0 & 1 & 0 \\ 2 & 2 & 1 & 0 & 0 & 1 \end{pmatrix} b = \begin{pmatrix} 20 \\ 20 \\ 20 \end{pmatrix} c = \begin{pmatrix} -10 \\ -12 \\ 0 \\ 0 \\ 0 \end{pmatrix}
$$

Variables en base : 4, 5, 6

$$
B = B^{-1} = I, \quad c_B = 0.
$$

Le tableau se simplifie.

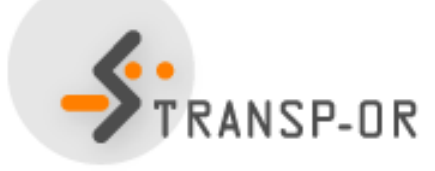

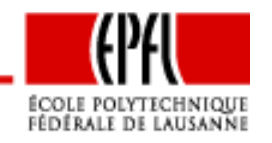

Optimisation linéaire – p. 86/141

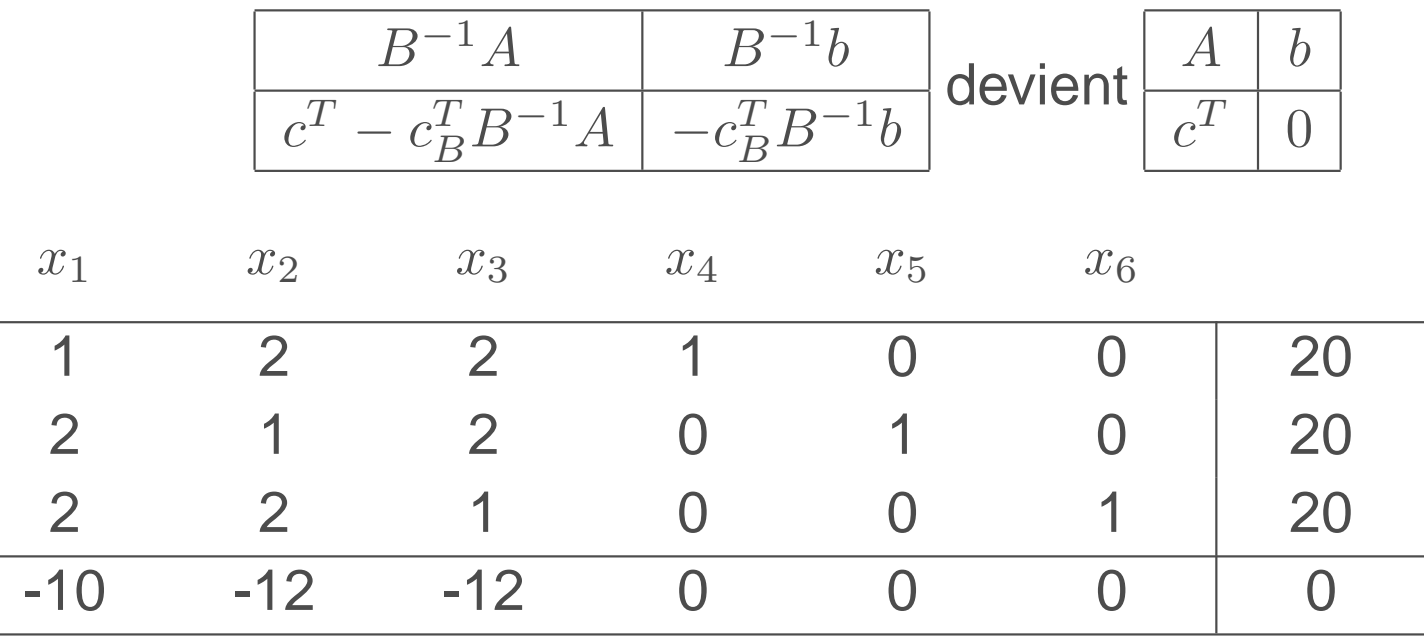

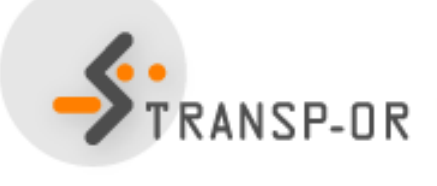

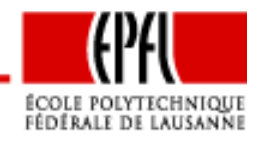

Optimisation linéaire – p. 87/141

Choix de la variable hors-base à introduire dans la base : coûtsréduits négatifs

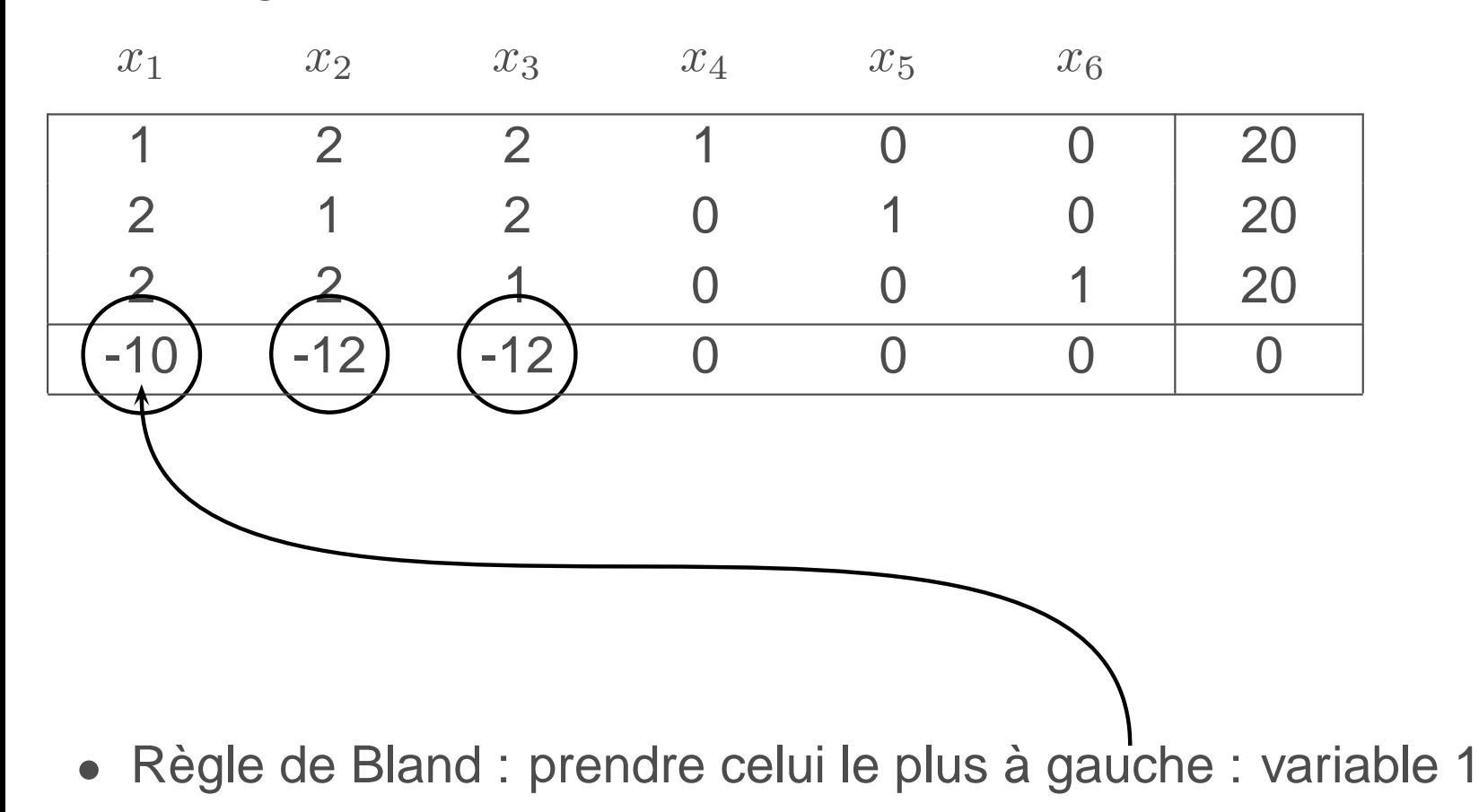

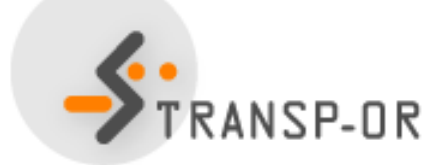

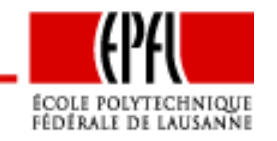

Optimisation linéaire – p. 88/141

Direction de base :  $d_B = -B^{-1}A_1$  $x_1$ 1  $x_2$   $x_3$   $x_4$   $x_5$   $x_6$ 1 2 2 1 0 0 0 20 2 1 2 0 1 00 20 2 2 1 0 0 1 $1 \t 20$ -10 -12 -12 0 0 0 $\begin{array}{c|c} 0 & 0 \end{array}$ 

$$
d_B = \begin{pmatrix} -1 \\ -2 \\ -2 \end{pmatrix} d = \begin{pmatrix} 1 \\ 0 \\ 0 \\ -1 \\ -2 \\ -2 \end{pmatrix}
$$

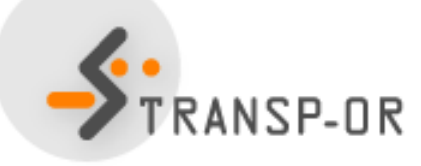

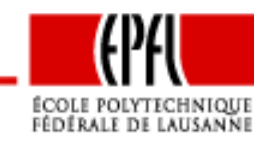

Optimisation linéaire – p. 89/141

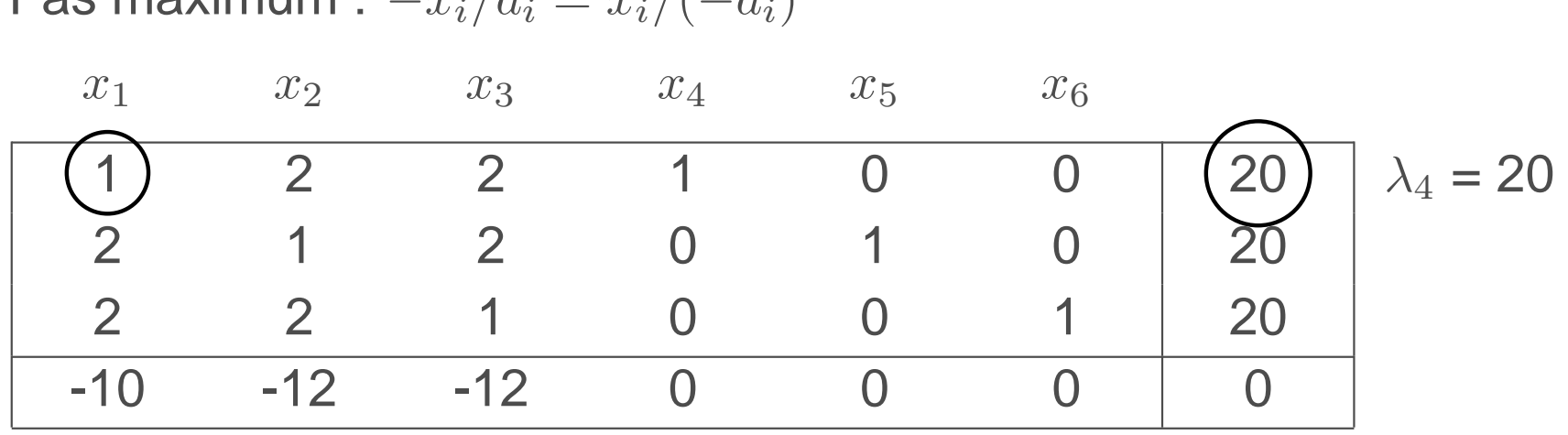

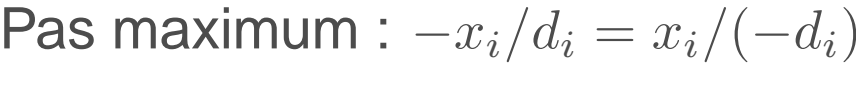

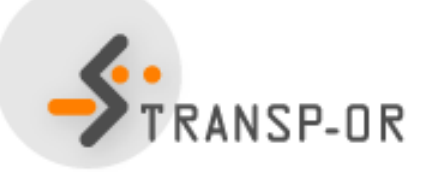

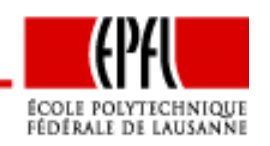

Optimisation linéaire – p. 90/141

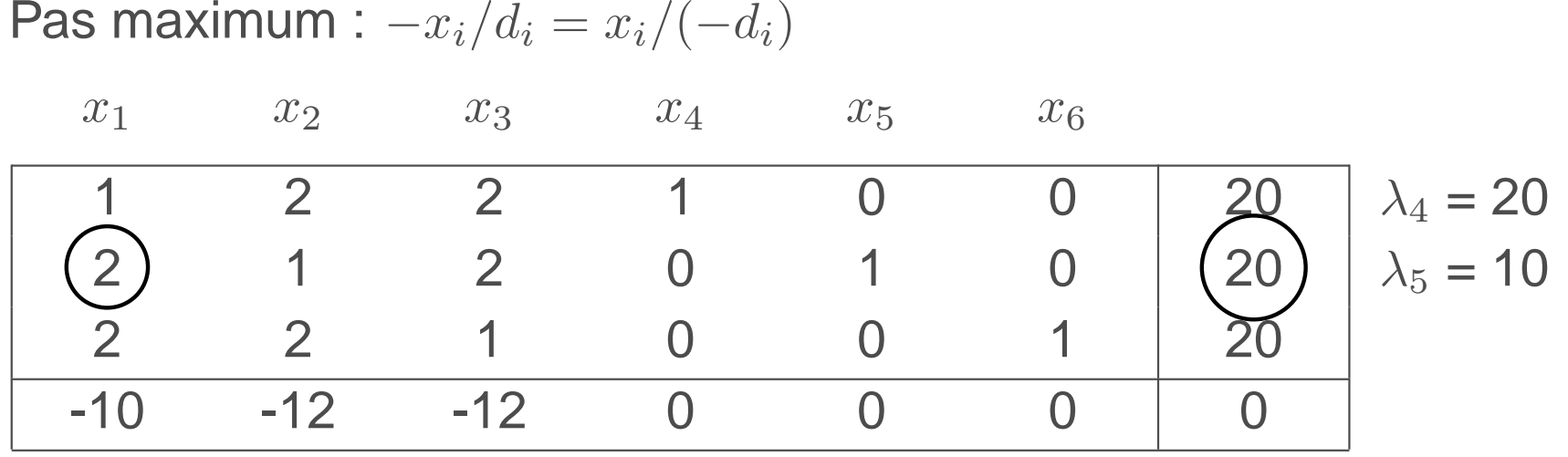

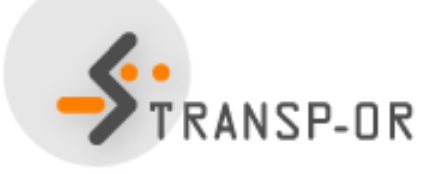

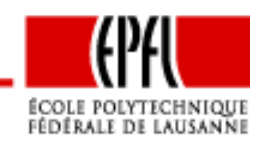

Optimisation linéaire – p. 91/141

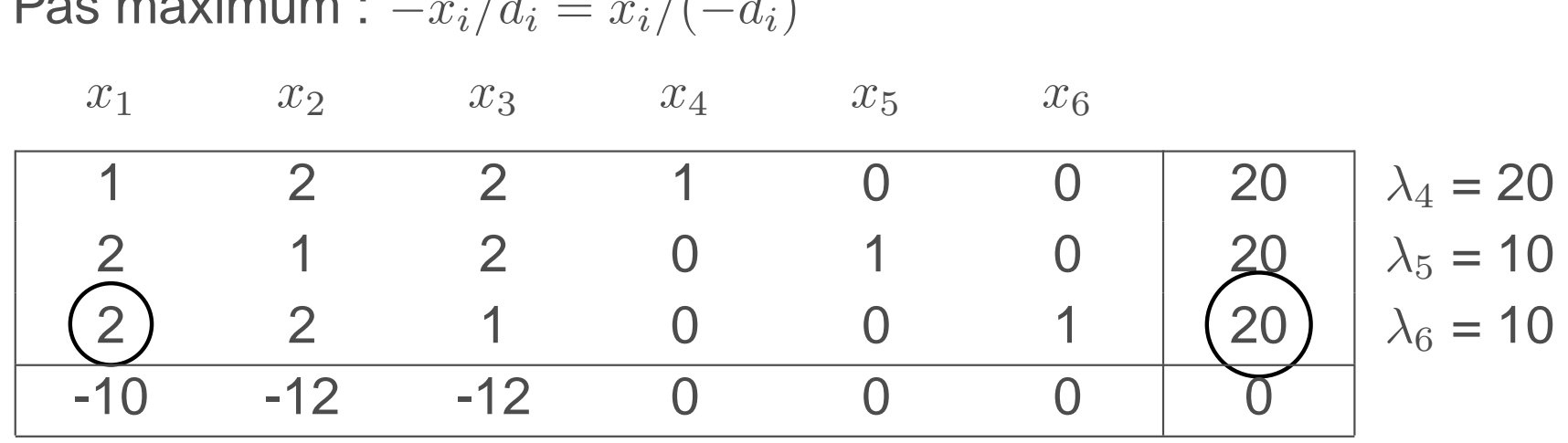

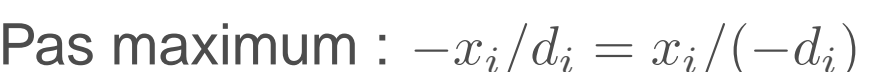

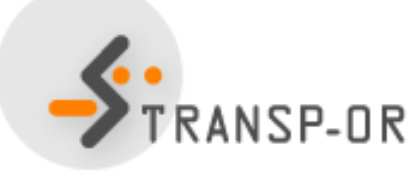

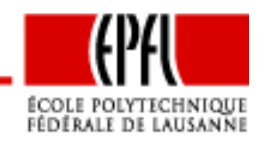

Optimisation linéaire – p. 92/141

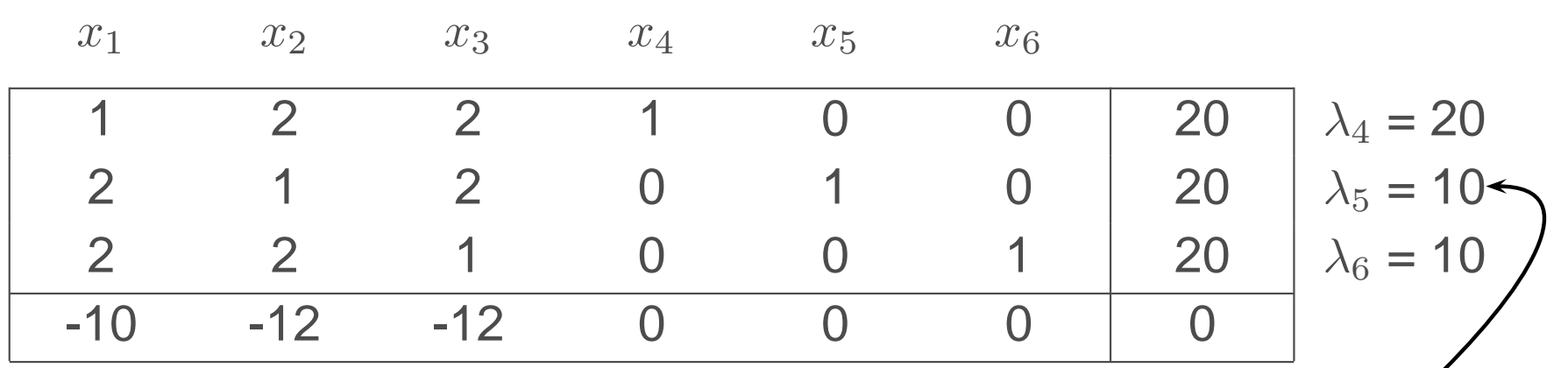

- Valeur minimale : <sup>10</sup>
- • $\bullet\,$  Atteinte pour  $x_5$  et  $x_6.$
- •Règle de Bland : choisir le plus petit indice
- Ainsi, lors de cette itération :
	- $\bullet$   $\,x_1$  rentre dans la base
	- $x_5$  en sort
- Variables en base : 1,4,6.
- Comment construire le tableau pour cette nouvelle base ? $\bullet$ ANSP-OR

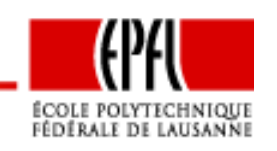

Vocabulaire :

- Colonne du pivot : colonne correspondant <sup>à</sup> la variablehors-base qui va rentrer dans la base
- Ligne du pivot : ligne correspondant <sup>à</sup> la variable en base qui va sortir de la base
- Pivot : élément du tableau sur la ligne et la colonne du pivot.

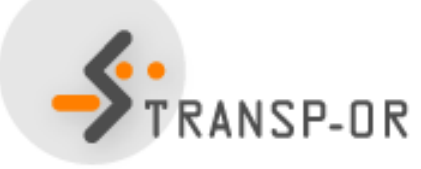

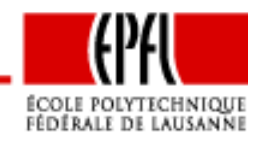

Optimisation linéaire – p. 94/141

- Soit la matrice de base  $B$  au début de l'itération
- Lors de l'itération, la variable  $j$  entre dans la base, et la variable  $k$  en sort.
- La nouvelle matrice de base  $\bar{B}$  est identique à  $B$ , sauf pour la colonne  $k$  qui est remplacée par la colonne  $j.$
- Le tableau au début de l'itération implique  $B^{-1}$ .
- Le tableau à la fin début de l'itération implique  $\bar{B}^{-1}$ .
- Question : quelles transformations faut il appliquer à  $B^{-1}$  pour obtenir  $\bar{B}^{−1}$  ?
- Définir une matrice  $Q\in\mathbb{R}^{m\times m}$  telle que

$$
QB^{-1}=\bar{B}^{-1},
$$
 ou encore 
$$
QB^{-1}\bar{B}=I.
$$

• Quelles transformations faut il appliquer à  $B^{-1}$  $^1\bar{B}$  pour obtenir la matrice identité ?

Optimisation linéaire – p. 95/141

 $B^{-1}$  $^1\bar{B}$  est déjà "presque" la matrice identité

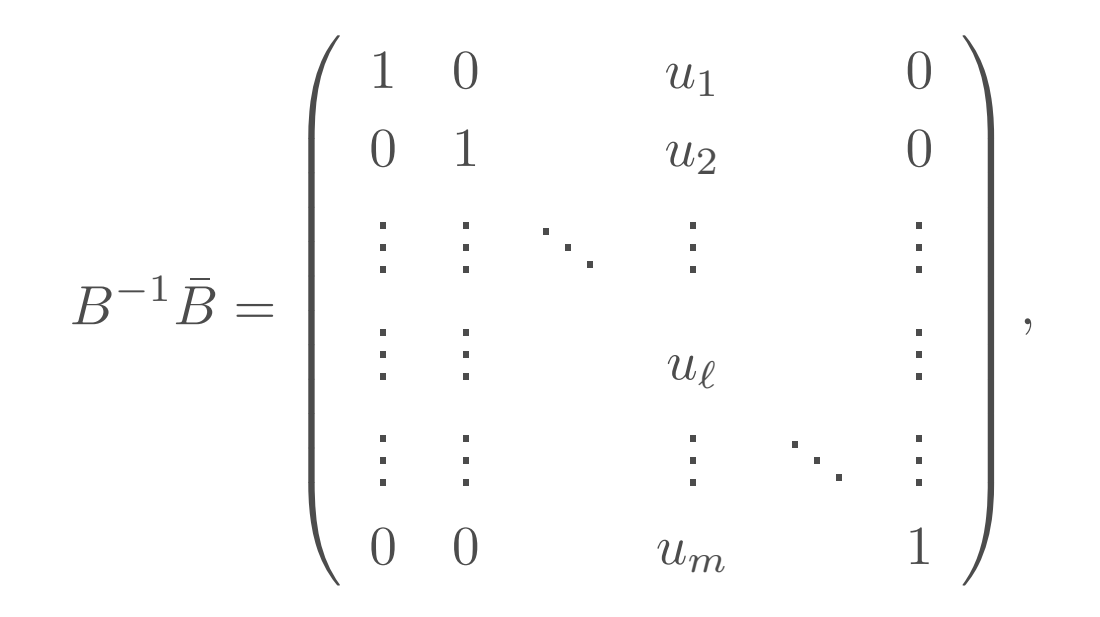

avec  $u=-d_j=B^{-1}$  $^1A_j$ .

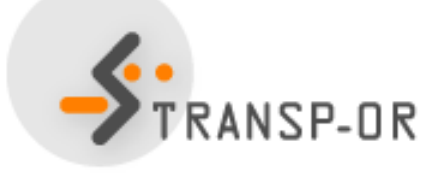

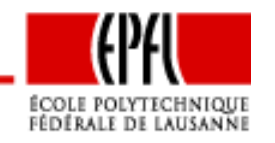

Optimisation linéaire – p. 96/141

# **Opérations élémentaires de ligne**

#### **Opération élémentaire de ligne**

Soit une matrice  $A$ . Une opération élémentaire de ligne sur  $A$  consiste à multiplier par une constante  $\beta$  une ligne  $j$  de  $A$ , et l'ajouter à la ligne  $i$ 

$$
a_i = a_i + \beta a_j.
$$

Cette opération revient à pré-multiplier  $A$  par la matrice  $Q_{ij}$  qui est la matrice identité (dimension ligne de  $A$ ) dont l'élément  $(i,j)$  est remplacé par  $\beta.$ 

Exemple avec  $i = 2, j = 1, \beta = 4.$   $\bar{A}$  $=Q_{ij}A$ , avec

$$
A = \left(\begin{array}{cc} 1 & 2 \\ 3 & 4 \\ 5 & 6 \end{array}\right), \ \ \bar{A} = \left(\begin{array}{cc} 1 & 2 \\ 7 & 12 \\ 5 & 6 \end{array}\right), \ \ Q_{ij} = \left(\begin{array}{ccc} 1 & 0 & 0 \\ 4 & 1 & 0 \\ 0 & 0 & 1 \end{array}\right).
$$

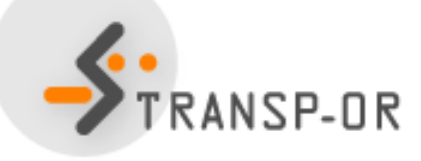

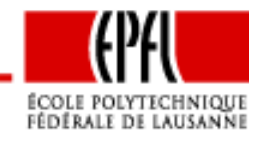

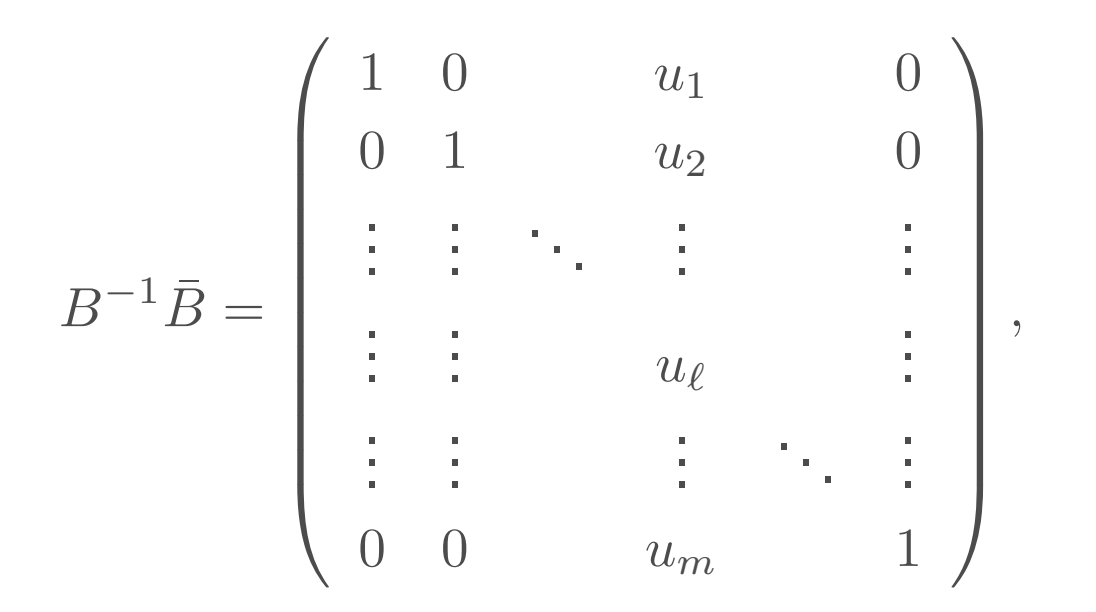

- Pour toute ligne  $i\neq\ell,$  on ajoute la ligne  $\ell$  multipliée par à la  $i\mathrm{\`e}$ me ligne. − $u_i/u_\ell$
- Noter que  $u_\ell= (d_j)_\ell$  est non nul.
- $\bullet\,$  La ligne  $\ell$  est divisée par  $u_\ell.$

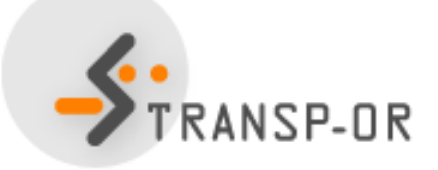

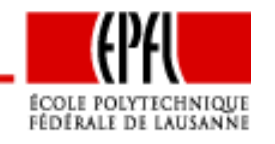

 $\Delta$ 

• Ancient base: 
$$
B = \begin{pmatrix} 1 & 0 & 0 \\ 0 & 1 & 0 \\ 0 & 0 & 1 \end{pmatrix}
$$
  
\n• Nouvelle base:  $\bar{B} = \begin{pmatrix} 1 & 1 & 0 \\ 0 & 2 & 0 \\ 0 & 2 & 1 \end{pmatrix}$   
\n•  $B^{-1}\bar{B} = \begin{pmatrix} 1 & u_1 & 0 \\ 0 & u_\ell & 0 \\ 0 & u_3 & 1 \end{pmatrix} = \begin{pmatrix} 1 & 1 & 0 \\ 0 & 2 & 0 \\ 0 & 2 & 1 \end{pmatrix}$ 

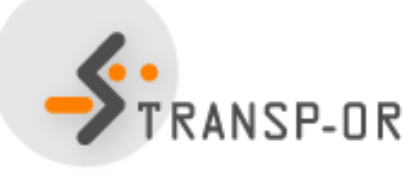

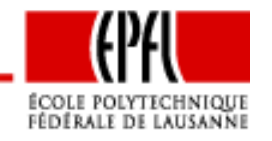

Optimisation linéaire – p. 99/141

$$
B^{-1}\bar{B} = \left(\begin{array}{ccc} 1 & u_1 & 0 \\ 0 & u_\ell & 0 \\ 0 & u_3 & 1 \end{array}\right) = \left(\begin{array}{ccc} 1 & 1 & 0 \\ 0 & 2 & 0 \\ 0 & 2 & 1 \end{array}\right)
$$

Pour toute ligne  $i\neq\ell,$  on ajoute la ligne  $\ell$  multipliée par  $u_i/u_\ell$  à la <sup>i</sup>ème ligne.

$$
\bullet \quad i = 1: -u_1/u_\ell = -1/2: Q_1 = \begin{pmatrix} 1 & -\frac{1}{2} & 0 \\ 0 & 1 & 0 \\ 0 & 0 & 1 \end{pmatrix}
$$

$$
\bullet \quad i = 3: -u_3/u_\ell = -2/2 = -1: Q_3 = \begin{pmatrix} 1 & 0 & 0 \\ 0 & 1 & 0 \\ 0 & -1 & 1 \end{pmatrix}
$$

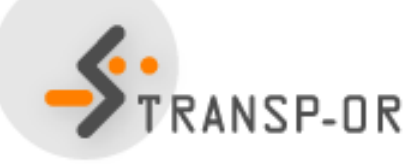

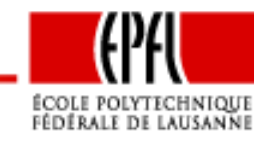

Optimisation linéaire – p. 100/141

$$
B^{-1}\bar{B} = \begin{pmatrix} 1 & u_1 & 0 \\ 0 & u_\ell & 0 \\ 0 & u_3 & 1 \end{pmatrix} = \begin{pmatrix} 1 & 1 & 0 \\ 0 & 2 & 0 \\ 0 & 2 & 1 \end{pmatrix}
$$

$$
Q_1B^{-1}\bar{B} = \begin{pmatrix} 1 & -\frac{1}{2} & 0 \\ 0 & 1 & 0 \\ 0 & 0 & 1 \end{pmatrix} \begin{pmatrix} 1 & 1 & 0 \\ 0 & 2 & 0 \\ 0 & 2 & 1 \end{pmatrix} = \begin{pmatrix} 1 & 0 & 0 \\ 0 & 2 & 0 \\ 0 & 2 & 1 \end{pmatrix}
$$

$$
Q_3Q_1B^{-1}\bar{B} = \begin{pmatrix} 1 & 0 & 0 \\ 0 & 1 & 0 \\ 0 & -1 & 1 \end{pmatrix} \begin{pmatrix} 1 & 0 & 0 \\ 0 & 2 & 0 \\ 0 & 2 & 1 \end{pmatrix} = \begin{pmatrix} 1 & 0 & 0 \\ 0 & 2 & 0 \\ 0 & 0 & 1 \end{pmatrix}
$$

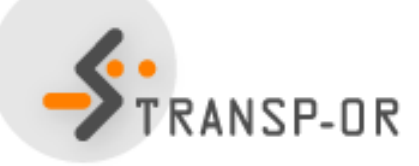

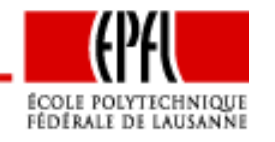

Optimisation linéaire – p. 101/141

$$
Q_3 Q_1 B^{-1} \overline{B} = \begin{pmatrix} 1 & 0 & 0 \\ 0 & 2 & 0 \\ 0 & 0 & 1 \end{pmatrix}
$$

La ligne  $\ell$  est divisée par  $u_\ell.$ 

$$
Q_{\ell} = \left(\begin{array}{rrr} 1 & 0 & 0 \\ 0 & \frac{1}{2} & 0 \\ 0 & 0 & 1 \end{array}\right)
$$

$$
Q_{\ell}Q_3Q_1B^{-1}\overline{B} = \left(\begin{array}{ccc} 1 & 0 & 0 \\ 0 & \frac{1}{2} & 0 \\ 0 & 0 & 1 \end{array}\right) \left(\begin{array}{ccc} 1 & 0 & 0 \\ 0 & 2 & 0 \\ 0 & 0 & 1 \end{array}\right) = \left(\begin{array}{ccc} 1 & 0 & 0 \\ 0 & 1 & 0 \\ 0 & 0 & 1 \end{array}\right)
$$

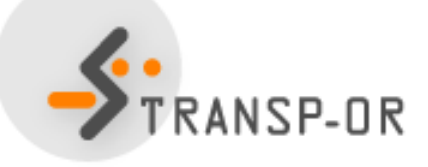

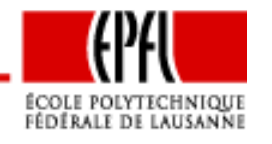

Optimisation linéaire – p. 102/141

Dans le tableau :

- considérer la colonne du pivot,
- après l'itération, elle correspondra <sup>à</sup> une variable en base,
- • elle doit donc être transformée en une colonne de la matriceidentité.
- On applique donc les opérations élémentaires de ligne pour obtenir cela.

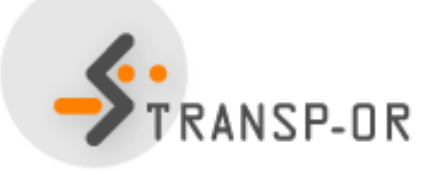

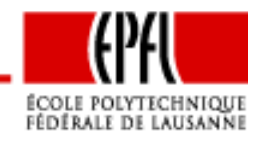

Optimisation linéaire – p. 103/141

# **Pivotage du tableau**

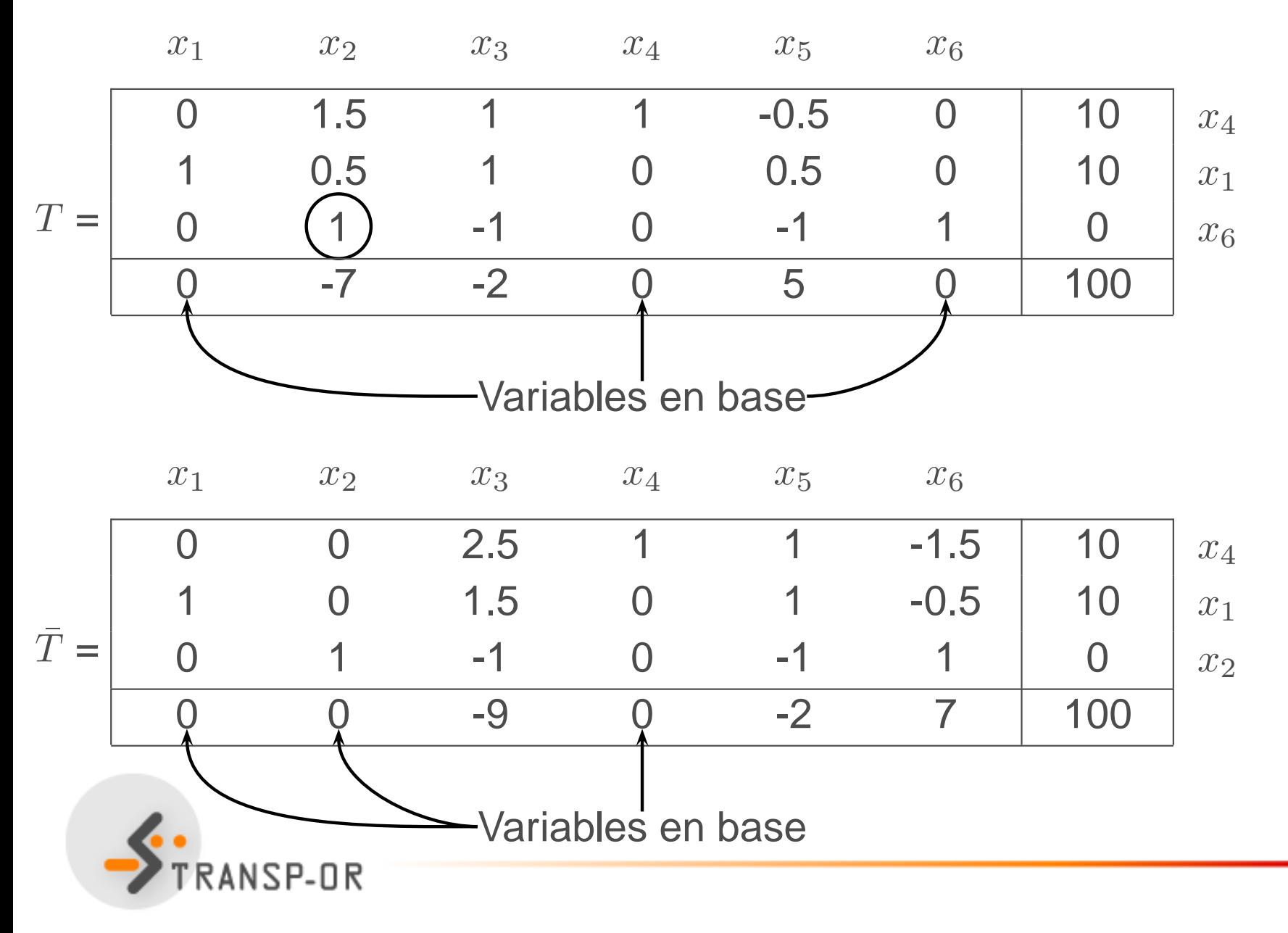

Optimisation linéaire – p. 104/141

ÉCOLE POLYTECHNIQUE<br>Fédérale de Lausanne

## **Pivotage du tableau**

#### **Objectif**

Mettre à jour le tableau du simplexe lors d'une itération de l améthode du simplexe.

#### **Entrees ´**

- $\bullet\,$  Le tableau du simplexe  $T;$
- L'indice ℓ de la ligne du pivot, c'est-à-dire la ligne correspondant à la variable en base qui va en sortir;
- $\bullet\,$  L'indice  $j$  de la colonne du pivot, c'est-à-dire la colonne correspondant à la variable hors base qui va intégrer labase.

#### **Sortie**

Le tableau du simplexe  $\bar{T}$  correspondant à la nouvelle base.

**Initialisation**

 $p=T(\ell,j).$  Si  $p=0,$  STOP. Impossible de pivoter.

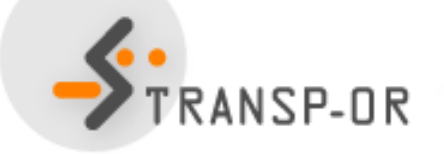

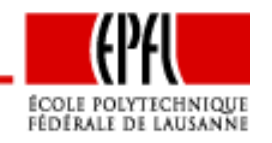

#### **Pivotage du tableau**

#### **Iterations ´**

$$
Four\; {tout}\; i=1,\ldots,m+1,\; i\neq \ell,
$$

$$
T(i,k) = T(i,k) - \frac{T(i,j)}{p}T(\ell,k) \quad k = 1, ..., n+1.
$$

**Ensuite** 

$$
T(\ell, k) = \frac{T(\ell, k)}{p} \quad k = 1, \dots, n+1.
$$

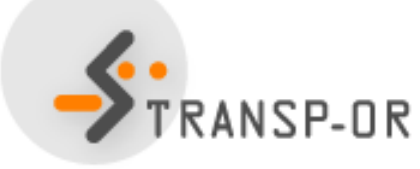

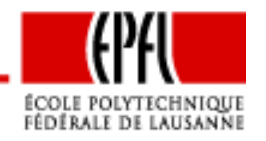

Optimisation linéaire – p. 106/141

#### **Objectif**

Trouver le minimum global d'un problème linéaire en formestandard.

#### Entrée

 $T_0$ , le tableau du simplexe correspondant à une solution de base admissible.

#### **Sorties**

- $\bullet\,$  Un indicateur booléen  $U$  identifiant un problème non borné;
- Si U est faux, T∗, le tableau du simplexe correspondant àune solution de base admissible optimale.

#### **Initialisation**

 $k=0$ .

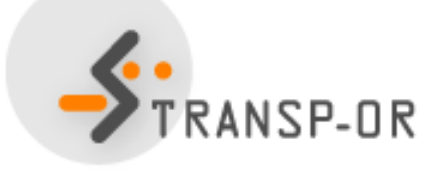

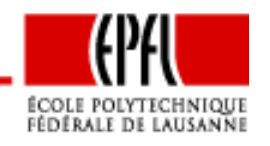

#### **Iterations ´**

- 1. Examiner les coûts réduits dans la dernière ligne de  $T_k.$ S'ils sont tous positifs, alors le tableau est optimal.  $T^{\ast}$  $^{\ast}=T_{k},$  $U =$ FAUX. STOP.
- 2. Soit  $j$  l'indice de la colonne correspondant au coût réduit négatif le plus à gauche dans le tableau.
- 3. Pour chaque  $i$ , calculer la distance à la contrainte  $x_i\geq 0,$ c'est-à-dire

$$
\lambda_i = \begin{cases} T(i, n+1)/T(i, j) & \text{si } T(i, j) > 0\\ +\infty & \text{sinon.} \end{cases}
$$

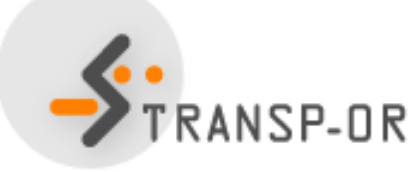

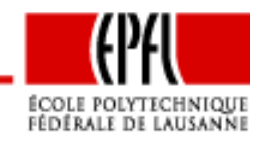
## **Algorithme du simplexe**

**Iterations (suite) ´**

4. Soit  $\ell$  le plus petit indice tel que

 $\lambda_\ell = \min_i$  $\lambda_i$ .

- 5. Si  $\lambda_\ell = +\infty$ , le problème est non borné, et aucune solution n'existe.  $U\!\!=\!\!\mathsf{VRAI}$ . STOP.
- 6. L'indice  $j$  intègre la base, et l'indice  $\ell$  la quitte. Appliquer le pivotage au tableau  $T_k$  pour obtenir  $T_{k+1}. \,\, k=k+1.$

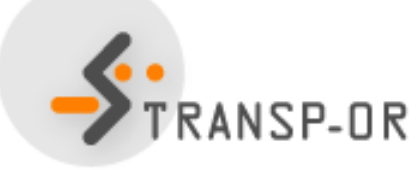

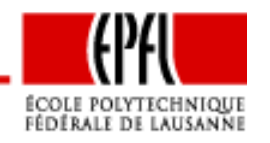

Optimisation linéaire – p. 109/141

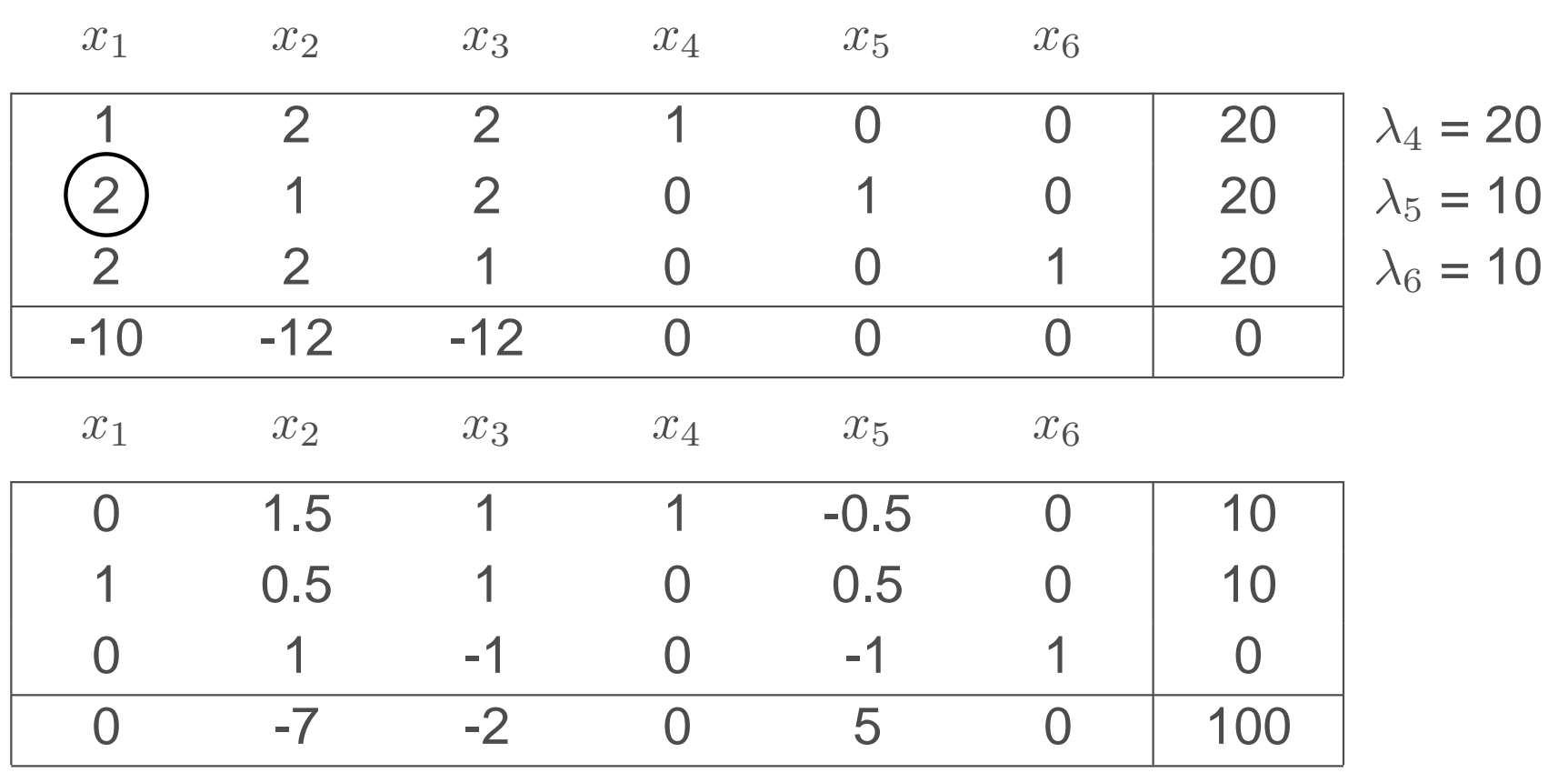

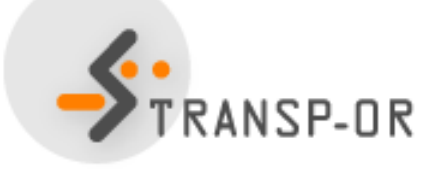

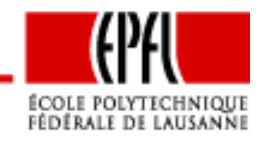

Optimisation linéaire – p. 110/141

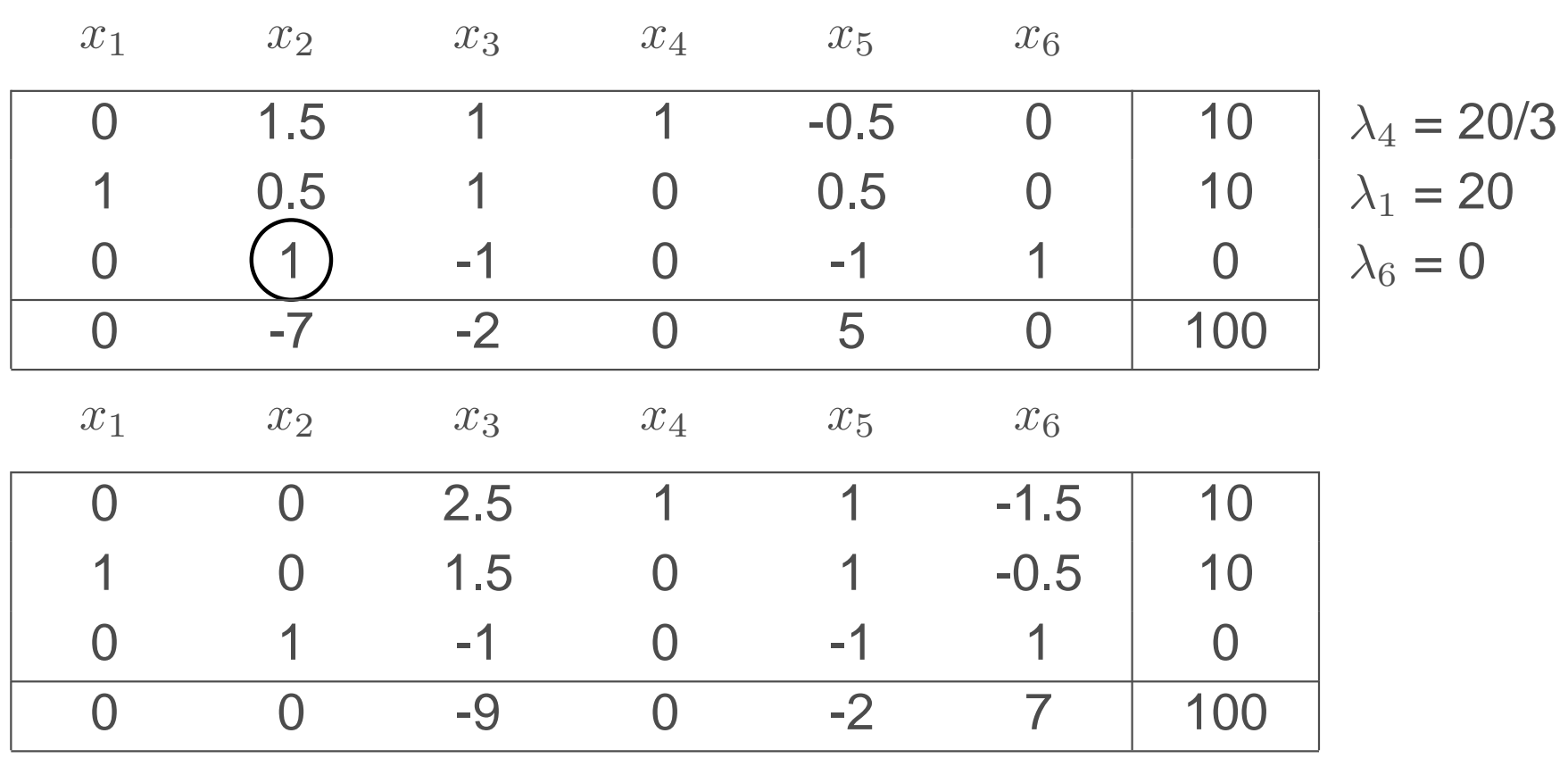

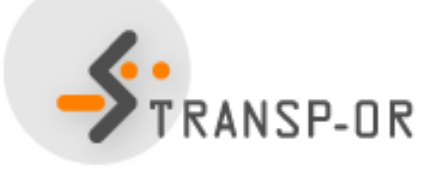

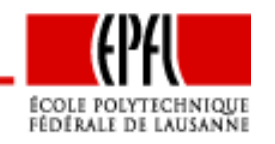

Optimisation linéaire – p. 111/141

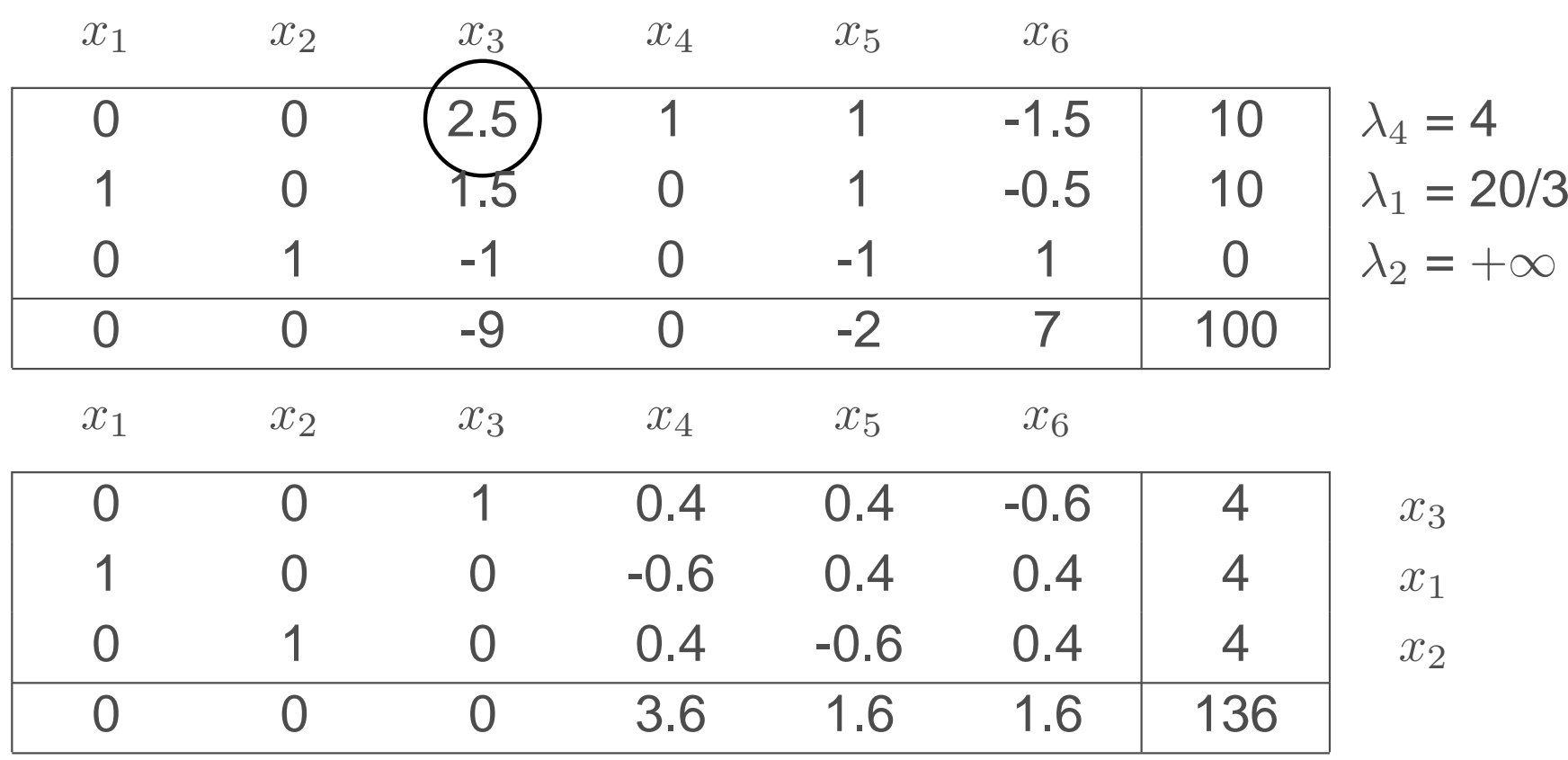

Solution optimale :  $x^* = (4, 4, 4, 0, 0, 0)^T$ ,  $c^T x^* = -136$ .

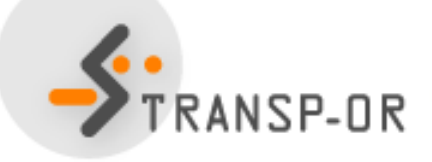

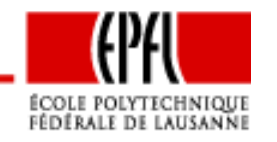

Optimisation linéaire – p. 112/141

#### **Notes**

- Bases dégénérées : risque de cycler
- $\bullet$  Règle de Bland : garantie de ne jamais cycler, même avec desbases dégénérées.

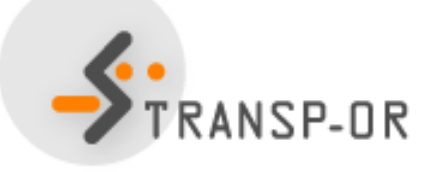

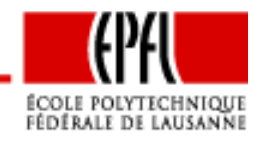

Optimisation linéaire – p. 113/141

Comment identifier le tableau initial ?

- Cas simple : problème en forme canonique, avec  $b \geq 0$ .
- Cas difficile : problème général en forme standard.

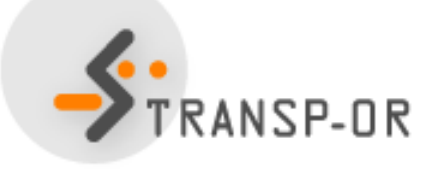

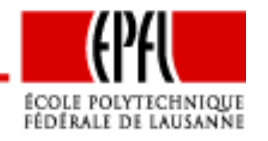

Optimisation linéaire – p. 114/141

Soit le problème en forme canonique

 $\min c^T x$ 

sous contrainte

$$
\begin{array}{rcl}\nAx & \leq & b \\
x & \geq & 0\n\end{array}
$$

avec  $b\geq 0$ .<br>Idéa :

Idée :

- On introduit les variables d'écart pour obtenir la forme standard.
- On inclut les variables d'écart dans la base initiale.
- La matrice de base associée est la matrice identité.
- La formulation du tableau se simplifie.

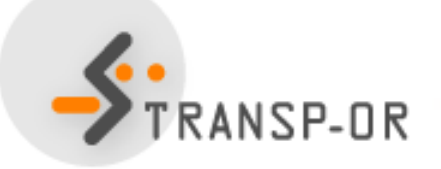

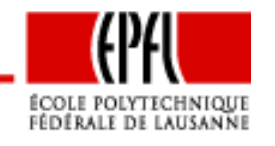

Optimisation linéaire – p. 115/141

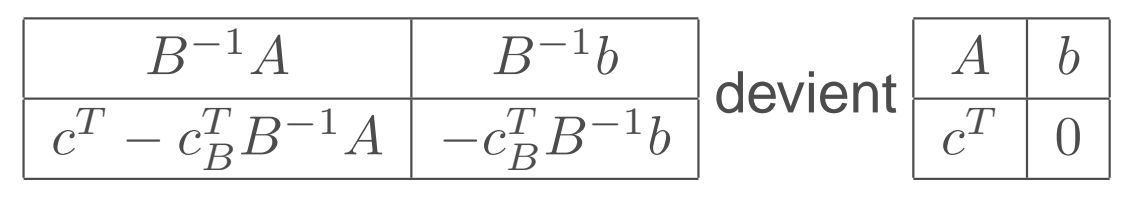

Attention : admissible si et seulement si  $b\geq 0$ 

- Il <sup>s</sup>'agit de la technique utilisée lors de l'exemple précédent.
- •Elle <sup>n</sup>'est malheureusement pas suffisamment générale.
- Si tous les problèmes d'optimisation linéaires peuvent toujours<sup>s</sup>'écrire en forme canonique,
- ... tous ne vérifient pas  $b \geq 0$ .

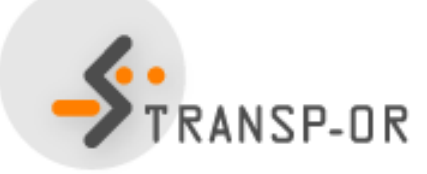

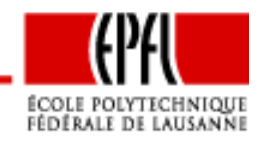

Optimisation linéaire – p. 116/141

Problème en forme standard :

 $\min c^T x$ 

sous contrainte

$$
Ax = b
$$
  
 $x \geq 0.$ 

Supposons (sans perte de généralité) que  $b\geq 0.$ Idée :

- $\bullet$  Résoudre un problème auxiliaire :
	- qui soit lié au problème initial,
	- pour lequel il est simple d'identifier un tableau initial.
- $\bullet~$  On introduit une variable auxiliaire par contrainte:  $y_1,\ldots,y_m$
- •On remplace la fonction de coût.

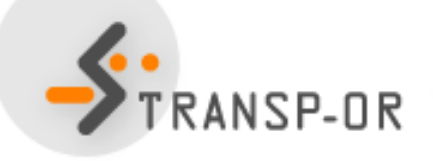

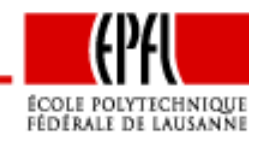

$$
\min y_1 + y_2 + \dots + y_m = 0^T x + e^T y
$$

sous contraintes

$$
\begin{array}{rcl}\nAx & + & y & = & b \\
x & , & y & \geq & 0.\n\end{array}
$$

- Solution de base admissible :  $x = 0$ ,  $y = b$ ,  $B = I$ .
- •Tableau initial :

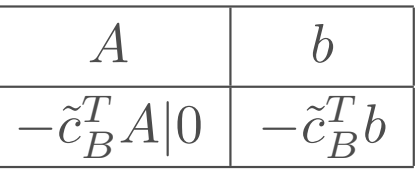

avec  $\widetilde{c}_{P}^T$  B $T_B = (1 \ 1 \ \cdots 1)$ 

- dernière ligne <sup>=</sup> somme des éléments de la colonnecorrespondante, **changée de signe.**
- On peut résoudre ce problème avec l'algorithme du simplexe.

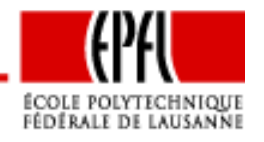

Appelons

- P1 le problème original en forme standard
- P2 le problème auxiliaire.
- Soit  $x_0$  une solution admissible de P1
- •• Donc,  $Ax_0 = b$  et  $x_0 \geq 0$ .
- La solution  $x=x_0, y = 0$  est donc aussi admissible pour P2.

$$
Ax + y = Ax_0 = b.
$$

- La fonction objectif de P2 à cette solution =  $\sum_i y_i = 0.$
- • Il est impossible de trouver une meilleure valeur, car la fonctionobjectif de P2 ne peut être négative.
- Donc  $x=x_0, y=0$  est solution optimale de P2.

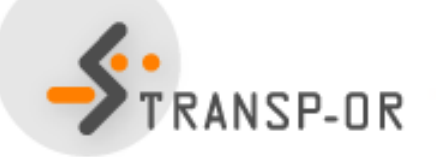

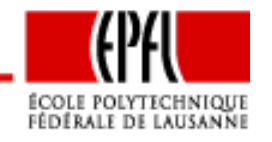

Conclusion :

- Si P1 possède une solution admissible,
- alors le coût optimal de P2 est 0.

Contraposée :

- Si le coût optimal de P2 est strictement positif,
- alors P1 ne possède pas de solution admissible.

Et donc :

- $\bullet$  Si  $(x^*, y^*)$  $^\ast)$  est solution optimale de P2,
- si le coût optimal associé est 0,
- alors,  $y^* = 0$
- et  $Ax^*$  $^*$  +  $y^*$  $* = Ax*$  $^*$   $=$   $b$ , et  $x^*$  est admissible pour P1.

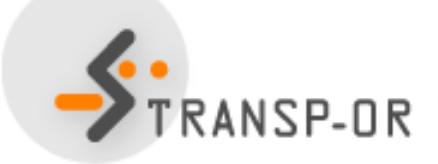

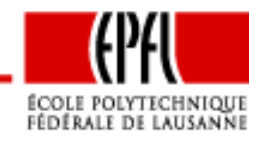

Optimisation linéaire – p. 120/141

 $\min x_1 + x_2 + x_3$ 

sous contraintes

$$
x_1 + 2x_2 + 3x_3 = 3
$$
  
\n
$$
-x_1 + 2x_2 + 6x_3 = 2
$$
  
\n
$$
4x_2 + 9x_3 = 5
$$
  
\n
$$
3x_3 + x_4 = 1
$$
  
\n
$$
x_1 , x_2 , x_3 , x_3 = 0.
$$

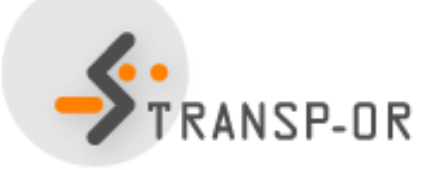

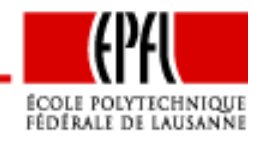

Optimisation linéaire – p. 121/141

Problème auxiliaire :

 $\min y_1 + y_2 + y_3 + y_4$ 

sous contraintes

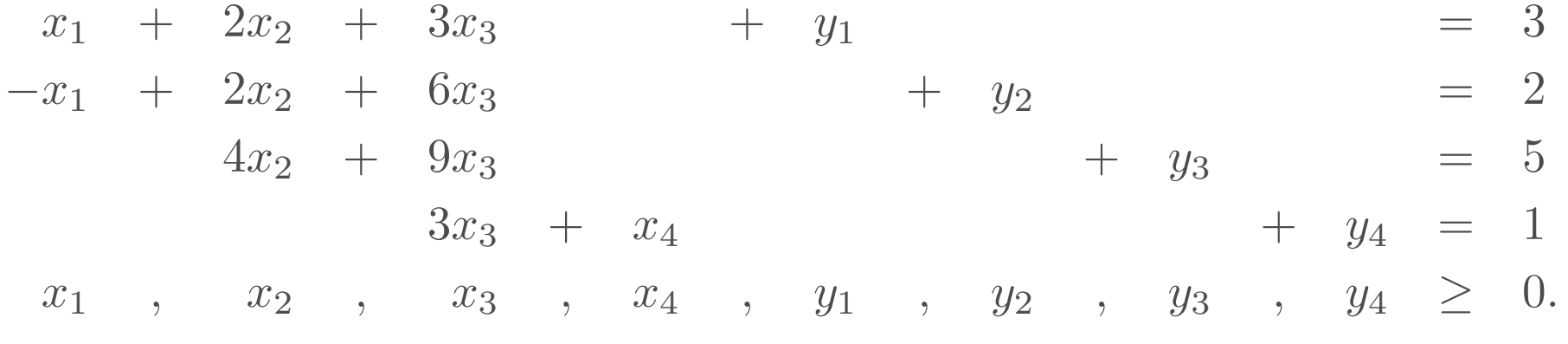

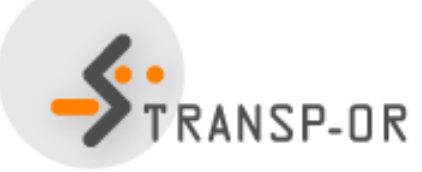

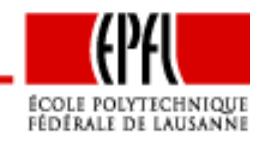

Optimisation linéaire – p. 122/141

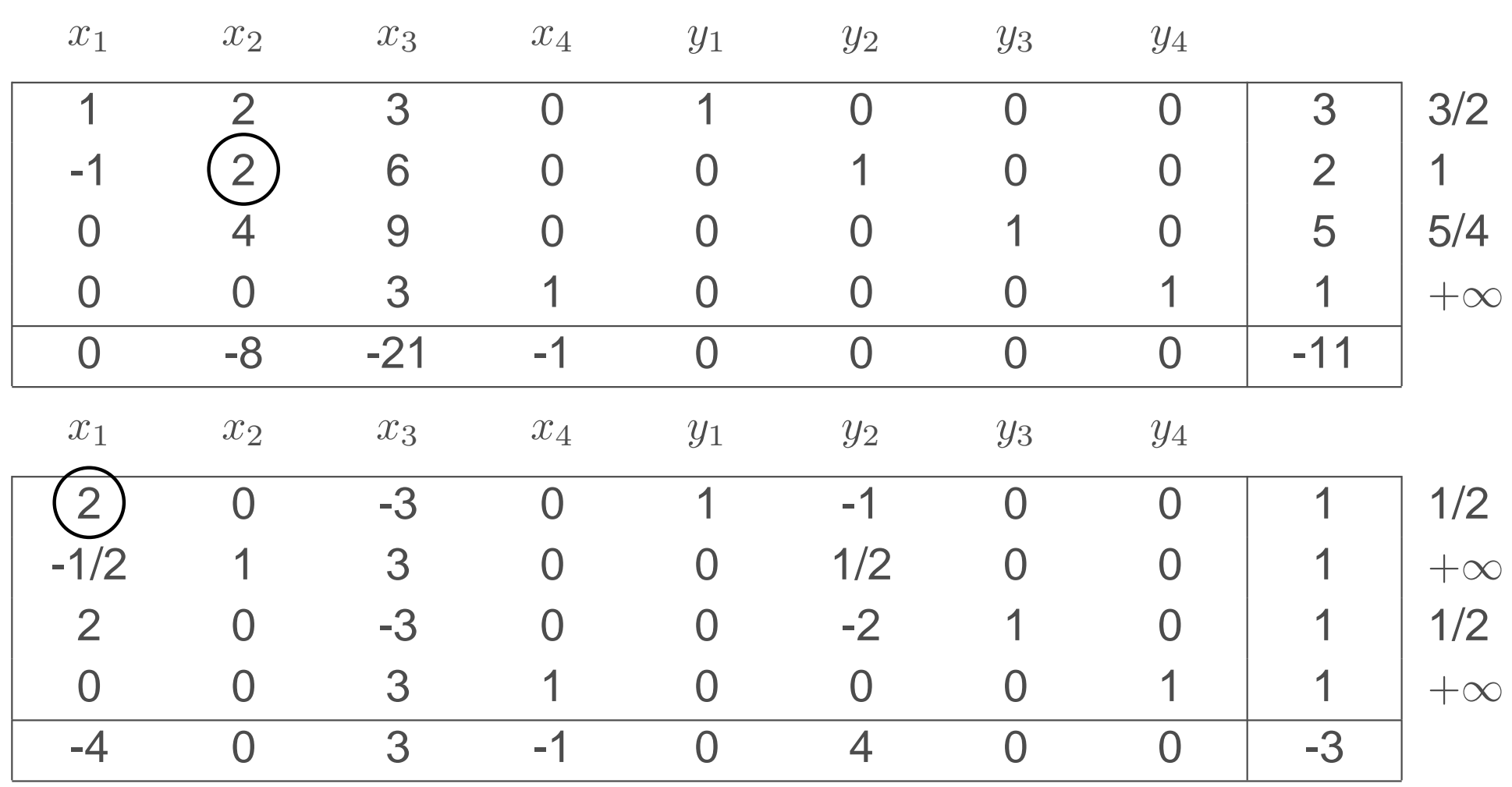

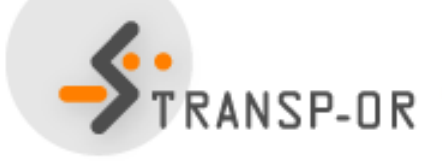

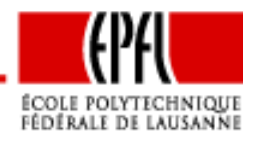

Optimisation linéaire – p. 123/141

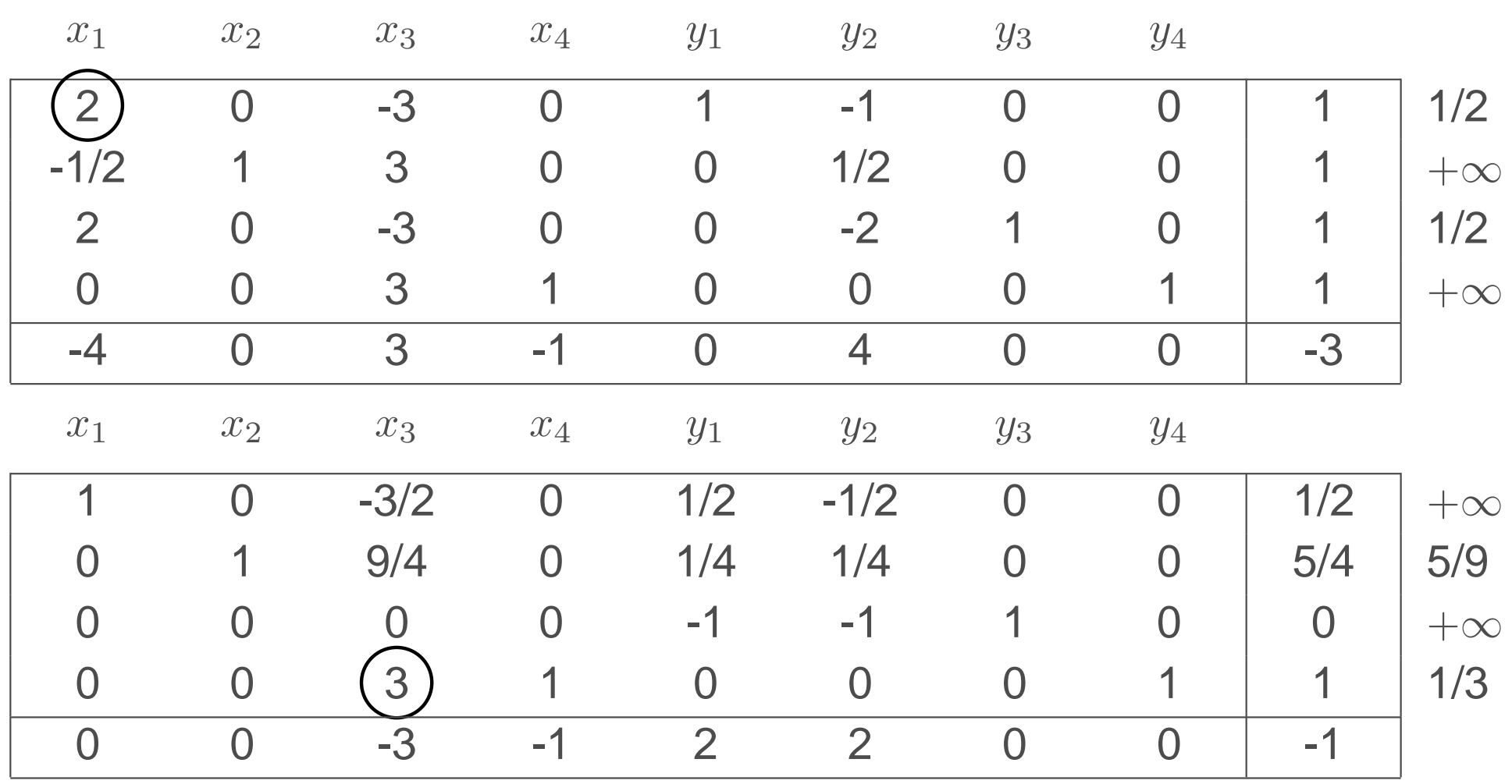

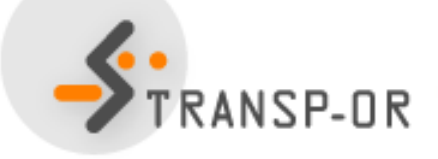

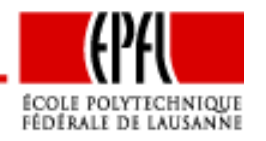

Optimisation linéaire – p. 124/141

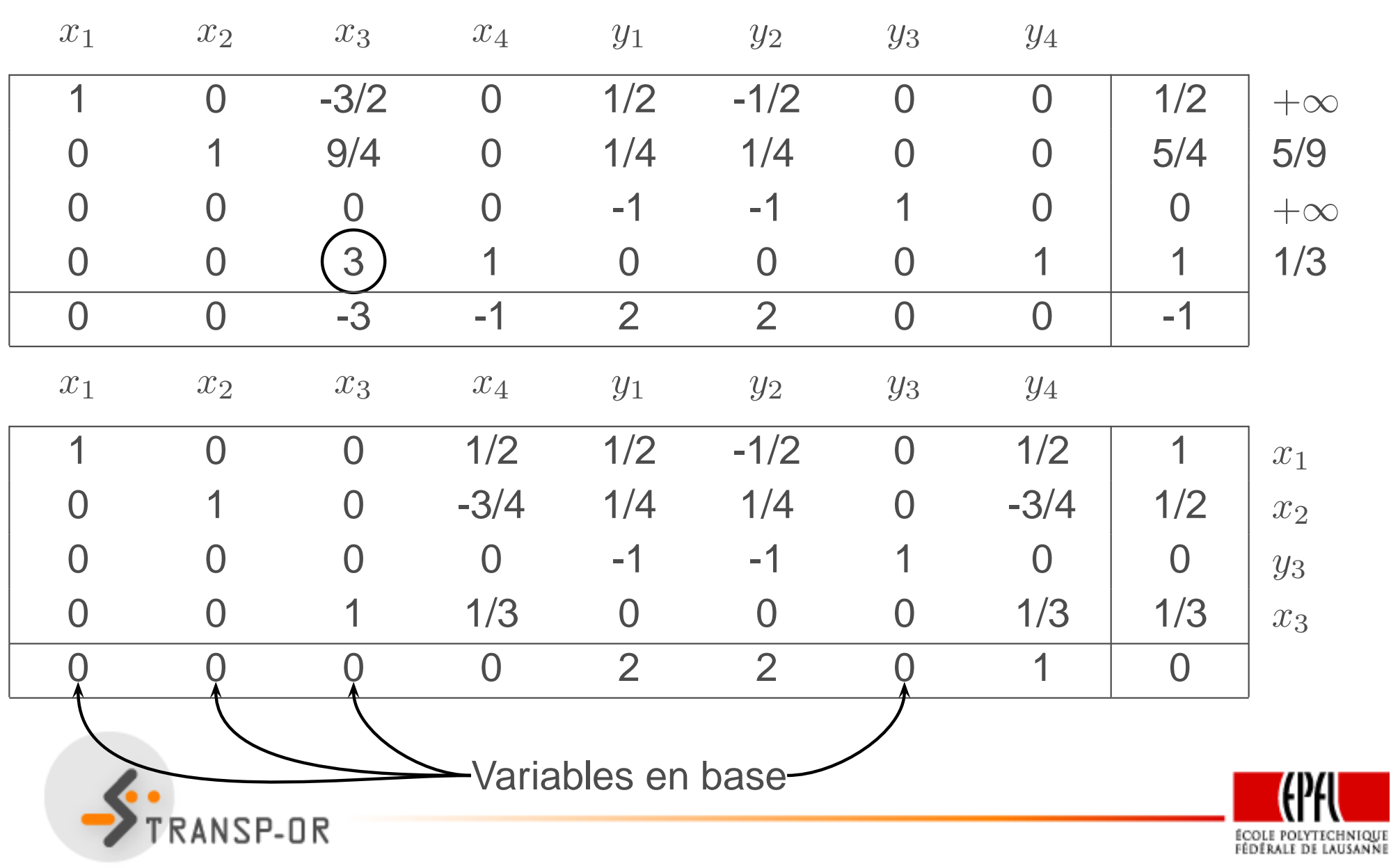

Optimisation linéaire – p. 125/141

• Solution optimale du problème auxiliaire :

$$
x^* = \begin{pmatrix} 1 \\ \frac{1}{2} \\ \frac{1}{3} \\ 0 \end{pmatrix} y^* = \begin{pmatrix} 0 \\ 0 \\ 0 \\ 0 \end{pmatrix}
$$

- Le coût optimal et les variables auxiliaires sont nulles.
- Le vecteur  $x^*$  est admissible pour le problème de départ.
- • Utilisons le tableau final du problème P2 pour construire letableau initial du problème P2.
- Mais il <sup>y</sup> <sup>a</sup> une variable auxiliaire en base.

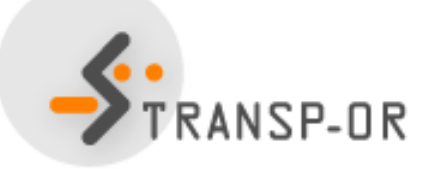

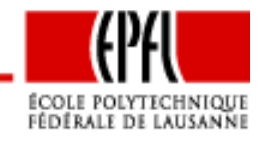

- Comme  $y^* = 0$ , si une variable auxiliaire est en base, la base est dégénérée.
- On peut donc échanger cette variable avec une variable  $x$  sans modifier la solution.
	- Supposons que la  $k$ ième variable de base soit auxiliaire.
	- $\bullet$  $\bullet$  Examinons la  $k$ ième ligne du tableau.
	- $\bullet\,$  Choisir l'élément en colonne  $j$  de cette ligne tel que
		- $\bullet~~j$  soit l'indice d'une variable du problème original
		- l'élément soit non nul.
	- $\bullet\;$   $k$  sort de base.  $j$  rentre en base
	- •Pivotage du tableau

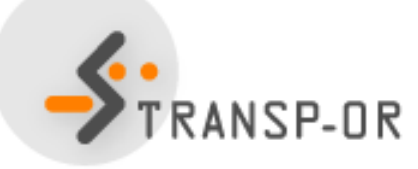

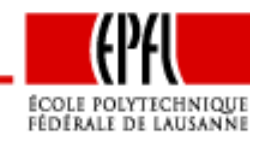

#### Mais... cela ne fonctionne pas toujours :

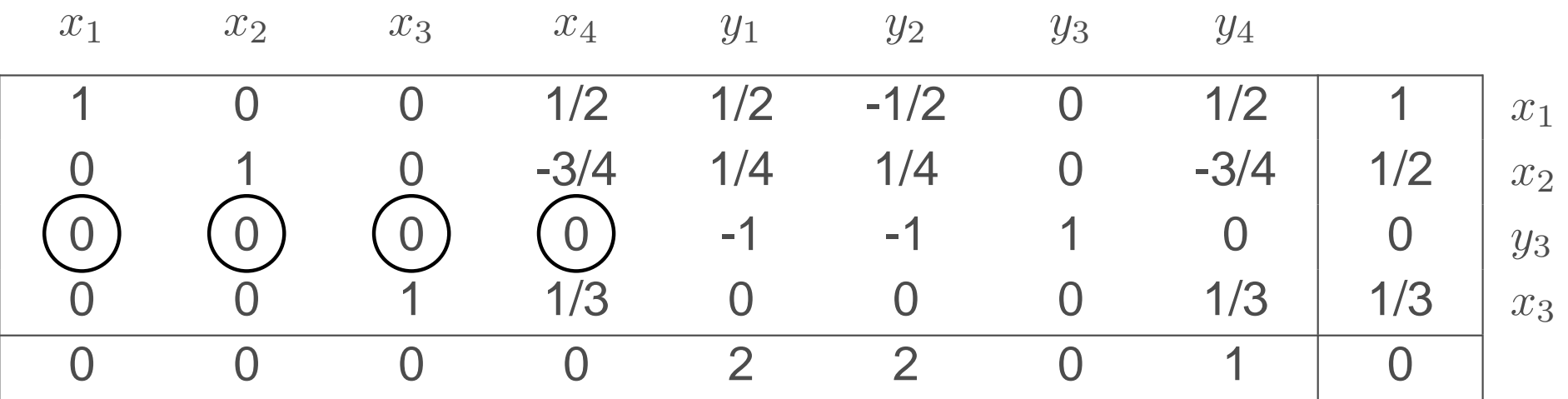

- Cela signifie que la matrice  $A$  n'est pas de rang plein.
- •La ligne en question correspond <sup>à</sup> une contrainte redondante.
- •Elle peut être supprimée.

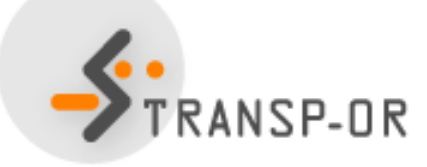

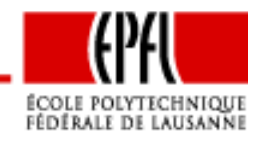

Optimisation linéaire – p. 128/141

On élimine les variables auxiliaires de la base

- soit en pivotant
- soit en supprimant les contraintes redondantes.

Pour l'exemple, on obtient

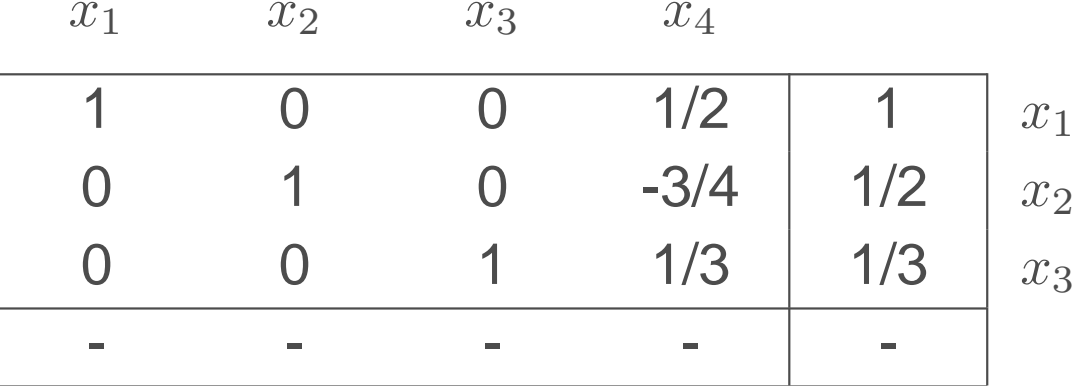

•Il restera <sup>à</sup> calculer les coût réduits.

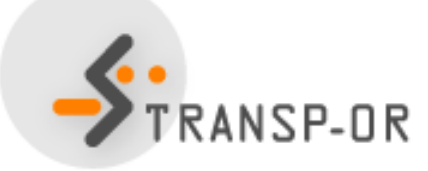

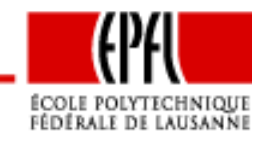

Optimisation linéaire – p. 129/141

$$
\min_{x \in \mathbb{R}^5} 2x_1 + 3x_2 + 3x_3 + x_4 - 2x_5
$$

sous contraintes

$$
x_1 + 3x_2 + 4x_4 + x_5 = 2
$$
  
\n
$$
x_1 + 2x_2 - 3x_4 + x_5 = 2
$$
  
\n
$$
-x_1 - 4x_2 + 3x_3 = 1
$$
  
\n
$$
x_1, x_2, x_3, x_4, x_5 \ge 0.
$$

$$
A = \begin{pmatrix} 1 & 3 & 0 & 4 & 1 \\ 1 & 2 & 0 & -3 & 1 \\ -1 & -4 & 3 & 0 & 0 \end{pmatrix}, b = \begin{pmatrix} 2 \\ 2 \\ 1 \end{pmatrix}, c = \begin{pmatrix} 2 \\ 3 \\ 1 \\ -2 \end{pmatrix}
$$
  
Siransp-0r

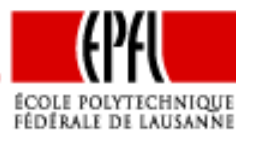

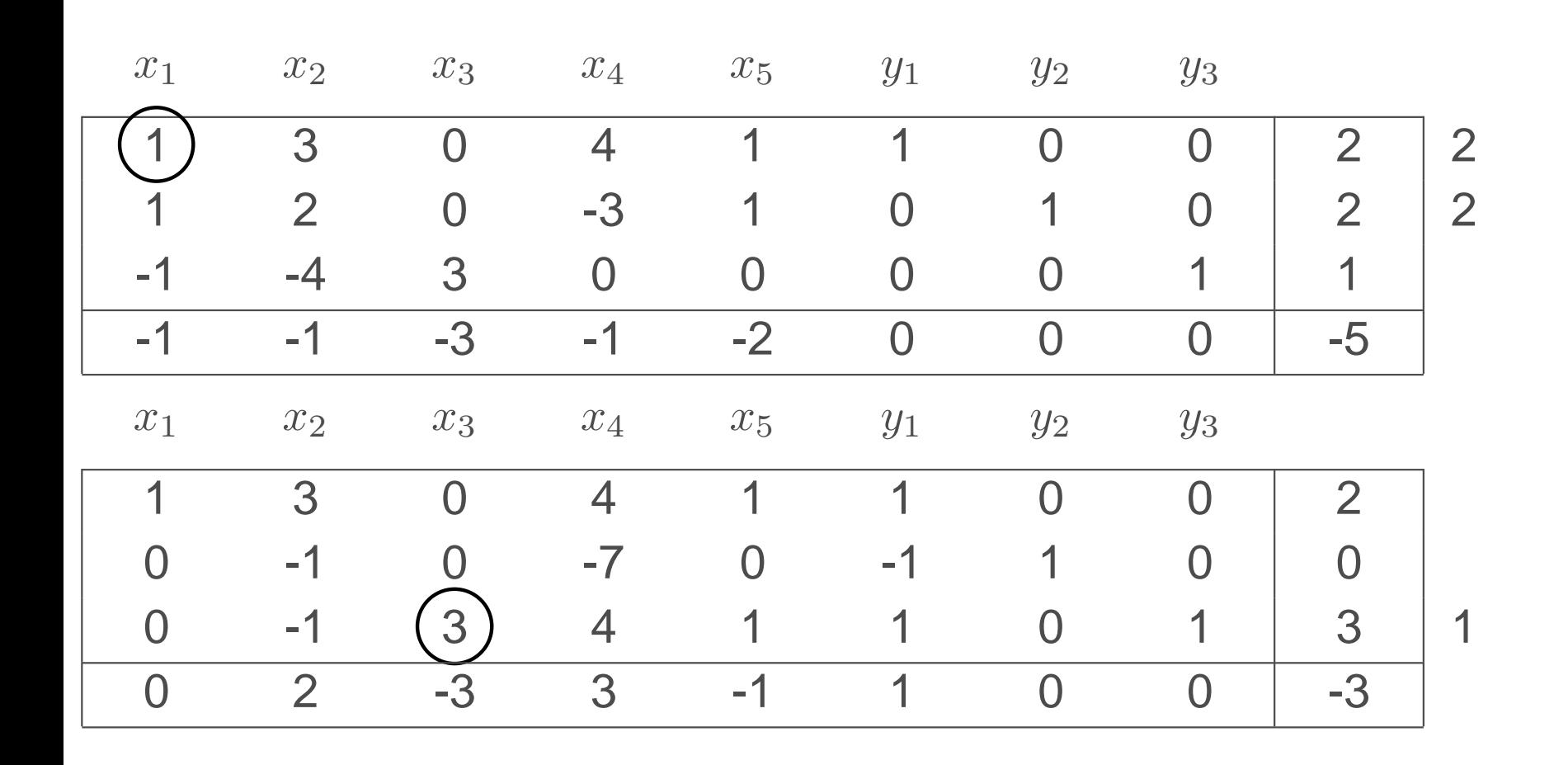

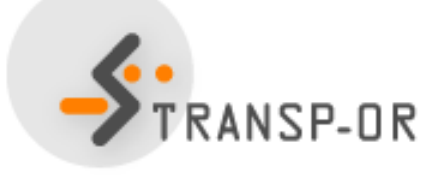

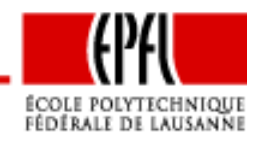

Optimisation linéaire – p. 131/141

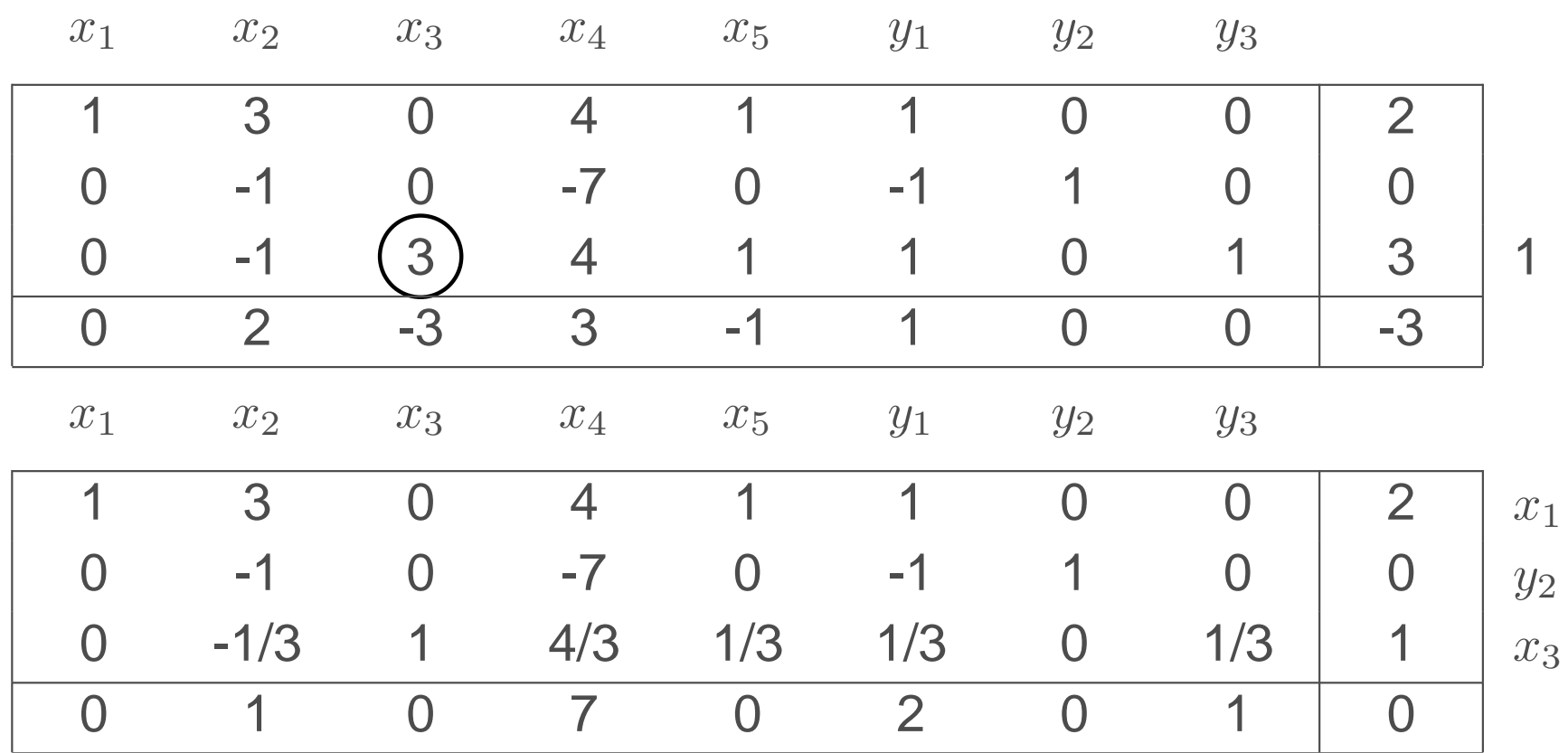

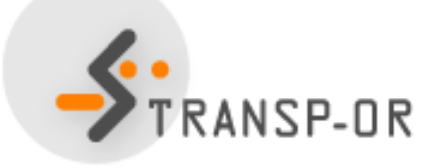

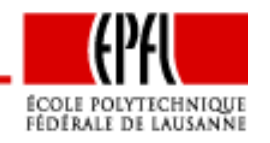

Optimisation linéaire – p. 132/141

- Le coût optimal est nul.
- Solution de base admissible:  $x_1 = 2, x_2 = 0, x_3 = 1, x_4 = 0,$  $x_5 = 0.$
- $\bullet\,$  La variable  $y_2$  $\mathbf{z}_2$  est en base. Elle est échangée avec  $x_2.$

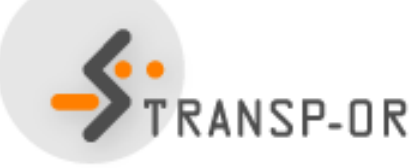

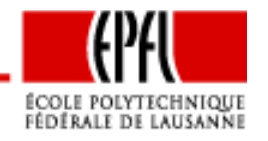

Optimisation linéaire – p. 133/141

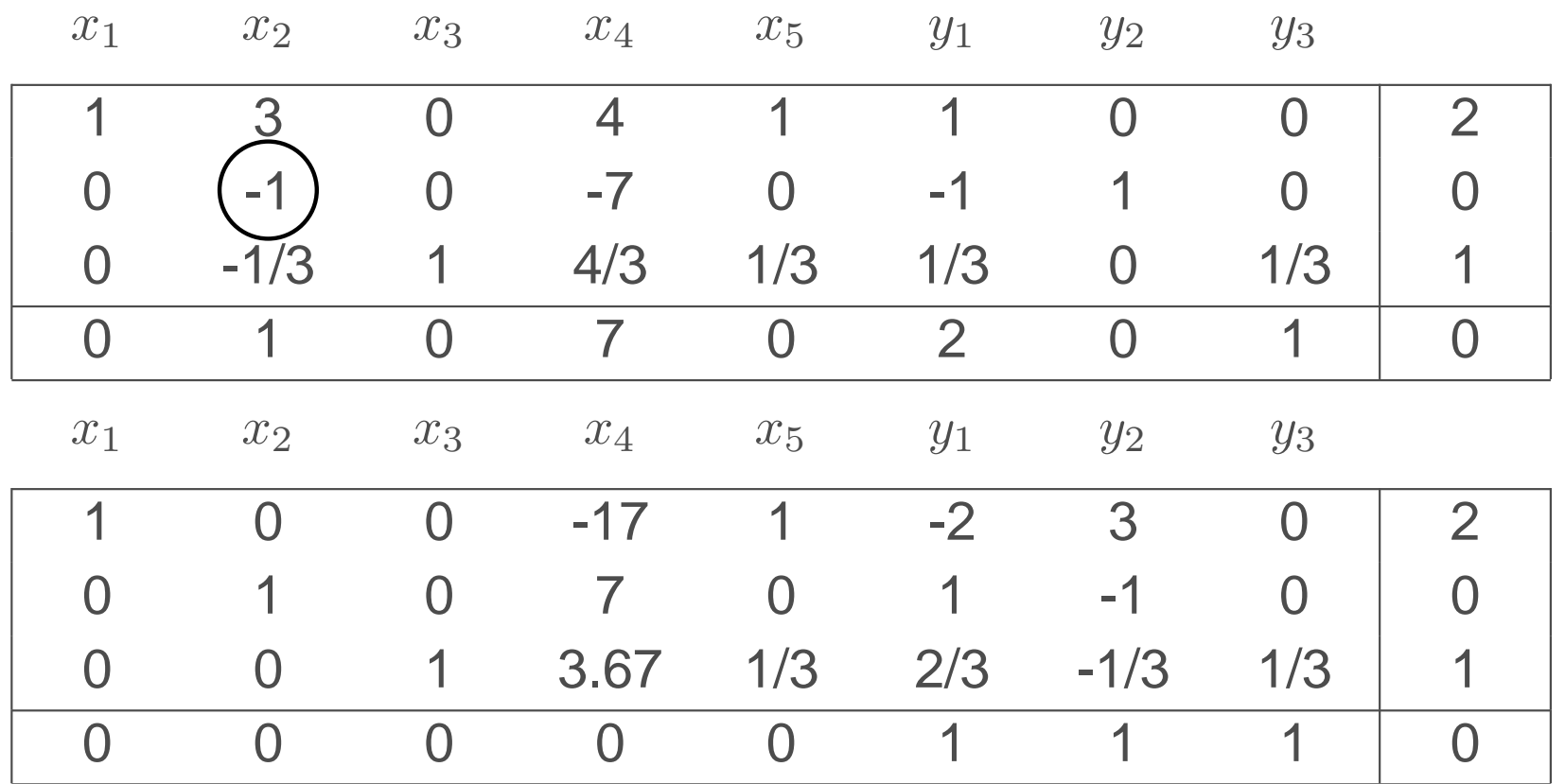

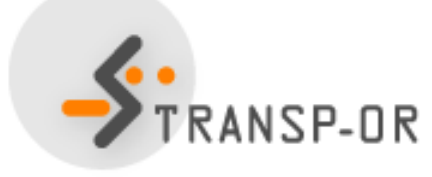

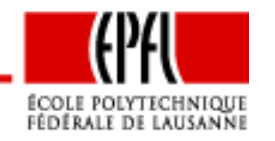

Optimisation linéaire – p. 134/141

Supprimer les colonnes correspondant aux variables auxiliaires

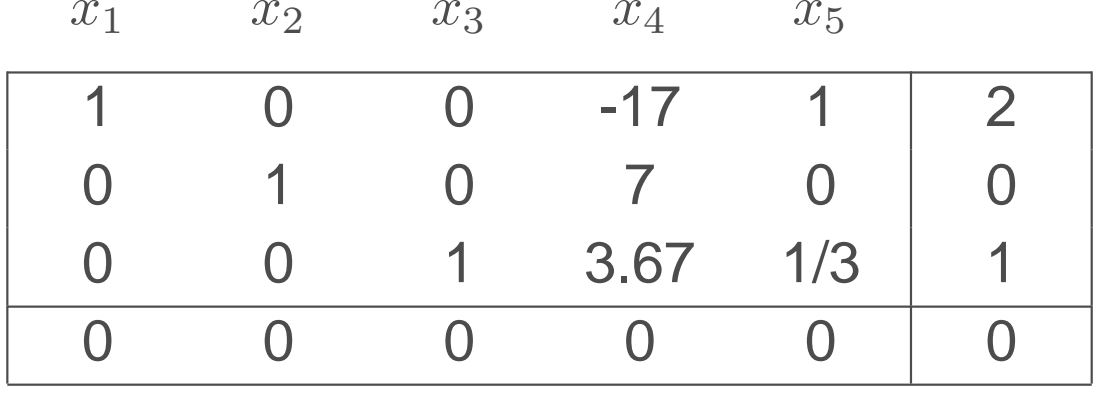

Calcul de la dernière ligne :

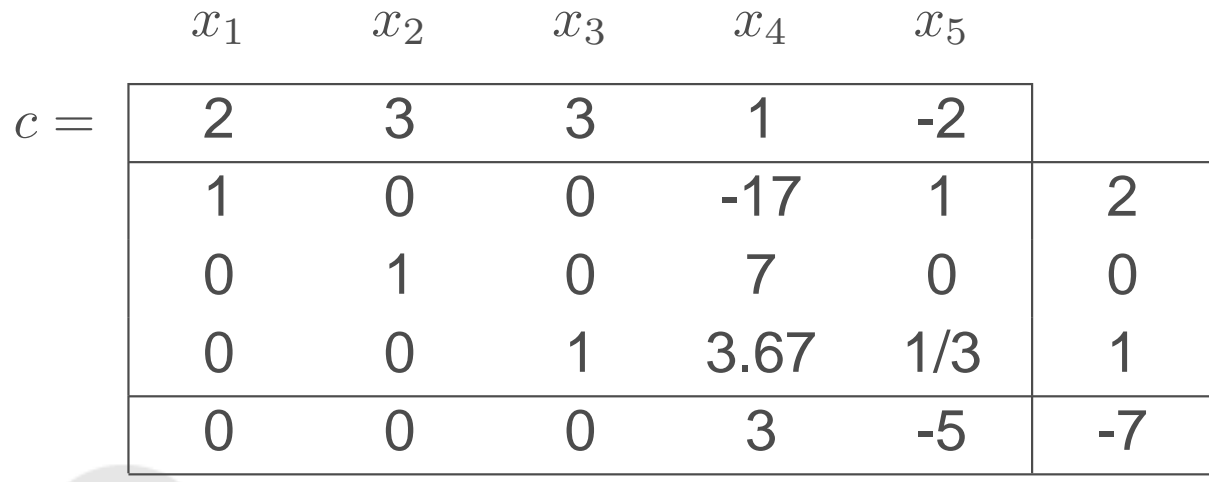

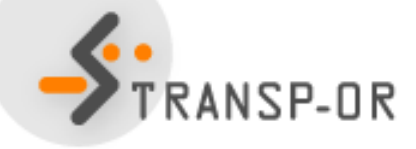

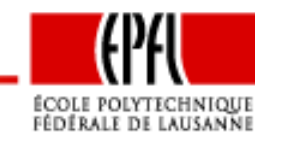

Optimisation linéaire – p. 135/141

## **Deuxième phase**

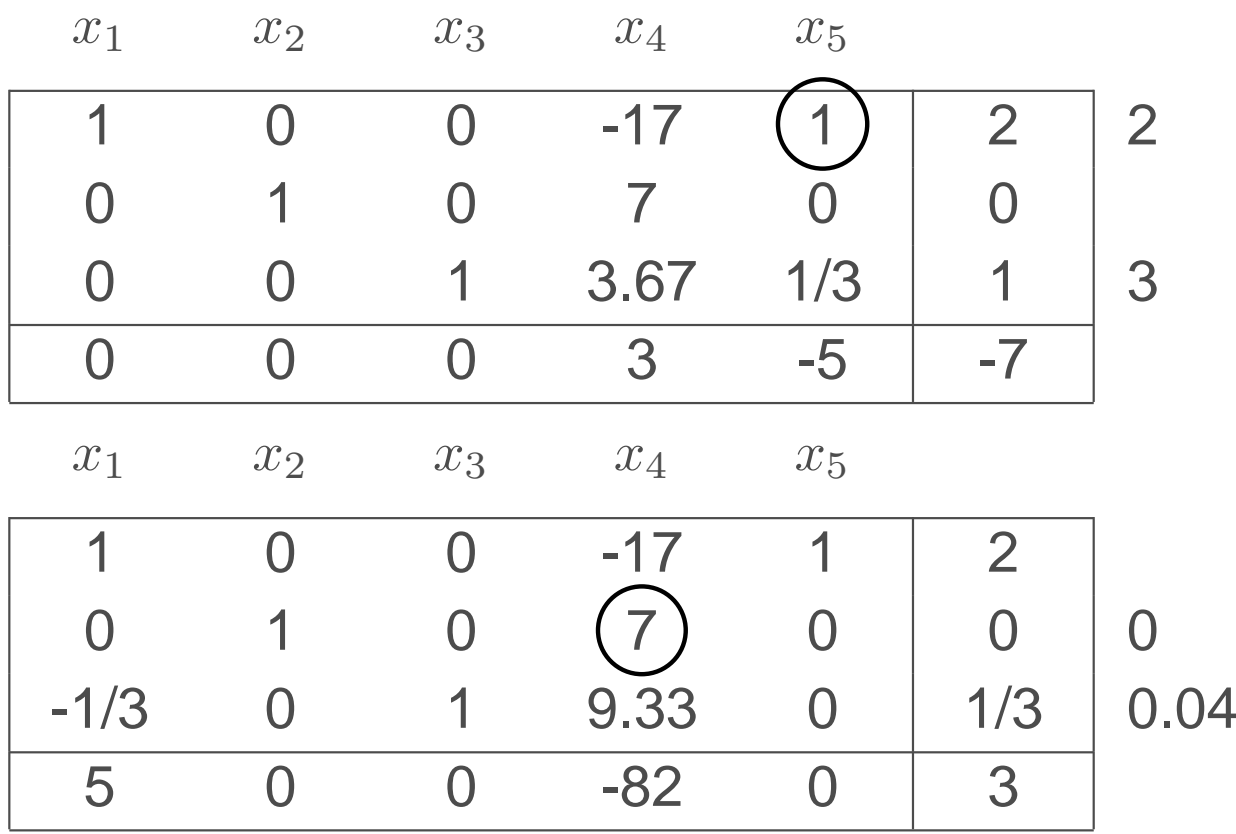

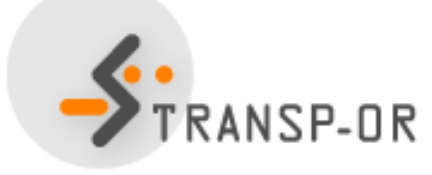

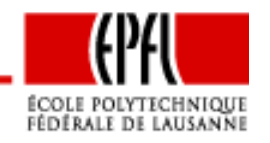

Optimisation linéaire – p. 136/141

## **Deuxième phase**

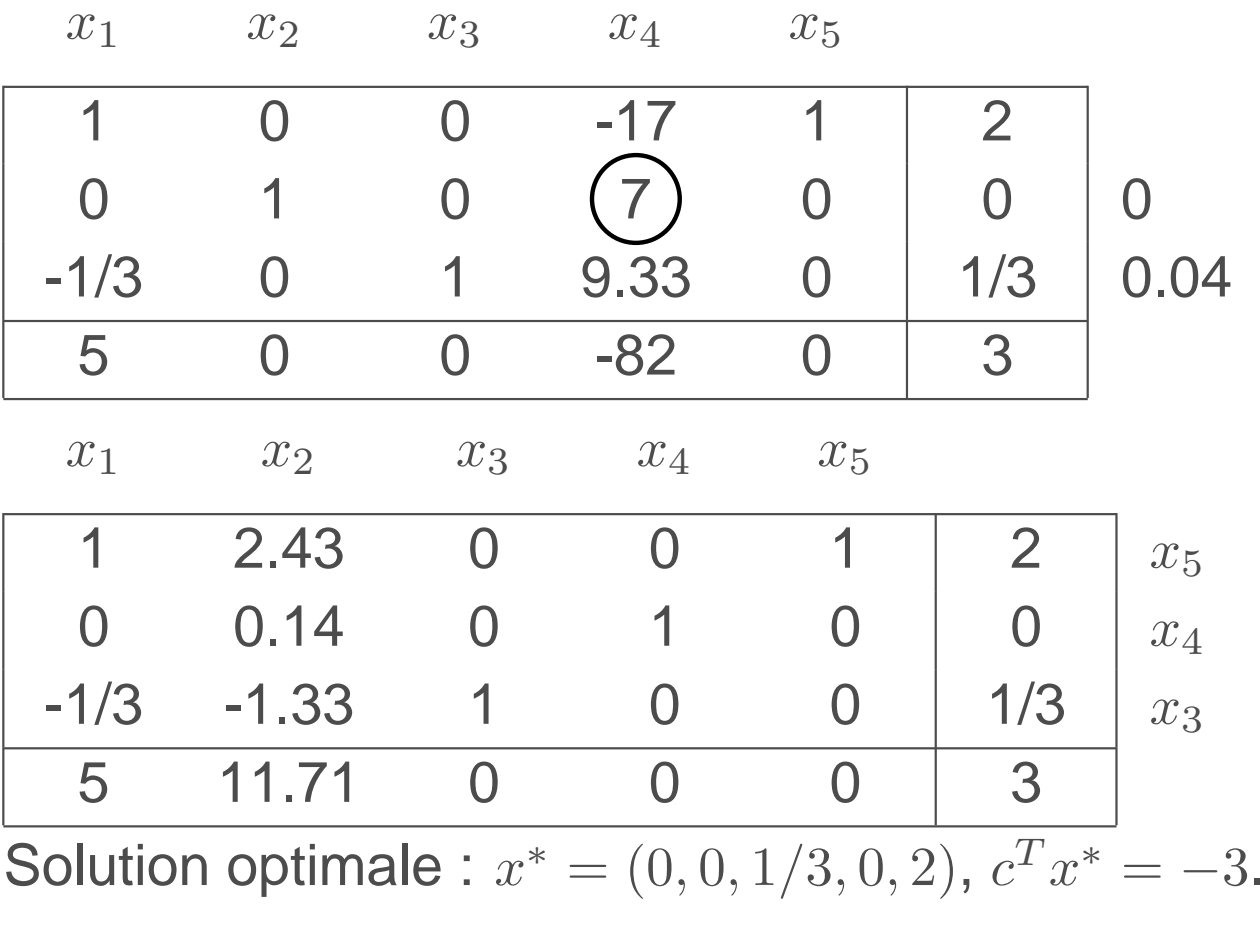

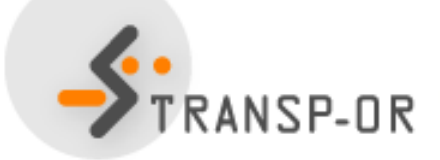

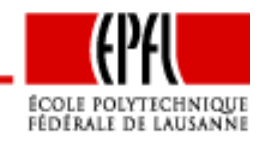

Optimisation linéaire – p. 137/141

#### **Objectif**

Trouver le minimum global d'un problème linéaire en formestandard.

#### **Entrees ´**

- La matrice  $A\in\mathbb{R}^{m\times n}$ ;
- Le vecteur  $b \in \mathbb{R}^m$ ;
- Le vecteur de coût  $c \in \mathbb{R}^n$ .

#### **Sorties**

- $\bullet\,$  Un indicateur booléen  $U$  identifiant un problème non borné;
- $\bullet$  Un indicateur booléen  $F$  identifiant un problème non •admissible;
- Si *U* et *F* sont faux, *T*<sup>\*</sup>, le tableau du simplexe correspondant à une solution de base admissible optimale.

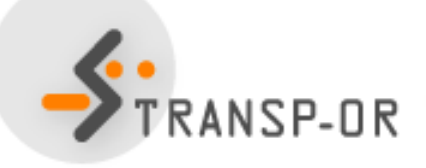

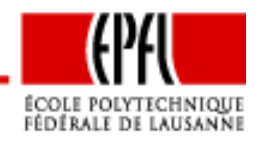

#### **Phase I**

- 1. En multipliant certaines contraintes par -1, modifier leproblème pour que  $b\geq0.$
- 2. Introduire les variables auxiliaires  $y_1, \ldots, y_m$ , et définir

$$
T_0 = \frac{\begin{array}{cccccc} x_1 & \cdots & x_n & y_1 & \cdots & y_m \\ A & & I & & b \\ \hline & -e^T A & & 0 & & -e^T b \end{array}}
$$

où  $e$  est le vecteur de  $\mathbb{R}^m$  dont toutes les composantes valent 1.

- 3. Résoudre le problème auxiliaire en utilisant l'algorithme dusimplexe pour obtenir  $U_{0}$  et  $T_{0}^{\ast}$ 0.
- 4. Si  $U_0$ =VRAI ou si le coût optimal du problème auxiliaire est non nul, alors  $F=$ VRAI. STOP. Sinon,  $F=$ FAUX.

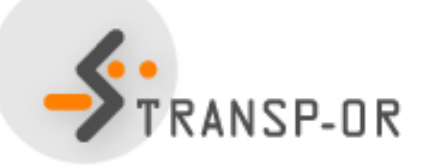

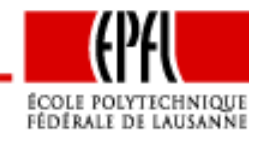

**Phase I (suite)**

- 5. Pour chaque variable auxiliaire en base:
	- 1. Pivoter le tableau pour l'échanger avec une variableoriginale.
	- 2. Si tous les pivots potentiels sont nuls, supprimer la ligne correspondant à cette variable en base. La contrainteassociée est redondante.
- 6. Lorsque qu'il <sup>n</sup>'y <sup>a</sup> plus de variables auxiliaires en base, supprimer les colonnes du tableau correspondantes pourobtenir le tableau  $\bar{T}_0^*$ 0

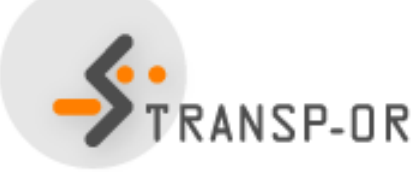

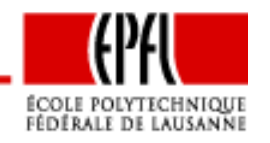

Optimisation linéaire – p. 140/141

**Phase II**

1. Calculer la dernière ligne de  $\bar{T}_0^*$ 0.

$$
\bar{T}_0^*(m+1,j) = \begin{cases}\nc_j - c_B^T B^{-1} A_j & \text{si j hors base} \\
0 & \text{si j en base} \\
-c_B^T B^{-1} b & \text{si j=n+1.}\n\end{cases}
$$

2. Résoudre le problème en utilisant l'algorithme du simplexepour obtenir  $U$  et  $T^{\ast}$ .

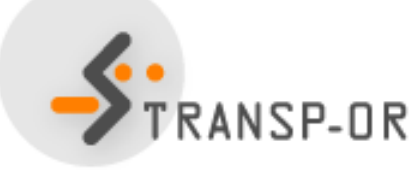

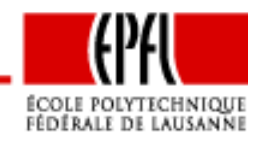

Optimisation linéaire – p. 141/141